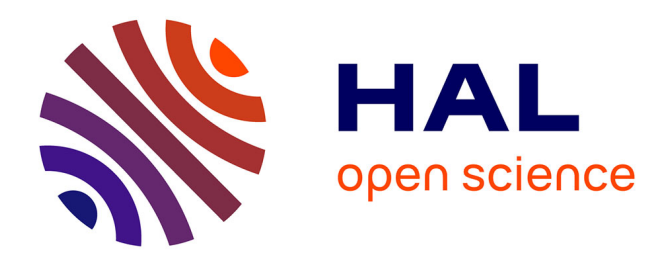

## **La radiologie numérique en odontologie** Michel Pignon

## **To cite this version:**

Michel Pignon. La radiologie numérique en odontologie. Sciences du Vivant [q-bio]. 2003. hal-01733304ff

## **HAL Id: hal-01733304 <https://hal.univ-lorraine.fr/hal-01733304>**

Submitted on 14 Mar 2018

**HAL** is a multi-disciplinary open access archive for the deposit and dissemination of scientific research documents, whether they are published or not. The documents may come from teaching and research institutions in France or abroad, or from public or private research centers.

L'archive ouverte pluridisciplinaire **HAL**, est destinée au dépôt et à la diffusion de documents scientifiques de niveau recherche, publiés ou non, émanant des établissements d'enseignement et de recherche français ou étrangers, des laboratoires publics ou privés.

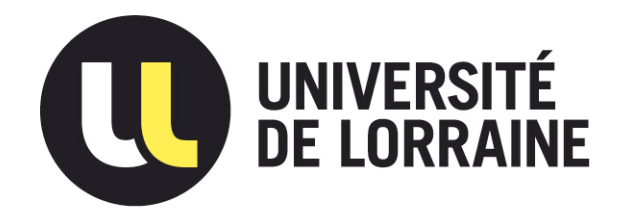

## AVERTISSEMENT

Ce document est le fruit d'un long travail approuvé par le jury de soutenance et mis à disposition de l'ensemble de la communauté universitaire élargie.

Il est soumis à la propriété intellectuelle de l'auteur. Ceci implique une obligation de citation et de référencement lors de l'utilisation de ce document.

D'autre part, toute contrefaçon, plagiat, reproduction illicite encourt une poursuite pénale.

Contact : ddoc-theses-contact@univ-lorraine.fr

## LIENS

Code de la Propriété Intellectuelle. articles L 122. 4 Code de la Propriété Intellectuelle. articles L 335.2- L 335.10 http://www.cfcopies.com/V2/leg/leg\_droi.php http://www.culture.gouv.fr/culture/infos-pratiques/droits/protection.htm

#### ACADEMIE DE NANCY-METZ

#### UNIVERSITE HENRI POINCARE NANCY 1 FACULTE DE CHIRURGIE DENTAIRE

Nouble

Année 2003

**THESE** 

pour le

#### DIPLOME D'ETAT DE DOCTEUR EN CHIRURGIE DENTAIRE

par

Michel PIGNON Né le 29 Mai 1975 à BOULAY (Moselle)

DB 28262

## LA RADIOLOGIE NUMERIQUE EN ODONTOLOGIE

Présentée et soutenue publiquement le 8 avril 2003

Examinateurs de la thèse:

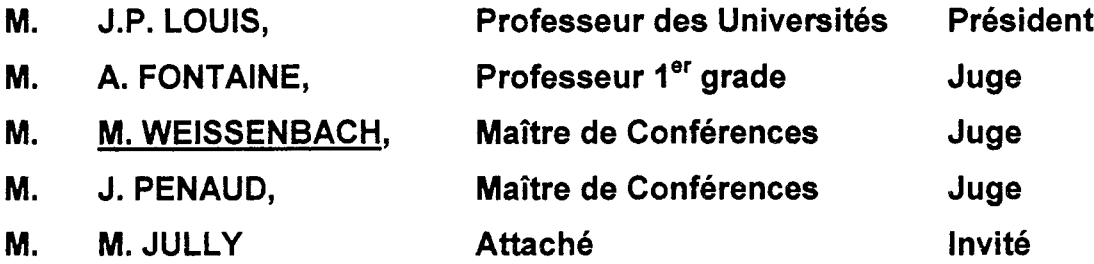

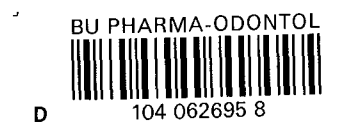

 $\ddot{\phantom{0}}$ 

## ACADEMIE DE NANCY-METZ

#### UNIVERSITE HENRI POINCARE NANCY 1 FACULTE DE CHIRURGIE DENTAIRE

Année 2003

 $N^{\circ}$ 

## THESE

#### pour le

### DIPLOME D'ETAT DE DOCTEUR EN CHIRURGIE DENTAIRE

par

Michel PIGNON Né le 29 Mai 1975 à BOULAY (Moselle)

 $D_{2}^{\prime}$  (826 $C$ 

## **LA RADIOLOGIE NUMERIQUE EN ODONTOLOGIE**

Présentée et soutenue publiquement le 8 avril 2003

Examinateurs de la thèse:

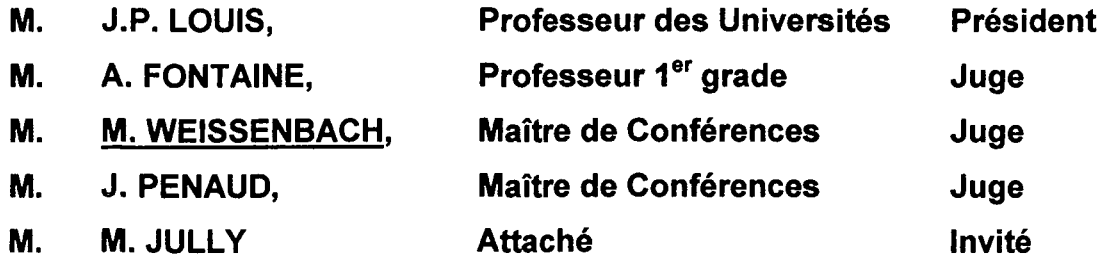

#### JNIVERSITE Henri Poincaré NANCY 1 *'résident* : *Professeur Claude BURLET*

\ssesseur(s) : Aembres Honoraires: Docteur C. ARCHIEN - Docteur J.J. BONNIN

Pr. F. ABT - Dr. L. BABEL - Pr. S.DURIVAUX - Pr. G. JACQUART -Pr. D. ROZENCWEIG -Pr. M. VIVIER J. *VA*DOT

ioyen Honoraire:

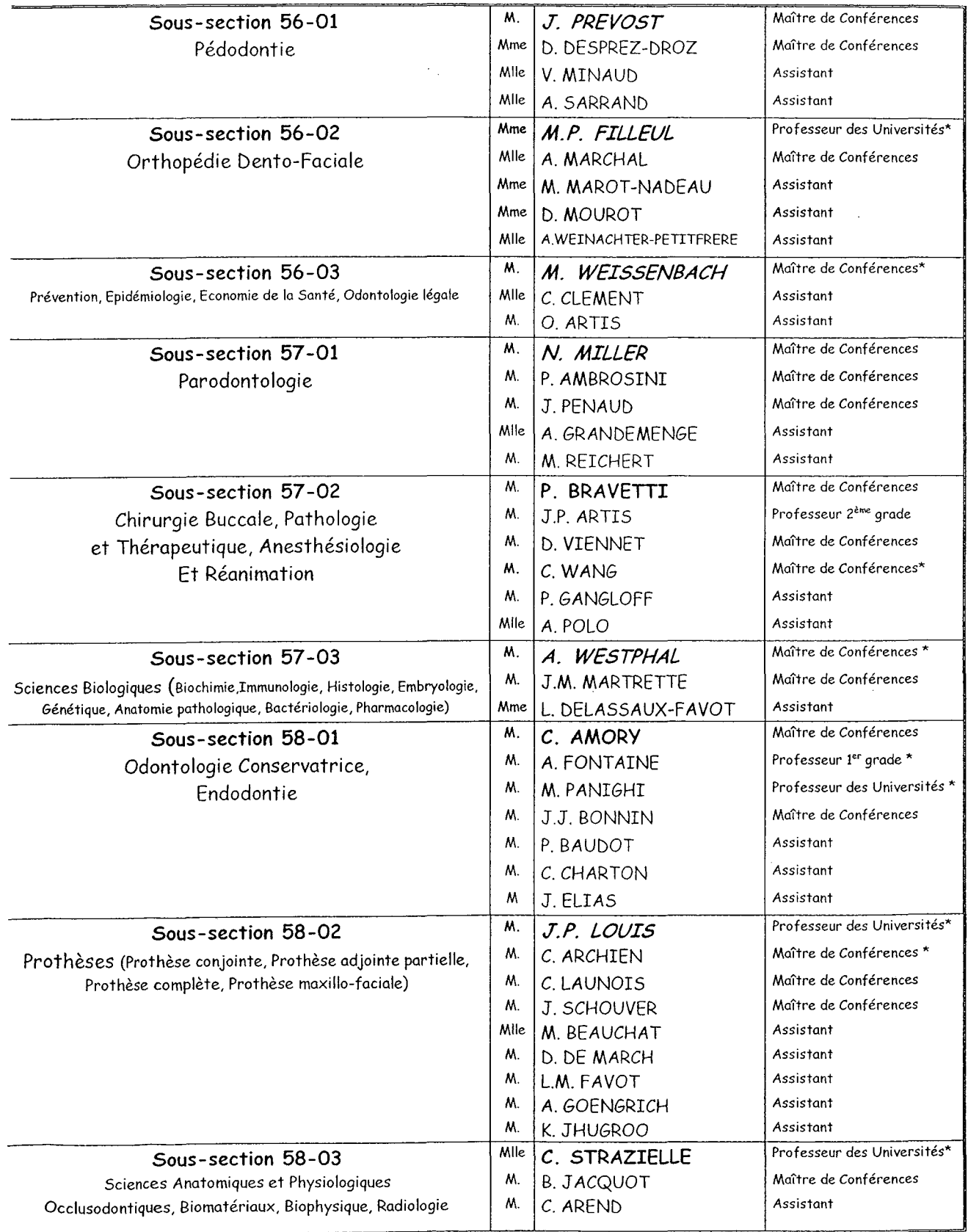

\* temps plein - *italique:* responsable de la sous-section Nancy, le 01.01.2003

 $\frac{1}{2}$ 

*Par délibération en date du* Il *décembre 1972, la Faculté de Chirurgie Dentaire a arrêté que les opinions émises dans les dissertations qui lui seront présentées doivent être considérées comme propres à leurs auteurs et qu'elle* 11' *entend leur donner aucune approbation ni improbation.*

## **A NOTRE PRESIDENT**

#### **Monsieur Jean-Paul LOUIS**

Chevalier des Palmes Académiques Doyen de la Faculté de Chirurgie Dentaire de l'Université Henri Poincaré, Nancy-I Docteur en Chirurgie Dentaire Docteur en Sciences Odontologiques Docteur d'Etat en Odontologie Professeur des Universités Responsable de la sous-section : Prothèses

> Vous nous avez fait l'honneur de présider le jury d'examen de notre thèse.

> Veuillez trouver ici l'expression de notre respect.

## **A** NOTRE JUGE

#### **Monsieur Alain FONTAINE**

Chevalier de l'Ordre National du Mérite Docteur en Chirurgie Dentaire Docteur en Sciences Odontologiques Professeur 1er grade Sous-section: Odontologie Conservatrice - Endodontie

> Vous avez accepté avec gentillesse de participer à notre jury de thèse.

 $\sim$ 

Nous vous prions de trouver en ces quelques mots, l'assurance de notre reconnaissance.

## **A NOTRE JUGE ET DIRECTEUR DE THESE**

#### **Monsieur Michel WEISSENBACH**

Docteur en Chirurgie Dentaire Docteur en Sciences Odontologiques Docteur de l'Université Henri Poincaré, Nancy-I Maître de Conférence des Universités Responsable de la sous-section: Prévention - Epidémiologie - Economie de Santé - Odontologie légale

> Vous nous avez fait le plaisir d'accepter de diriger notre travail.

 $\sim$ 

Pour vos conseils et votre disponibilité au cours de la rédaction de ce travail veuillez trouver ici le témoignage de notre profonde reconnaissance.

#### **A NOTRE JUGE**

### **Monsieur Jacques PENAUD**

Docteur en Chirurgie Dentaire Docteur de l'Université Henri Poincaré, Nancy-I Maître de Conférences des Universités Sous-section: Parodontologie

> Vous nous avez fait le grand honneur d'accepter de juger notre travail.

> Veuillez trouver ici le témoignage de notre profonde gratitude.

## **A NOTRE JUGE ET INVITE**

## **Monsieur Marc JULLY**

Docteur en Chirurgie Dentaire Attaché hospitalier universitaire

> Vous nous avez fait le grand honneur d'accepter notre invitation.

 $\sim 10^6$ 

Veuillez trouver en ces quelques mots l'expression de nos sincères remerciements.

A mes parents

A Christian

A toute ma famille

A Fidèle et à Maurice

A Fl $\infty$  ( il parait  $\kappa e$  ca fé années collège... Moi jtrouve pa !! )

A SNeaR : SNeaR (l'entité), Christian, Jean-Marc, Michel, Tom

A mes amis (en vrac et dans le désordre alphabétique) :

Flo 1 Christian 1 Michel S. et Juliette 1 (so)Dom 1 Michel B. et Magali 1 Tom 1 Sylvia 1 Jean-Marc et Céline S. 1 Laurent 1 Steve, Kathleen et tout Ex-Machina 1 Pierre B et Christine | Pizza | Fab | Lieutenant Pierre M. | Céline P. | Mathieu et Sylvie | Tof (Touf), Flo et Théo | Jérémy et Laure | Julien | Serge et Muriel | Anne et Olivier | Christophe et Anne-Laure | Joris | Jacs et Marie | Steph et Marie I Salah, Camille et Antonin I Arnaud K-Dar I Antoine I Romain et Laetitia l P.O. I Seb « crevette » Madel I Sandrine et Cyril I Franck et Patricia I Gorian et Sandra | Emilie et Franck | Luc et Fred | Jérome, Sophie et Caroline | Stephen et Céline | Steph et Gael | Marie-Pierre et Ghislain | Daniela et Karim | Nordine | Mike Liard et Sophie F. | Vincent et Edwige | Rachid | Romaric et Vincianne | Manu et Virginie | Adeline | Marylène | Alex. | Jennifer | Marco 1 toutes les personnes non citées que j'aurai pu oublier (il est 23h et ça doit être  $imprimé 2mi)$   $\vert$  ...

Note 1 (pour les chieurs) : Cette liste n'est en aucun cas établie suivant un quelconque ordre de préférence ou de mérite.

Note 2 : Tous les « et » sont à remplacer par des « | » en cas de rupture, séparation ou divorce.

#### Special thanks à :

Thomas pour son aide précieuse durant le tournage de l'invit (RTL9 POWA).

MIB for the amazing  $3D$  animation visible dans la présentation orale.

# **Sommaire**

## **Introduction**

#### **L'image numérique**  $\mathbf{I}$

- 1 Les fondements techniques
	- 1.1 Définition
	- 1.2 Les caractéristiques
	- 1.3 Le stockage
- 2 La production des images numériques
	- 2.1 Images numérisées
	- 2.2 Images synthétisées
- 3 Les traitements de l'image
	- 3.1 Les traitements de base

## **Il Les applications en odontologie**

- 1 La radiographie numérique
	- 1.1 Le principe
	- 1.2 Les capteurs
	- 1.3 Numérisation de clichés argentiques
	- 1.4 La restitution des images
	- 1.5 Classification des différents traitements des images
- 2 La reconstruction tridimensionnelle
	- 2.1 Acquisition des données
	- 2.2 Modélisation
	- 2.3 Application directe: la céphalométrie 3D

## **Conclusion**

## **Bibliographie**

## **Table des matières**

# **Introduction**

Quel est l'apport de la radiographie numérique en clinique odontologique et de quelle manière l'odontologiste utilise l'imagerie numérique dans sa pratique quotidienne?

Introduite en odontologie au milieu des années 80, l'imagerie numérique ne cesse d'évoluer en bénéficiant des avancées technologiques de l'imagerie médicale et des innovations électroniques de produits à vocation plus généraliste.

L'évolution récente des technologies, du matériel informatique et des logiciels mis à disposition de l'imagerie numérique tend à faire oublier les fondements de cet outil.

En effet, il est devenu tout à fait courant d'afficher une image sur un écran d'ordinateur de façon quasi automatique sans même se soucier de ce qui apparaît, non pas du point de vue de l'observateur, mais en essayant de comprendre ce que l'ordinateur «voit ». Afin d'utiliser l'infographie dans les meilleures conditions possibles, il est nécessaire de posséder certaines bases.

La compréhension du processus de formation d'une image numérique à partir des rayonnements lumineux, la connaissance des principes informatiques mis en jeu et les transformations qu'il est possible d'effectuer, sont autant d'éléments déterminant pour la qualité de l'image.

Ce travail a pour but, d'exposer les bases nécessaires à la compréhension ainsi qu'à l'exploitation correcte des images numériques en radiologie dentaire.

# **L'image numérique**

## **1 L'image numérique**

## **1 Les fondements techniques**

## **1.1 Définition**

L'image numérique est une notion tout à fait abstraite qui ne prend forme pour l'œil humain et qui devient compréhensible que lorsqu'elle est traitée par un système informatique la rendant alors visible. (3)

L'image numérique peut :

- être générée par un ordinateur à partir de calculs mathématiques. On parle alors d'images de synthèse (images tridimensionnelles, images fractales,...).
- provenir de la numérisation d'un objet concret à l'aide d'appareils spécifiques (appareil photo numérique, scanner, caméra,...).

Cette représentation électronique est stockée et traitée par le système informatique sous la forme d'une matrice d'unités élémentaires: le Pixel (acronyme provenant de l'anglais picture element).

Chaque pixel représentant une portion indivisible de l'image.

L'image est définie par le nombre de pixels qui la compose en hauteur et en largeur ainsi que par l'étendue des couleurs que peut prendre chaque pixel de l'image.

Ce type d'image matricielle est appelé image BITMAP

Il existe un autre type d'images numériques, les images vectorielles, dont le principe est de représenter, autant que cela est possible de le faire, les données de l'image par des formes géométriques qui vont pouvoir être décrites d'un point de vue mathématique.

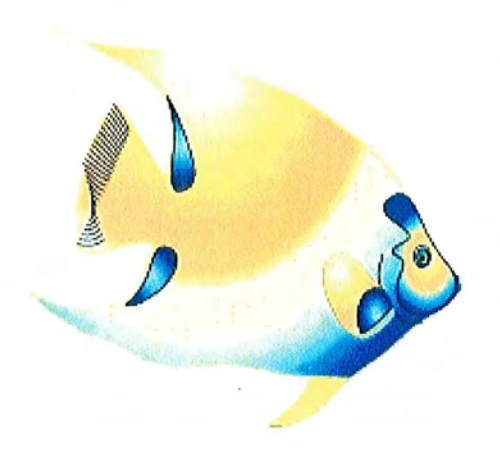

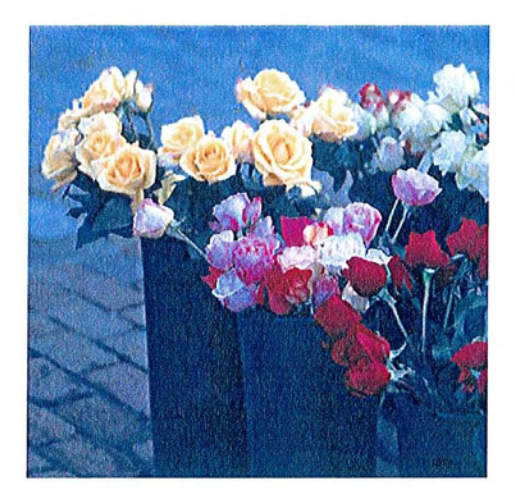

Figure 1: Exemple d'image vectorielle à gauche et d'image bitmap à droite: noter la représentation rudimentaire du poisson comparée au rendu photographique du bouquet de fleurs.

## **1.1.1 L'image vectorielle**

L'objet graphique élémentaire est le segment. C'est pourquoi l'un des avantages de ce type d'image est de pouvoir être redimensionnée, notamment agrandie, sans effet de crénelage, contrairement aux images bitmap.

De par son concept et la pauvreté des moyens de représentation l'image vectorielle ne peut pas être utilisée pour représenter une image photographique mais est destinée à la création de logos ou de schémas.

La visualisation d'une image vectorielle sur un écran ou une imprimante nécessite une conversion en image bitmap.

Nous nous concentrerons tout au long de cet exposé essentiellement aux images numériques de type Bitmap puisque c'est ce type d'image qui est le plus courant en imagerie médicale.

## **1.1.2 L'image BITMAP**

C'est le mode de représentation de la plupart des images numériques, et peut être comparée à une mosaïque.

Ces images sont stockées en mémoire sous la forme d'une matrice de nombres à deux dimensions dont chaque nombre est associé à une couleur ou une intensité lumineuse.

L'objet graphique élémentaire est le pixel, qui permet le remplissage de zones par juxtaposition de points de proche intensité lumineuse.

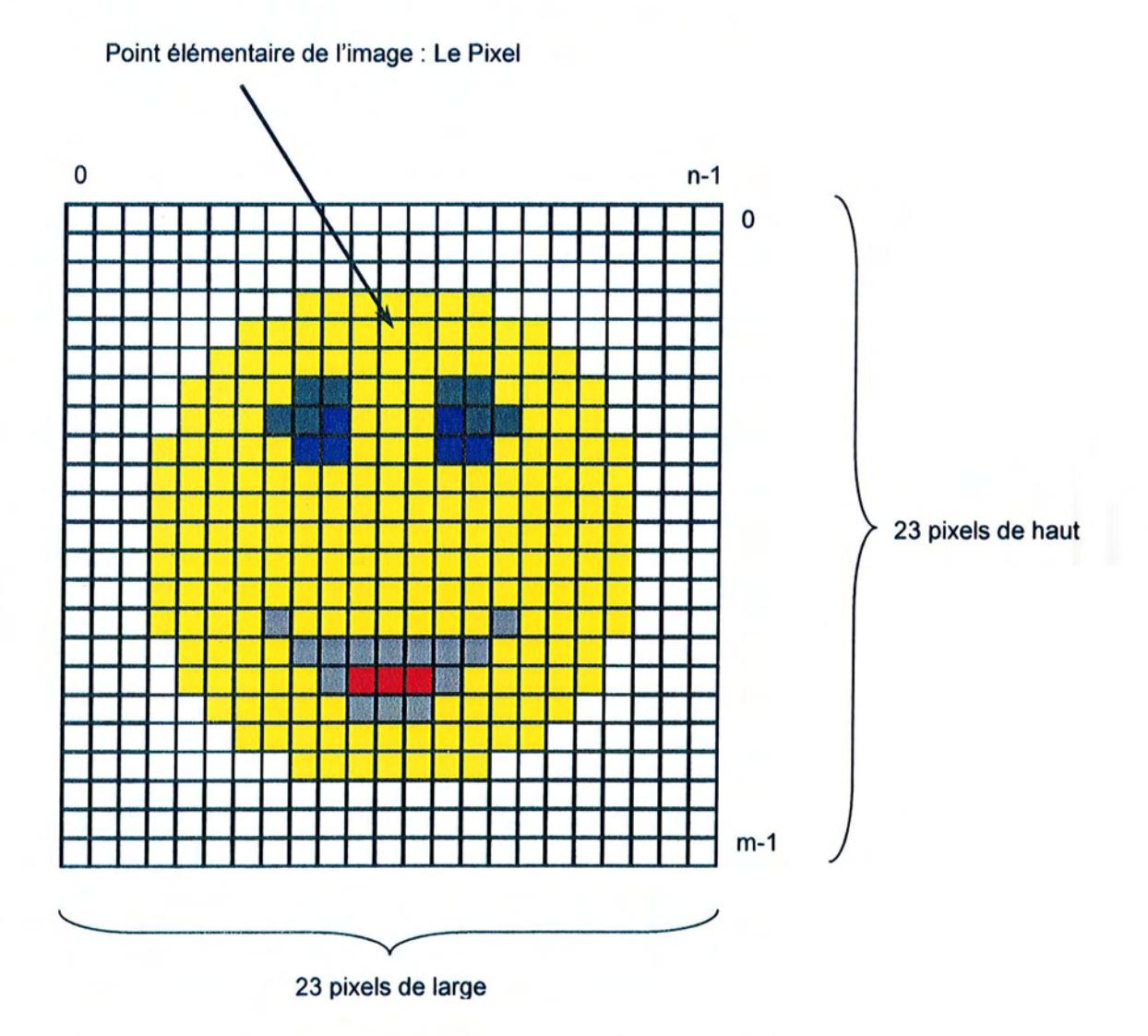

Figure 2 : L'image bitmap est un tableau composé de m lignes et n colonnes. Chaque case contient un nombre auquel est associé une couleur de pixel. Cette matrice de pixels forme l'image bitmap.

## **1.1.2.1 Les avantages**

• Simplicité de stockage

Il suffit de coder la succession des points de la matrice.

• Facilité de traitement

Grâce à des fonctions mathématiques qui définissent des algorithmes élémentaires au niveau du pixel (retouches, corrections de contraste, luminosité, ...).

## **1.1.2.2 Les inconvénients**

Espace mémoire

Un espace mémoire important est nécessaire pour gérer et stocker des images de grande taille ou des images de bonne qualité.

• La dimension de l'image

Elle est définie lors de la création ou de l'acquisition de l'image, ce qui rend l'image difficilement redimensionnable sans perte de qualité.

• Crénelage

A partir d'un certain seuil, lors de l'agrandissement d'une image bitmap ou d'une portion de l'image, les pixels deviennent visibles; c'est la pixellisation, ce qui crée un effet de marche d'escalier appelé crénelage.

## 1.1.3 Acquisition, traitement et restitution

C'est le système informatique (ordinateur) qui sera le centre de la station d'imagerie numérique. En effet le micro-ordinateur va assurer l'acquisition de l'image, son stockage et son traitement ainsi que sa restitution.

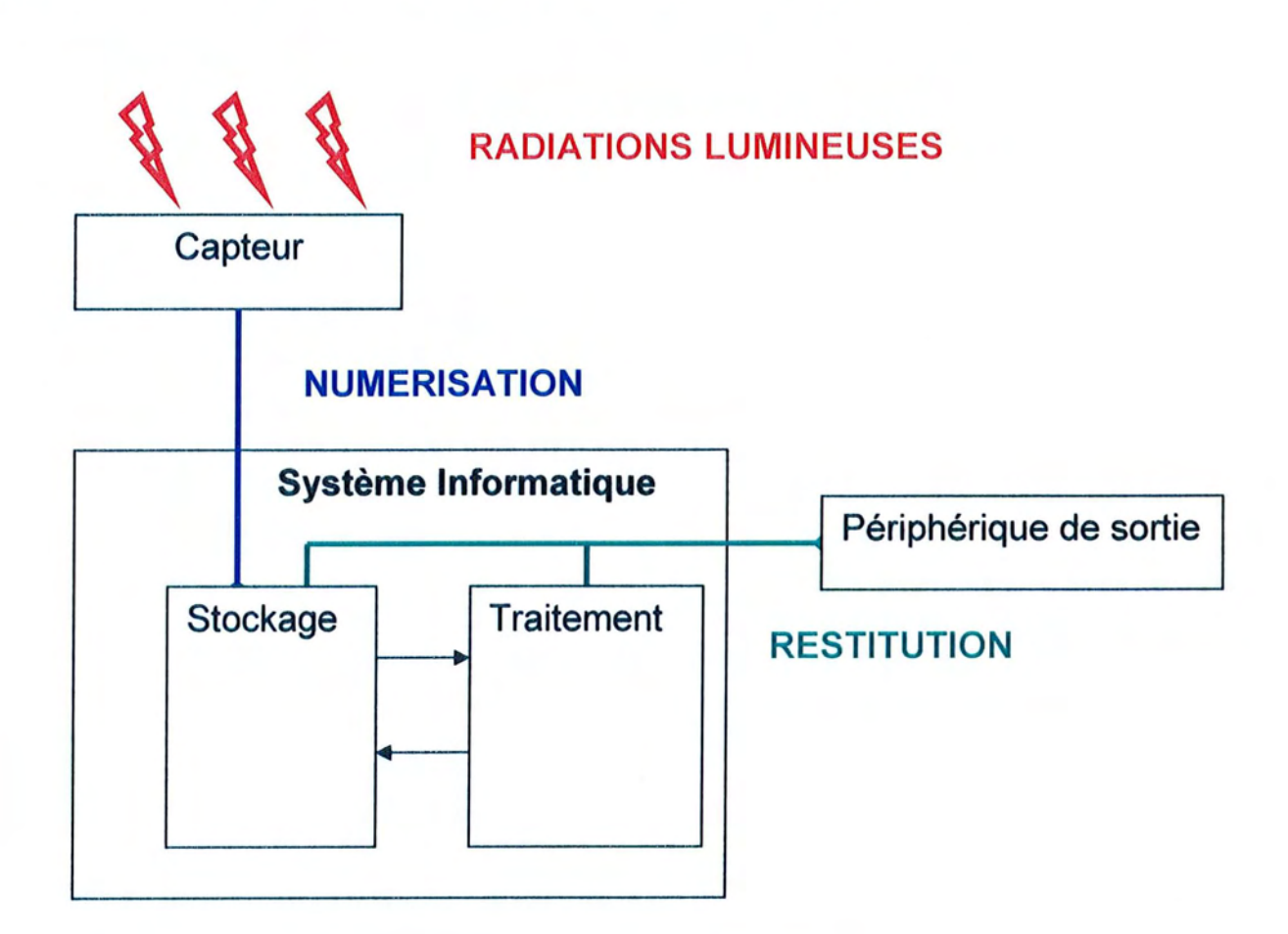

Figure 3 : Organisation d'une station de travail destinée au traitement de l'image numérique.

- L'acquisition de l'image correspond à la mesure du rayonnement lumineux dans le domaine spatial; elle est réalisée par numérisation du signal issu du capteur.
- Le traitement correspond aux transformations des données mesurées.
- La restitution comprend la visualisation et l'impression.

## **1.2 Les caractéristiques**

L'image numérique présente différentes caractéristiques qui vont permettre de la définir d'un point de vue informatique mais également d'un point de vue qualitatif pour l'observateur. (1, 3, 14, 25)

## **1.2.1 Résolution**

Elle définit le degré de détail qui va être représenté sur l'image.

Plus la résolution est élevée, plus la quantité d'informations qui décrit la structure à numériser est importante.

Deux notions sont étroitement liées lorsqu'on parle de résolution pour une image numérique: la taille de l'image en pixels, et la fréquence spatiale à laquelle l'image est numérisée.

## **1.2.1.1 La taille de l'image en pixels**

Elle définit la dimension de l'image, c'est le nombre de pixels que contient la matrice de l'image.

Elle est généralement exprimée sous la forme:

Nombre de pixels en largeur x nombre de pixels en hauteur

Exemples: 1024 x 768 pixels correspond à une image contenant 786432 pixels. Plus une image contient de pixels plus elle est précise et permet de distinguer des détails plus fins.

## 1.2.1.2 **La résolution en dpi**

Elle correspond à la fréquence d'échantillonnage de l'image. Elle dépend essentiellement du matériel utilisé lors du processus de numérisation.

Elle définit le nombre de pixels par unité de longueur de la structure à numériser.

On l'exprime classiquement en dpi: dot per inch ou en ppi : pixels per inch c'est à dire en pixels (ou points) par pouce: ppp

En règle générale, mais dans certaines limites, en augmentant la fréquence d'échantillonnage on augmente le niveau de détail et donc la qualité de l'image.

De ces deux notions découlent les deux équations suivantes :

 $X \cdot$  résolution = x pixels

 $Y *$  résolution = y pixels

Où X et Y représentent les dimensions en pouces de la structure à numériser, où résolution correspond à la fréquence spatiale à laquelle l'image est numérisée et où x et y représentent la dimension de l'image numérique en pixels.

Exemple:

On veut numériser un cliché retroalvéolaire classique de 40 mm x 30 mm à une résolution de 300 dpi.

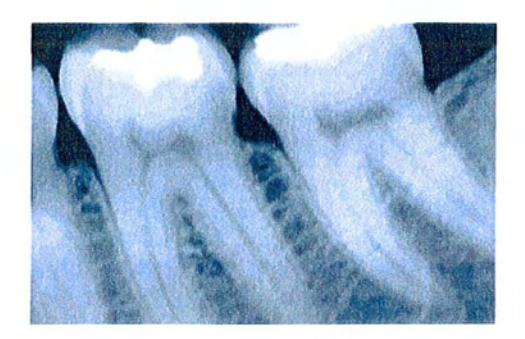

Figure 4 : Radiographie argentique numérisée avec un scanner à plat avec une résolution de 300 dpi.

1 pouce  $= 25,4$  mm

 $30/25,4 = 1,18$  $1,18 \times 300 = 354$  pixels

 $40 / 25,4 = 1,575$  $1,575 \times 300 = 472$  pixels

Donc l'image numérique résultante de la numérisation de ce cliché radiographique aura une taille en pixels de 472 x 354.

En définitive lorsque la résolution diminue, la précision diminue : l'objet est représenté par un nombre moins important de pixels.

Voyons le même cliché avec une dimension en pixels de 47 x 35

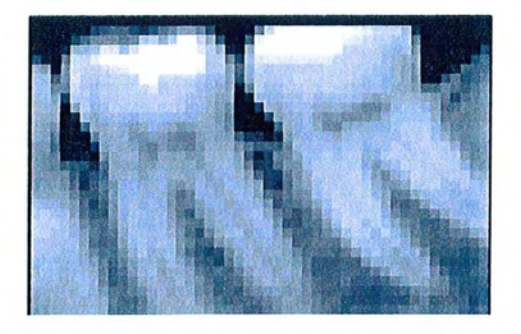

Figure 5 : La même radiographie numérisée avec une résolution de 30 dpi et imprimée aux mêmes dimensions que précédemment. Les pixels sont nettement visibles et la radiographie est devenue inexploitable.

La résolution de l'image représentée au niveau de la figure 5 est de 30 dpi. Il semble clair que le niveau de détail est inacceptable pour que cette image soit utilisable à des fins de diagnostic.

Le choix de la résolution de numérisation est donc un facteur primordial lorsqu'on réalise une numérisation.

Ce choix va conditionner la qualité de l'information véhiculée par l'image (et donc son domaine d'utilisation).

## **1.2.2 Profondeur de couleur**

Chaque pixel dispose d'une couleur choisie parmi un ensemble de couleurs plus ou moins important qui nécessite un certain nombre de bits pour la mémoriser. La profondeur de couleur correspond au nombre de bits qui vont coder le nombre de couleurs maximales que peut contenir l'image.

Le plus souvent chaque pixel est codé en utilisant l'espace de couleur rouge, vert, bleu ou RVB.

Il existe d'autres espaces de couleurs tel que le Cyan, Magenta, Jaune utilisé en imprimerie ou encore l'espace TSL (teinte, saturation, luminance).

Tout au long de ce travail nous nous intéresserons particulièrement à l'espace couleur RVB qui est le plus utilisé et qui semble le plus intuitif.

L'espace couleur RVB (RGB en anglais) est basé sur la synthèse additive des couleurs, c'est à dire que le mélange des trois composantes que sont le rouge, le vert et le bleu définit la couleur du pixel.

Lorsque les trois composantes ont toutes les trois leur valeur maximale, par exemple 255, la couleur obtenue est du blanc.

Les composantes avec une valeur égale à zéro, donnent du noir.

Toutes les couleurs intermédiaires peuvent être obtenues en faisant varier l'intensité de chaque composante.

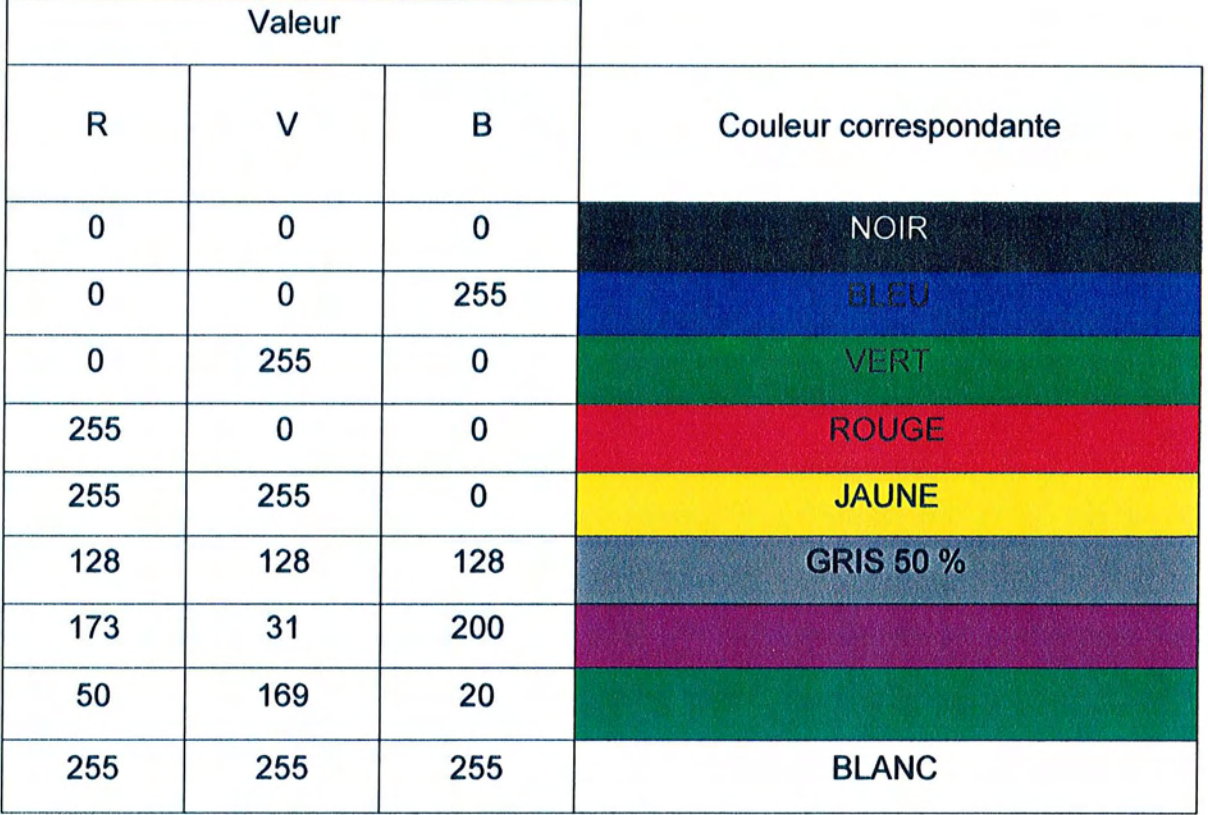

Figure 6 : Tableau de correspondance entre les valeurs de chaque composante et la couleur obtenue.

## 1.2.2.1 **Notion de bpp (bits per pixel)**

En fonction du nombre de bits utilisés pour le codage de chaque composante, on obtient des images avec plus ou moins de nuances.

La profondeur de couleur est exprimée par le paramètre bpp de l'image.

Dans le cas d'une image dans laquelle chacune des trois composantes de la couleur d'un pixel est codée sur 8 bits, soit 256 (2<sup>8</sup>) possibilités, le nombre de bits par pixel est de 8 (bits) multiplié par 3 (R, V, B) soit 24 bpp.

Donc les valeurs du rouge, du vert et du bleu pour chaque pixel sont comprises entre 0 et 255, ce qui permet de disposer de 256\*256\*256 soit 16,7 millions de combinaisons différentes et donc de couleurs différentes.

## 1.2.2.2 Images 24 bits

Une image dont les couleurs sont codées sur 24 bits permet de représenter un nombre maximal de nuances qui est de  $2^{24}$  soit 16,7 millions.

Ces images en 24 bits sont souvent appelées images en « couleurs vraies» ou « vraies couleurs », en fait cette appellation est trompeuse car dans le domaine du numérique il n'existe que des valeurs discrètes appartenant à un ensemble fini qui ne peuvent rendre compte de l'infinité des nuances qui existent dans la réalité.

Cependant le grand nombre de couleurs disponibles permet de couvrir l'ensemble des teintes que peut discerner l'œil humain (et même plus) et c'est pour cette raison que c'est le standard utilisé en photographie numérique.

En effet l'homme est capable de distinguer environ 350000 couleurs différentes et d'en reconnaître à peu près 128.

## 1.2.2.3 Cas des images 8 bits

Dans ces images les informations de couleurs se retrouvent regroupées dans une palette de couleur attachée à l'image.

Pour chaque pixel ce n'est plus un code RVB qui lui est affecté mais un index de couleur compris entre 0 et 255  $(2^8)$ .

Ce type d'image permet donc d'afficher un maximum de 256 couleurs.

A chacune de ces valeurs va correspondre une couleur définie par son code RVB (en 24 bits) stockée dans la palette, on parle de couleurs indexées.

Lors de l'affichage de l'image la correspondance se fait entre le numéro de la couleur affecté à chaque pixel et le code RVB correspondant.

Elles présentent l'avantage d'être stockées dans des fichiers de taille réduite.

Toutefois la conversion d'une image numérisée avec une profondeur de couleur de 24 bits en une image 8 bits entraîne une perte de qualité qui devient difficilement compatible avec un rendu photo-réaliste dans certains cas.

Pour contourner la perte d'un nombre important d'informations de couleurs (on passe de 16,7 millions de nuances à 256), c'est un algorithme de tramage (dithering) qui est utilisé afin d'adoucir la transition entre les couleurs et de donner l'impression visuelle d'un nombre plus important de couleurs.

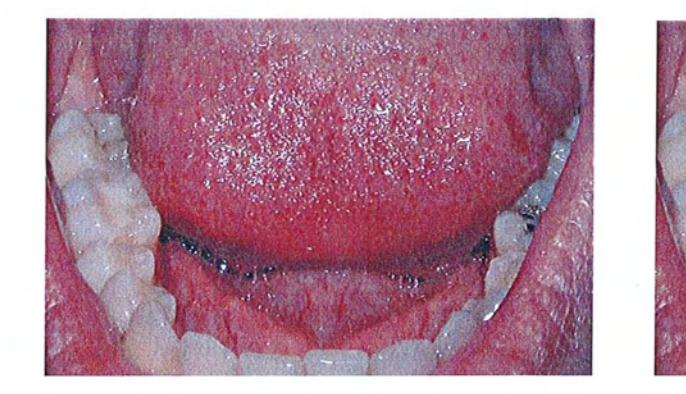

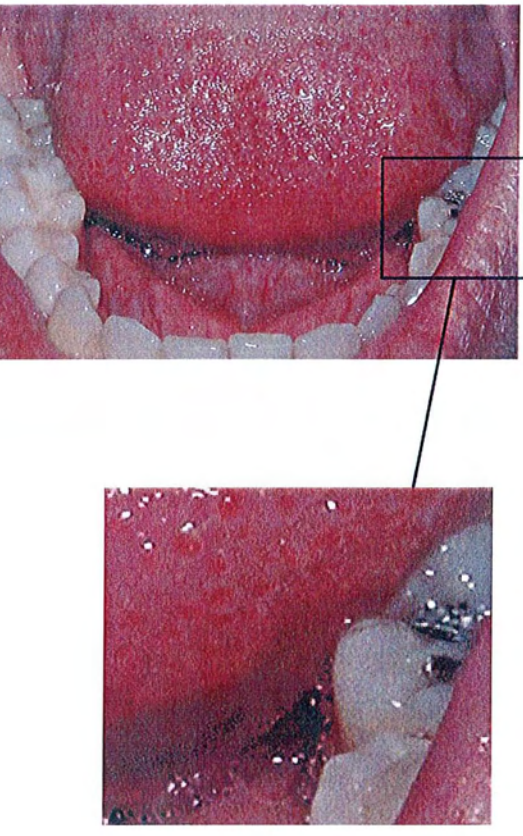

Figure 7 : Mise en évidence du tramage lors de la conversion d'une image en 24 bits (en haut à gauche) en image 8 bits (en haut à droite). Le tramage (ou dithering) est clairement visible sur la langue et les dents au niveau de l'agrandissement (en bas à droite).

Il existe différents types d'algorithme qui donnent des résultats plus ou moins acceptables en fonction de l'image de départ.

Il n'y a pas de règle générale en ce qui concerne le choix de l'algorithme de dithering. Il faut procéder par essais successifs et l'appréciation de la qualité du résultat est fonction de l'utilisateur.

Beaucoup de logiciels sont capables d'effectuer cette conversion, cependant seul un nombre limité laisse le choix du type d'algorithme à l'utilisateur.

### **1.2.2.4 Les images monochromes**

Dans ces images les couleurs sont codées sur 1 bit, donc un pixel peut prendre uniquement les valeurs noir ou blanc.

C'est ce type d'image qui est utilisé pour numériser du texte quand celui ci est composé d'une seule couleur ou du texte destiné à un logiciel de reconnaissance de caractères.

Sur des images de type photographie, un tramage est utilisé pour simuler les variations de teinte de l'image de départ.

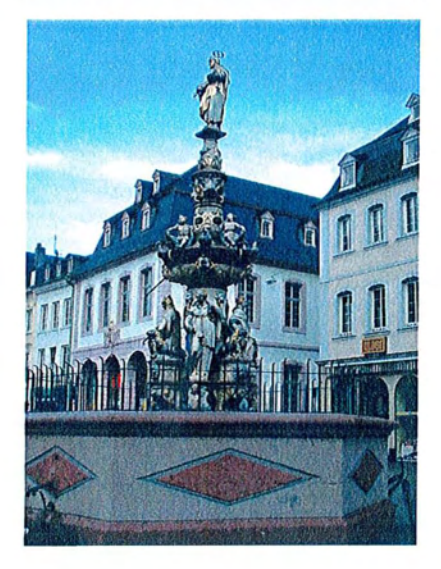

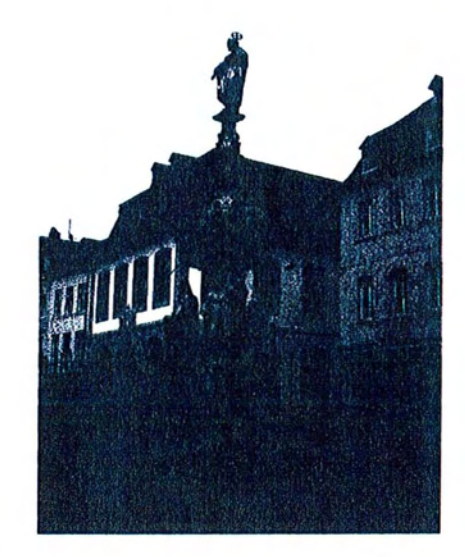

Figure 8 : Exemple d'image monochrome : à gauche l'image couleur en 24 bits et à droite la même image en noir et blanc. L'image de droite ne comporte que deux couleurs noir ou blanc. L'illusion de différents tons de gris est rendue par tramage.

#### **1.2.2.5 Les images en niveaux de gris**

Ces images sont utilisées pour reproduire les photographies en noir et blanc ou du texte, lorsqu'un effet de lissage (anti-crénelage ou anti-aliasing) est nécessaire sur ce dernier.

C'est également ce type d'image qui est utilisé en radiologie numérique.

C'est un cas assez particulier, car même si le codage de l'information de couleur est réalisé sur 24 bits, l'image contiendra au maximum 256 teintes de gris.

En effet, le gris étant un mélange en quantité égale des composantes RVB, donc si chaque composante est codée sur 8 bits (et c'est le cas des images dont la palette est codée en 24 bits), il existe seulement 256 (soit  $(2^8)$ combinaisons possibles.

C'est pour cette raison que ce type d'image est souvent stocké sous forme de fichier image en 8 bits.

Au final, c'est une image à 256 couleurs, chacune des couleurs étant définie dans la gamme des gris.

Par convention, la valeur zéro représente le noir (intensité lumineuse nulle) et la valeur 255 correspond au blanc (intensité lumineuse maximale).

L'œil humain est capable de discerner environ une centaine de nuances de gris alors qu'il ne peut en reconnaître effectivement que seize.

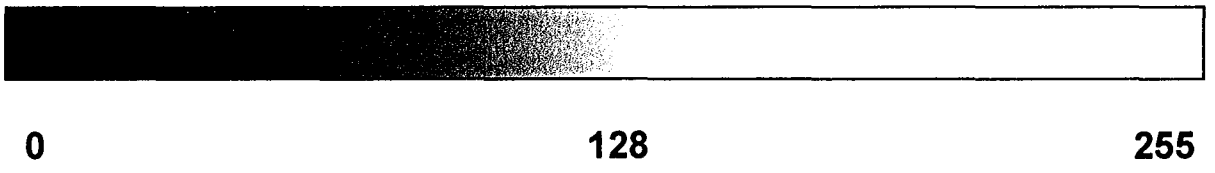

Figure 9 : Valeurs des niveaux de gris et teintes de gris correspondantes

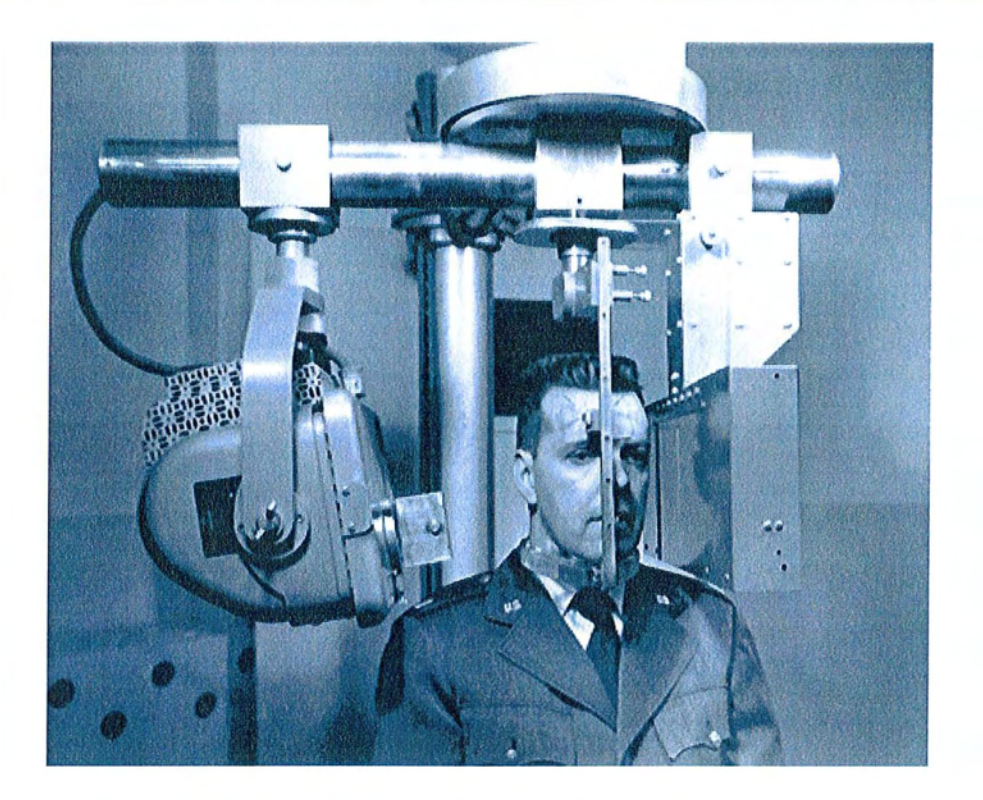

Figure 10 : Exemple d'image en 256 niveaux de gris: photographie argentique numérisée en niveaux de gris (8 bits).

## **1.2.2.6 La transparence et l'alpha channel**

• Transparence

Grâce à cette propriété, on peut assigner à une couleur de la palette de l'image une absence de couleur ce qui peut être comparable à une couleur transparente. Pour ce faire, les pixels concernés ne sont pas affichés lors de la restitution de l'image, ce qui permet de laisser apparaître ce qui se trouve en arrière plan.

Cette fonction est largement utilisée sur les pages web.

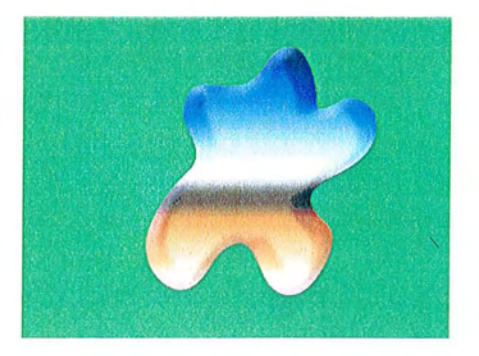

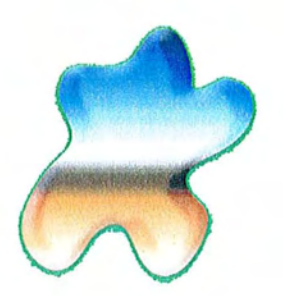

Figure 11 : Application de la propriété de transparence : Ces deux images sont identiques, toutefois sur l'image de droite le vert du fond a été assigné à la couleur transparente, ce qui donne l'illusion d'une forme et non pas une image rectangulaire.

• L'alpha channel ou couche alpha

Plus compliquée que la transparence, elle est utilisée dans les logiciels de photocomposition afin de superposer deux images par transparence. De plus il est possible de régler le degré de transparence d'une image par rapport à l'autre.

## **1.2.3 Dynamique d'une image**

#### 1.2.3.1 **Définition**

La dynamique d'une image correspond à l'écart entre la teinte la plus sombre et la teinte la plus claire de l'image.

Plus la dynamique est élevée, plus le nombre de teintes qu'il est potentiellement possible de représenter est important.

Cependant la dynamique n'est pas directement corrélée au nombre de couleurs qui sont effectivement représentées.

Une image peut, par exemple, avoir une dynamique importante tout en représentant un nombre restreint de couleurs.

La dynamique influe directement sur la capacité d'un système d'imagerie numérique à reproduire les variations de teintes.
Cette caractéristique est une des plus importantes lorsqu'il s'agit d'images photographiques, qui présentent de nombreuses couleurs avec des transitions douces entre les teintes.

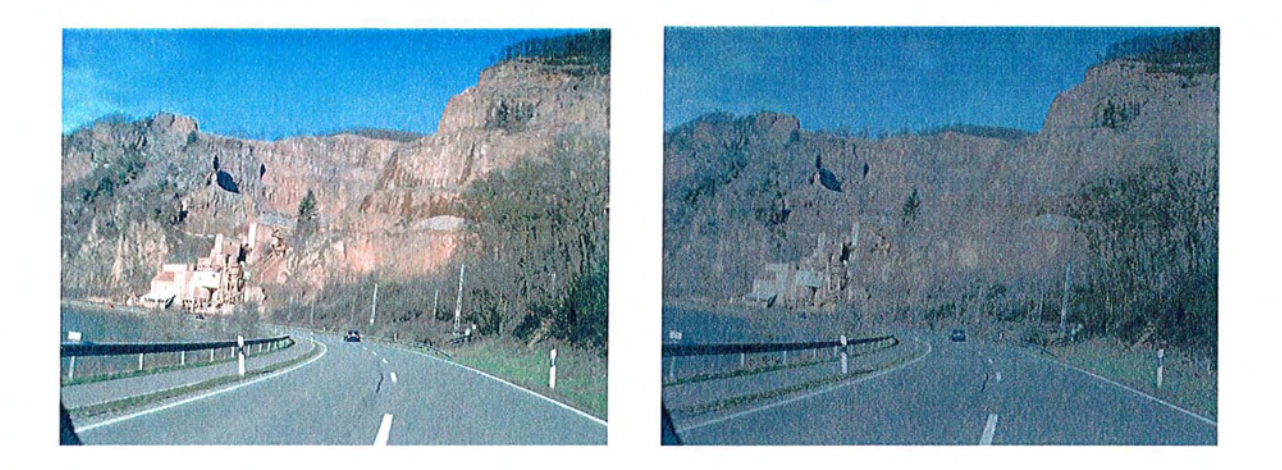

Figure 12 : L'image de droite présente une dynamique nettement moins élevée que celle de gauche. Il en résulte une image beaucoup moins contrastée avec des couleurs fades.

L'exemple suivant nous montre qu'il est possible d'avoir une image avec une grande dynamique mais dont les variations de nuances sont limitées, ce qui se répercute directement sur la qualité de la photographie.

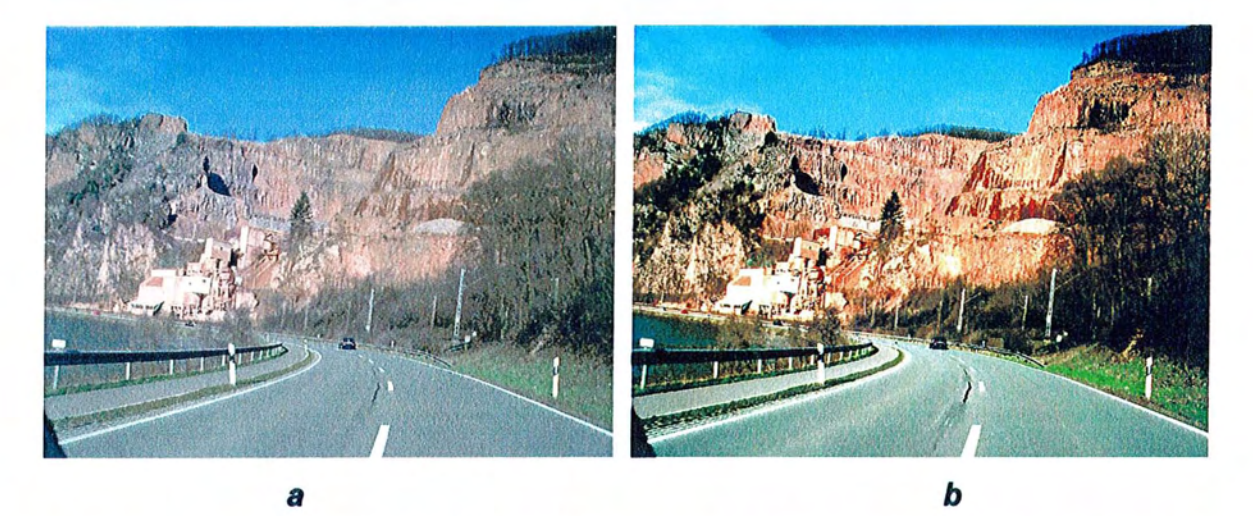

Figure 13 : A noter le manque de détails au niveau des éclairages et des ombres sur l'image de droite. L'image de droite présente pourtant une dynamique plus élevée que celle de gauche mais elle est visuellement moins convaincante.

### **1.2.3.2 Notion d'histogramme**

Afin de visualiser la dynamique d'une image de façon pertinente, on utilise un histogramme de distribution sur lequel est représenté, en abscisse l'intensité lumineuse de l'image allant du sombre vers le clair, et en ordonnée la fréquence d'apparition de chaque intensité lumineuse dans l'image.

La représentation graphique de cette distribution informe sur le contraste et la luminosité de l'image.

Les fonctions d'analyse de certains logiciels permettent d'obtenir des histogrammes séparés pour chacune des trois composantes (RVB) afin d'avoir des renseignements encore plus précis.

A partir de l'histogramme, il est possible d'obtenir des données statistiques sur la distribution des pixels dans l'image telles que:

- Mode
- Moyenne
- **Variance**
- Ecart type
- **Médiane**

Toutes ces informations permettent de détecter les trait marquants de l'image (par exemple la présence d'eau sur une image satellite).

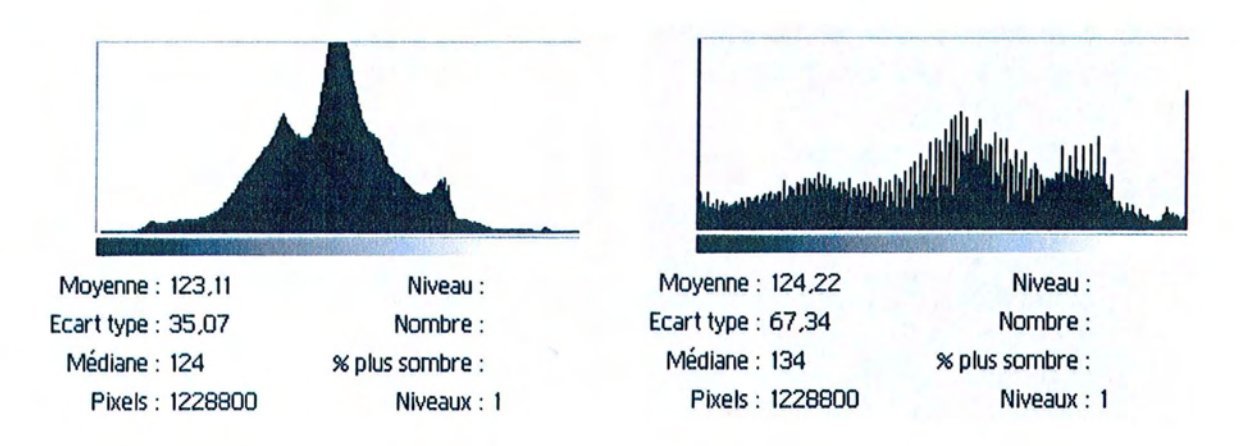

Figure 14 : Ces histogrammes correspondent respectivement aux images a et b de la figure 13; la largueur de l'histogramme traduit la dynamique de l'image.

Il apparaît clairement que l'image b présente une dynamique plus importante mais visuellement elle contient moins de nuances que l'image a.

# **1.3 Le stockage**

Les images numériques sont facilement archivables sur des supports informatiques. (1, 7, 19,25)

Lors de cette opération certains paramètres sont à prendre en compte afin d'éviter de saturer les supports de stockage.

# **1.3.1 La taille du fichier**

La taille du fichier d'une image numérique est fonction de sa résolution et de sa profondeur de couleur.

Il est question ici de la taille brute du fichier, à savoir lorsque aucune compression n'est utilisée.

La taille du fichier de l'image d'un point de vue informatique est donnée par les formules suivantes:

• Taille du fichier = (hauteur \* largeur \* dpi<sup>2</sup> \* profondeur de couleur) / 8

Hauteur et largueur correspondent à la taille du document à numériser en pouces.

Dpi représente la résolution de numérisation en points par pouce. Cette valeur est élevée au carré puisqu'elle est appliquée aux deux dimensions du document.

Profondeur de couleur en bits (par exemple 8 pour une image en niveau de gris ou 24 pour une image en couleur).

Ce produit est divisé par huit pour obtenir le résultat en octets (arrangement de 8 bits).

Une autre formule permet de calculer la taille du fichier en fonction du nombre de pixels.

• Taille du fichier = (taille de l'image en pixels  $*$  profondeur de couleur) / 8

La dimension en pixels correspond ici au produit du nombre de pixels en largeur et du nombre de pixels en hauteur.

En imagerie numérique, la quantité des données peut rapidement devenir considérable, c'est pourquoi on exprime la taille des fichiers soit en kilo octets (à savoir 1024 octets) soit en méga octets (1024 kilo octets).

### Exemples:

# Exemple 1

Calcul de la taille d'une photographie numérique de 1600 \* 1200 pixels en couleur 24 bits.

Le fichier aura une taille de : (1600 \* 1200 \* 24) / 8 soit 5 760 000 octets ce qui correspond à 5760000 /  $(1024)^{2} = 5.49$  Mo (méga octets).

# Exemple 2

On numérise un cliché rétroalvéolaire standard (40 mm \* 30 mm) en 256 niveaux de gris à une résolution (fréquence spatiale) de 300 dpi.

Calcul de la taille du fichier:

Nous avons vu précédemment que cette numérisation nous donne une image de 472\*354 pixels.

Si ce cliché est numérisé en 256 niveaux de gris, la profondeur de couleur est de 8 bits.

Donc le fichier aura une taille de: (472 \* 354 \* 8) / 8 soit 167088 octets ou encore 167088/1024 = 163 ko (kilo octets).

# 1.3.2 **Formats**

#### 1.3.2.1 Définition

Afin de pouvoir être stocké, le fichier image doit avoir un format, ce qui correspond à la manière de structurer les différentes caractéristiques de l'image dans le fichier.

Lors de la restitution de l'image, le système informatique va interpréter les données de l'image et retrouver ces caractéristiques pour pouvoir afficher l'image.

Le fichier est alors organisé de la façon suivante:

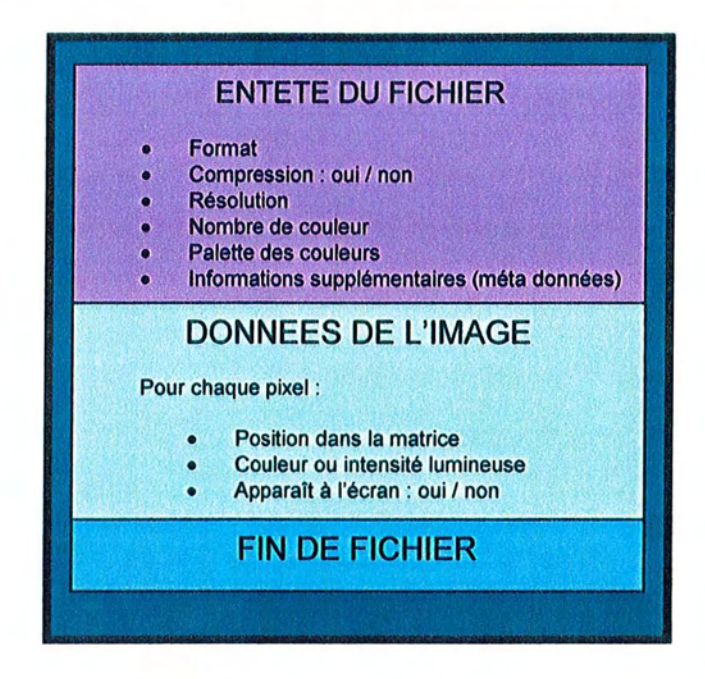

Figure 15 : Organisation de la structure d'un fichier d'image numérique.

Il existe de nombreux formats de fichiers pour les images numériques. La structuration des données est différente pour chaque format. Ils sont différenciés par l'extension qui se situe à la fin du nom du fichier.

Exemples:

Monimage.jpg correspond à un fichier de format JPEG. Monimage.gif désigne un fichier de format GIF.

Les formats varient en fonction de leurs spécifications et des paramètres de l'image qu'ils sont aptes à gérer.

Par exemple, certains formats ne gèrent pas la transparence, d'autres ne permettent qu'un nombre limité de couleurs, etc.

Les formats de fichier les plus rencontrés en imagerie numérique sont les suivants:

- TIFF (Tagged Interchange File Format)
- GIF (Graphie Interchange Format)
- PNG (Portable Network Graphies)
- BMP (Windows BITMAP)
- JPEG (Joint Photographie Expert Group)

Nous développerons uniquement le format JPEG, car ce format est la représentation d'une norme ISO, qu'il est libre de droit et qu'il va nous permettre d'introduire la notion de compression.

### 1.3.2.2 **Les méta données**

Cette fonction n'est pas supportée par tous les formats de fichier.

Elle permet de stocker des informations supplémentaires dans le fichier de l'image.

Toutefois, ces informations ne sont pas directement des données intervenant dans la représentation de l'image.

Les méta-données peuvent contenir :

- Le nom de l'auteur de l'image
- Le statut légal (copyright)
- Le nom du logiciel avec lequel l'image a été retouchée ou créée.
- Le type d'appareil photo qui a enregistré l'image
- L'ouverture, la distance focale, la vitesse d'obturation
- etc.

### 1.3.2.3 Le format JPEG

En 1982, l'ISO forma un groupe d'expert de la photographie (PEG) afin de réfléchir sur les méthodes permettant de transmettre des images fixes, des animations et du texte sur le réseau RNIS.

En 1986, un groupe de l'IUT-T débuta une étude sur les méthodes de compression de documents fax en niveau de gris ou en couleur. La méthode de compression élaborée était très proche de celle mise au point par PEG.

Ainsi, en 1987, l'ISO et l'IUT-T unirent leurs forces et formèrent un comité conjoint d'expert de la photographie (JPEG).

Leurs efforts aboutirent à un format de fichier destiné à l'archivage et à la transmission d'images numériques: le format JPEG.

Le format JPEG est destiné à des images de type photographique.

Ce format supporte les images dont les informations de couleurs sont codées de 6 à 24 bits et les images en niveau de gris jusqu'à 8 bits.

Par contre il ne gère pas les effets de transparence.

Habituellement les fichiers JPEG se reconnaissent par leur extension de fichier qui est: .jpg . Il est néanmoins possible de trouver des fichiers JPEG avec des extensions différentes telles que : .jpeg, .jfif ou encore .jif.

Les images JPEG ont des tailles de fichier réduite ce qui offre des facilités de stockage et de transmission; ces caractéristiques sont le résultat de l'algorithme de compression qui est associé au format JPEG.

C'est ce format qui est utilisé dans la plupart des appareils photo numériques afin de pouvoir stocker un nombre important de photographies sur la carte mémoire de l'appareil.

Une évolution du JPEG est en cours de développement: le JPEG2000.

Plus performant ce nouveau format permet, entre autres caractéristiques, de définir des zones stratégiques de l'image afin d'en préserver la qualité lors de la compression.

# **1.3.2.4 Le standard DICOM**

Plus qu'un simple format de fichier, c'est un standard de l'imagerie médicale, développé en collaboration avec les principaux fabricants de matériel d'imagerie médicale et des professionnels de la santé, depuis plus de dix ans.

Il intègre un format de fichier spécifique et un ensemble de protocoles de communication qui permettent l'échange et le transfert de fichiers dans le domaine de l'imagerie médicale.

Le standard DICOM (Digital Image COmmunication in Medecine) continue d'évoluer en adoptant les nouvelles données de l'image numérique.

# **1.3.3 Compression**

Devant la masse de données contenues dans les images numériques, il a vite été nécessaire de trouver un moyen de réduire la taille des fichiers aussi bien pour des raisons de coût et de facilité de stockage que de temps de télétransmission. Pour ce faire les données de l'image ne sont pas exprimées de manière séquentielle, à savoir pixel après pixel, mais elles sont traitées par des algorithmes mathématiques complexes.

Les algorithmes de compression transforment la séquence de données contenue dans une image non compressée sous une forme mathématique plus compacte.

Les méthodes de compression sont basées sur deux concepts fondamentaux qui vont permettre de réduire la taille du fichier image.

- La redondance des données
- La destruction des données

Ces principes sont à l'origine de deux catégories différentes de compression.

#### 1.3.3.1 Compressions sans perte

Ces techniques réduisent la quantité de données sans les détruire.

Lorsque l'image est décompressée pour la visualiser ou l'imprimer, elle est identique à l'image originale.

Ces méthodes sont basées sur la présence d'informations redondantes dans les données de l'image, qui peuvent être exprimées de manière plus simple.

Le ratio de compression dépend du contenu de l'image ainsi que de ces caractéristiques et se situe en moyenne aux alentours de 2:1.

Ce type de compression est surtout efficace sur des images en deux couleurs (par exemple du texte), c'est celui ci qui est utilisé dans les formats de fichier TIFF, GIF, PDF, etc.

#### 1.3.3.2 Compressions avec pertes

Afin d'atteindre un taux de compression plus important, il est nécessaire d'utiliser une autre technique de compression qui est basée sur la destruction irrémédiable des données les moins importantes. Il est toutefois nécessaire de maintenir la qualité visuelle subjective de l'image.

C'est ce type de compression qui est le plus utilisé et aussi le plus efficace sur des images photographiques (photos ou radiographies numériques).

• Réduction du nombre de couleurs

Nous allons illustrer par un exemple simple la relation qu'il existe entre le taux de compression et la qualité visuelle.

Afin de réduire la taille du fichier nous allons diminuer la profondeur de couleur de cette radiographie numérisée.

Le cliché de départ est numérisé avec 8 bits par pixel soit 256 niveaux de gris.

La compression va être obtenue en faisant varier le nombre de bits par pixel (donc le nombre de couleur) de 7 jusqu'à 1, ce qui correspondra à des taux de compression (donné par 8 / bpp) allant de 1,14 à 8.

L'affichage de ces clichés sur un moniteur informatique ne met pas en évidence de différence notable entre l'image originale à 8 bpp et les images codées avec 7 et 6 bpp.

Cependant en utilisant cette méthode, des taux de compression plus importants induisent une qualité d'image inacceptable.

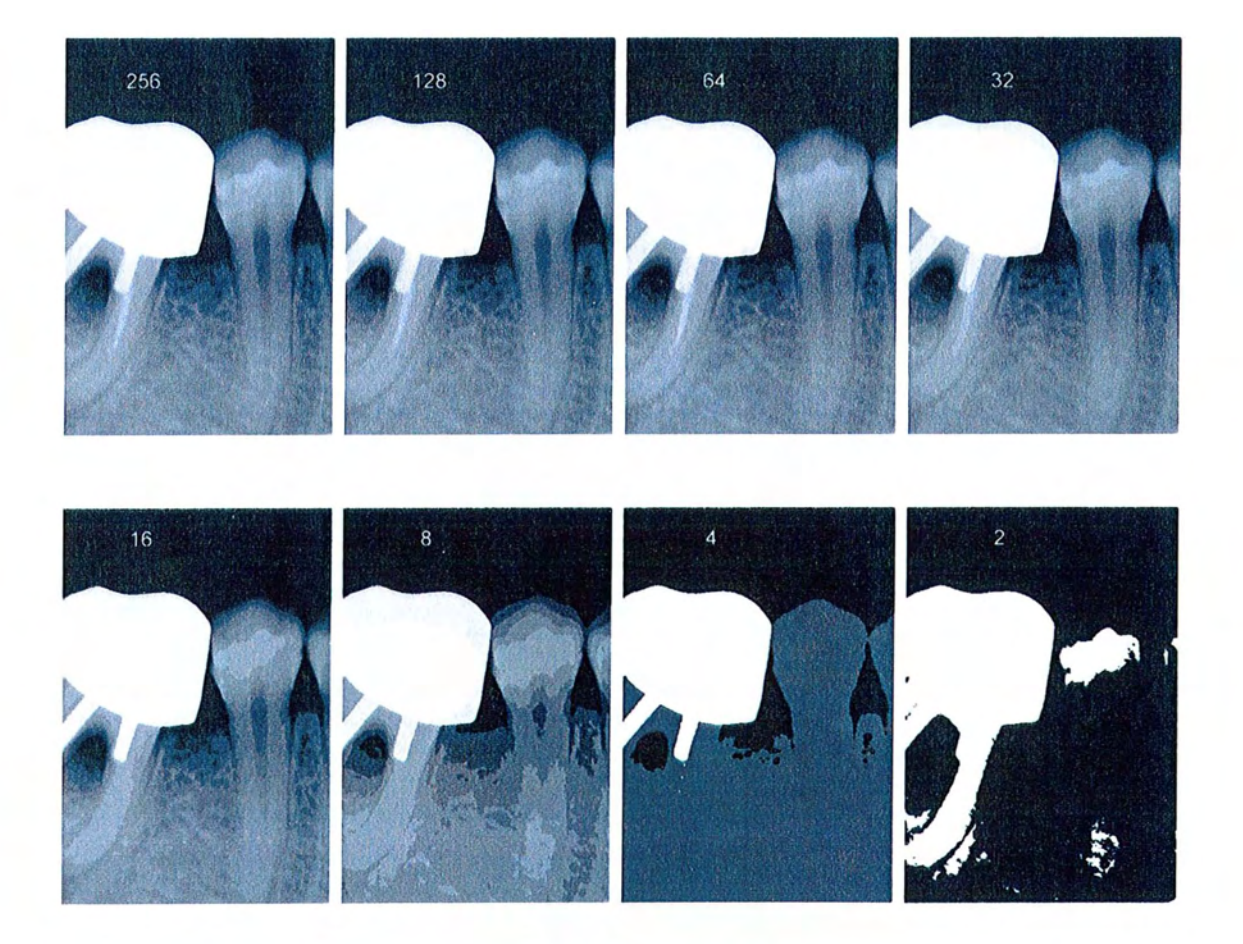

Figure 16: Exemple de compression avec perte par réduction du nombre de niveaux de gris: Le nombre sur chacune des images indique le nombre de nuances de gris que contient /'image.

### • Compression JPEG

La méthode de compression avec perte la plus répandue est certainement celle qui est associée au format JPEG.

Le but premier de l'algorithme utilisé est de permettre un taux de compression important sans que les modifications sur l'image ne soient visibles à l'œil. Ceci se vérifie pour les taux de compression les plus faibles mais n'est plus valable pour des taux de compression importants.

Il est possible de faire varier le taux de compression de 1% à 99%. Toutefois l'échelle de compression n'est pas standardisée et en fonction du logiciel utilisé, pour un même taux de compression, les résultats diffèrent.

De plus la compression dépend des données de l'image et n'est pas linéaire, c'est pour cette raison qu'un taux de compression de 20% ne correspond pas à une réduction de la taille du fichier de 20%.

Le taux de compression dépend fortement du contenu de l'image. Pour une photo, un taux de 20:1 à 25:1 peut être obtenu sans modification perceptible par l'œil humain.

La méthode de compression se base sur la connaissance de la perception de l'œil humain. Les informations les moins significatives sont supprimées ou regroupées en groupe de pixels.

L'algorithme utilisé est un modèle mathématique relativement complexe qui s'appuie sur une transformée de Fourrier spécifique appelée FDCT (Forward Discrete Cosine Transform).Les données de l'image sont converties dans le domaine des fréquences.

La compression s'effectue en plusieurs étapes que nous allons brièvement détailler.

- L'image est découpée en bloc de 8 x 8 pixels. La fonction mathématique FOCT transforme le bloc d'image plane en une somme de fréquences spatiales. La première est une approximation grossière du bloc de points. Plus on ajoute de fréquences, plus on se rapproche du bloc de points originel.
- Quantification de chaque bloc : Afin de supprimer certaines informations, le compresseur divise chaque FOCT par un "coefficient de perte". Plus le coefficient est élevé, plus l'image est dégradée par rapport à l'image originale. C'est cette étape qui permet de contrôler la qualité de l'image compressée.
- Finalement un encodage spécifique et une compression Huffman sont ensuite appliqués avant le stockage de l'image; lors de cette phase c'est une compression sans perte qui est appliquée.

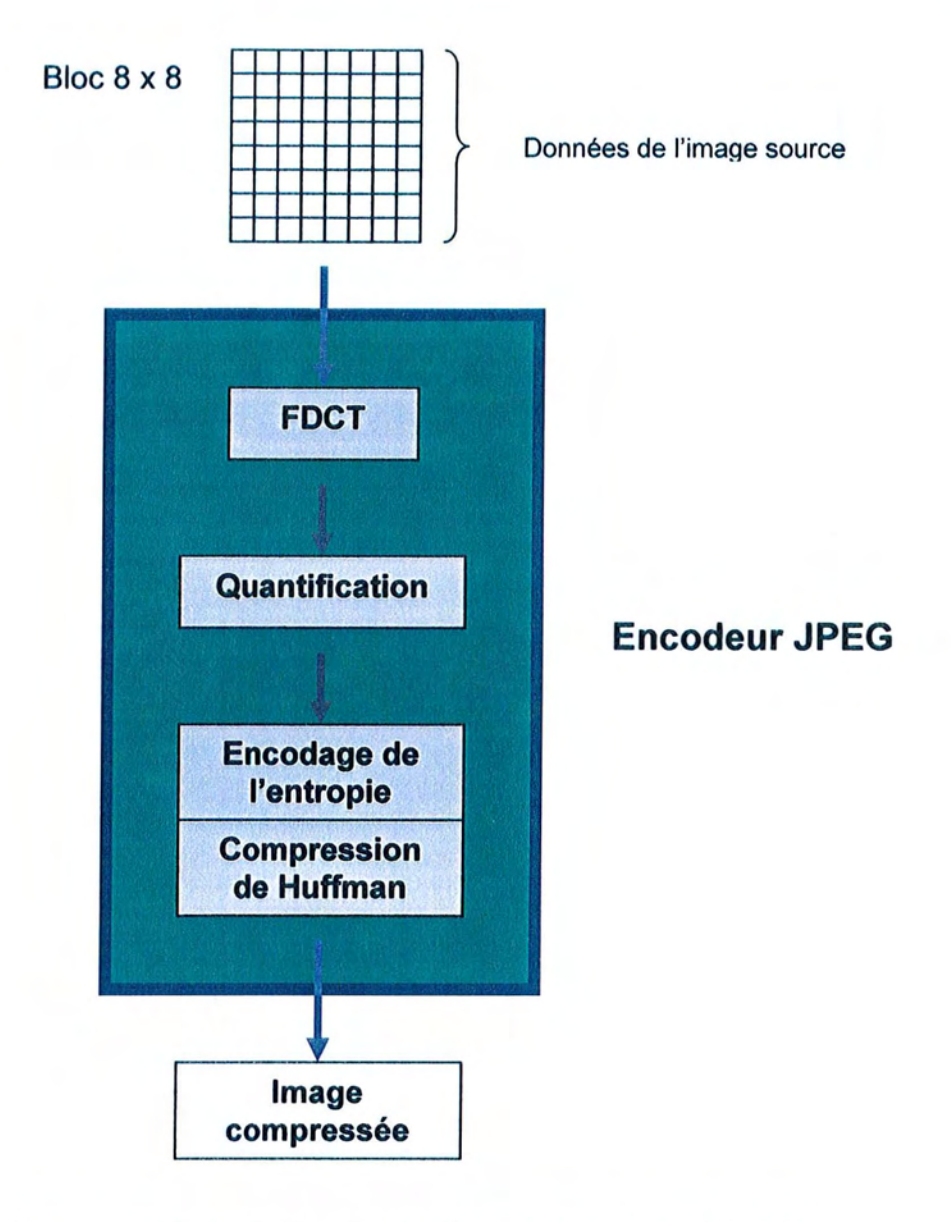

Figure 17 : Schéma illustrant l'organisation et le fonctionnement d'un encodeur JPEG

Lors de la décompression de l'image, ces différentes étapes s'effectuent dans l'ordre inverse.

Bien que très efficace, cette compression présente un inconvénient majeur; pour des taux de compression allant de moyen à élevé, des artefacts de compression deviennent visibles.

Ces dégradations se traduisent par la formation de zones carrées de huit pixels de coté apparaissant à différents endroits de l'image qui feront disparaître les détails les plus fins de l'image de départ.

Le format JPEG compresse systématiquement les données de l'image ce qui veut dire qu'à chaque sauvegarde il y a compression (et donc perte de données). C'est pour cette raison qu'il est préférable de conserver une copie de l'image de départ dans un format non compressé (ou avec une compression sans perte) comme le TIFF ou le PNG.

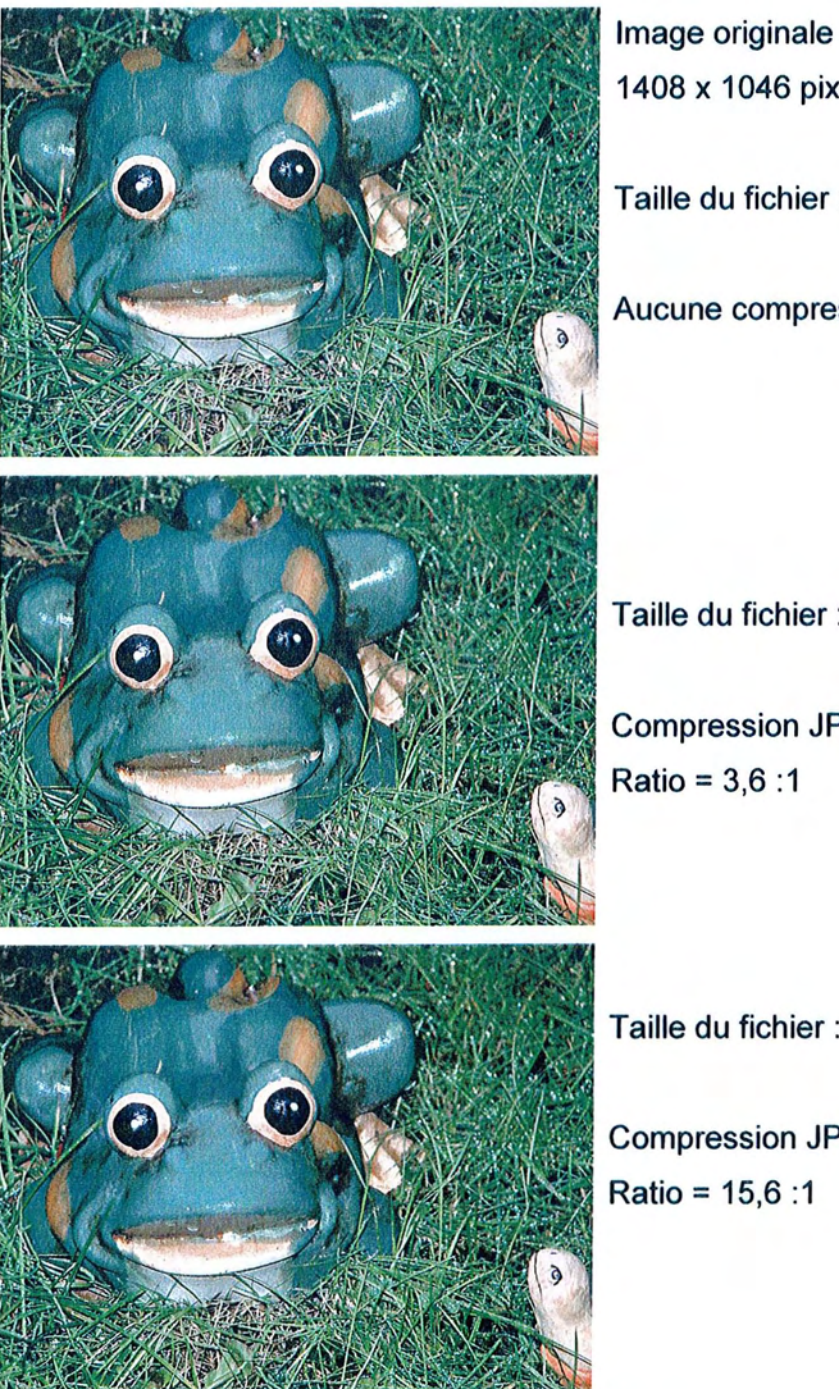

1408 x 1046 pixels 24 bits

Taille du fichier: 4332 ko

Aucune compression

Taille du fichier : 1200 ko

Compression JPEG faible  $Ratio = 3,6 :1$ 

Taille du fichier: 277 ko

Compression JPEG moyenne  $Ratio = 15,6 :1$ 

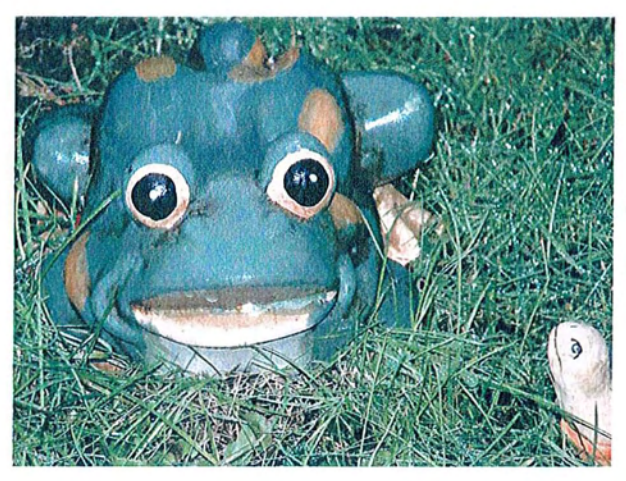

Taille du fichier : 103 ko

Compression JPEG forte  $Ratio = 42 : 1$ 

Voyons maintenant un agrandissement d'une zone de l'image et de l'image avec une compression forte afin de mettre en évidence la perte de définition due à la compression.

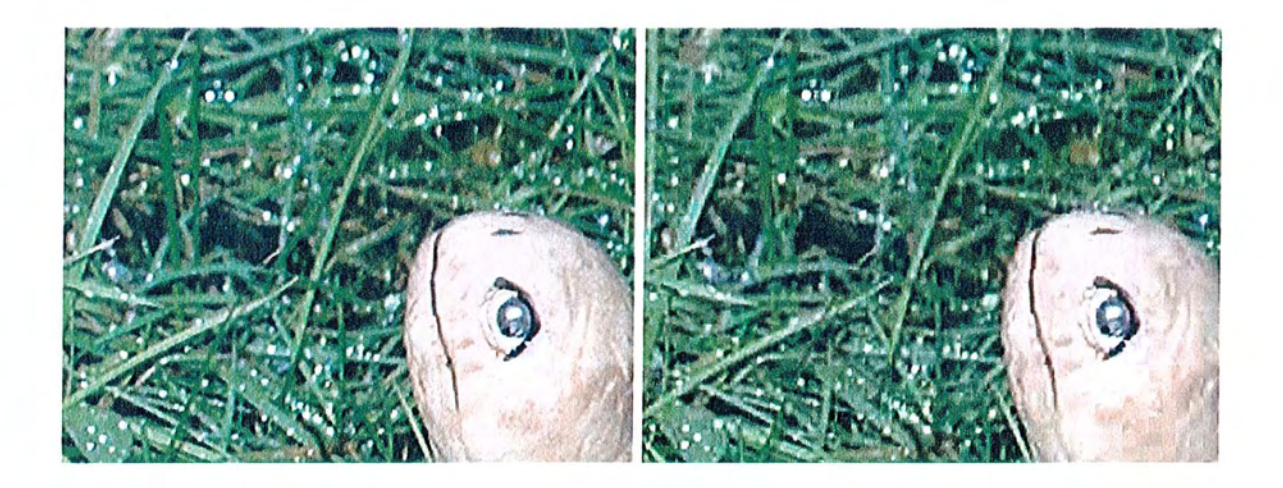

Figure 18: Comparaison entre une image non compressée (à gauche) et la même image avec une compression JPEG forte (à droite) : Les blocs associés à la méthode de compression sont visibles, la perte de qualité est inévitable pour un taux de compression élevé.

# **1.3.4 Supports de stockage**

Les images numériques à l'instar de n'importe quel fichier informatique peuvent être sauvegardées sur l'ensemble des systèmes de stockage informatiques.

Il est toutefois nécessaire de veiller à ce que la taille du fichier ne soit pas supérieure à la capacité maximale du support de stockage afin de ne pas être obligé de fractionner le fichier, dans un souci de facilité de mise en œuvre.

En informatique il est courant de distinguer les supports stockage selon qu'ils soient amovibles ou fixes ou encore magnétiques ou optiques voire magnéto-optiques.

# 1.3.4.1 La mémoire vive: RAM

C'est la mémoire principale de l'ordinateur; la RAM (Random Access Memory).

Elle est volatile et toutes les données qui y sont stockées sont perdues lors de la mise hors tension de l'ordinateur.

Pourtant, c'est dans cette mémoire qu'est stockée l'image directement après acquisition, lors des différents traitements ou encore lors de sa restitution.

Les capacités de Ram des ordinateurs courants sont comprises entre 128 Mo et 512 Mo.

Puisque cette mémoire est volatile, il est nécessaire de stocker le fichier sur un support qui permettra de le conserver dans le temps et d'y avoir accès à tout moment.

# 1.3.4.2 Le disque dur

Autre élément capital du micro-ordinateur, il est considéré comme une mémoire de masse et permet le stockage des fichiers de façons durable même après extinction de l'unité centrale.

C'est un support magnétique au même titre qu'une disquette mais avec une capacité nettement plus importante, et des taux de transfert bien supérieurs.

La capacité des disque durs courants s'étend de 10 Go à 80 Go (1 Go (Giga octet) correspond à 1024 Mo) .Ces valeurs sont à comparer à la taille d'un fichier d'une image de 1600\*1200 pixels en 24 bits soit 5,5 Mo.

Bien que permettant un accès très rapide aux données, le disque dur reste un support de stockage fixe qui est difficilement transportable d'un ordinateur à l'autre.

Afin de pouvoir transférer ou échanger facilement les données, il est préférable d'utiliser des supports amovibles tels que le CO-R, supports magnétiques amovibles, DVD-R , mémoires flash, etc...

### 1.3.4.3 **Les supports amovibles**

• La disquette

C'est le support informatique incontournable puisqu'il est présent sur la plupart des ordinateurs. Cependant sa faible capacité de stockage (1,44 Mo) en fait un moyen de stockage inadapté à l'imagerie numérique.

• Le CO-R

Le plus répandu de tous les moyens de stockage amovibles: le disque compact enregistrable.

Le CO-R est un disque de 120 mm de diamètre et de 1,2 mm d'epaisseur composé de trois couches :

- Une mince feuille d'aluminium qui augmente la réflectivité et lui donne sa couleur argentée.
- Un disque en résine poly carbonate transparente.
- Une couche protectrice qui protège le disque des rayures et de la poussière.

C'est un support optique d'une capacité de 650 Mo ou 700 Mo, sur lequel l'enregistrement des données se fait à l'aide d'un périphérique appelé graveur. La lecture des données se fait à l'aide d'un lecteur de CD-Rom ( ou d'un graveur).

Le CD-R ne peut être écrit qu'une seule fois; sa version réinscriptible, le CD-RW, peut être effacé et réenregistré plus de mille fois.

• Le DVD-R

Evolution du CO-R, le Digital Versatile Disc enregistrable est techniquement comparable au CD-R mais permet une capacité de stockage de 4,7 Go.

L'enregistrement se fait grâce à un graveur de DVD et la lecture nécessite un lecteur de DVD-Rom.

La version réinscriptible existe également: le DVD-RW.

• Les supports magnétiques amovibles

Ces supports sont comparables à de disquettes de grande capacité, avec des capacités de 128 Mo à 1 Go.

• Les mémoires flash

Ce système de stockage est relativement récent et a connu son essor avec les appareils photo numériques.

Il s'agit d'une mémoire électronique contenu dans un boîtier plastique.

Les mémoires flash existent sous différents formats (Compact Flash™, SmartMedia™, XD Card™, Memory Stick™, etc.) avec des capacités variables allant de 4 Mo à 512 Mo.

La carte mémoire est lue et écrite par l'intermédiaire d'un lecteur spécifique relié à l'ordinateur.

Le terme générique de Pen Drive ou Memory Pen désigne un système de stockage de petite taille (comparable à un briquet) qui reprend la technologie flash et qui se branche directement sur le port USB de l'ordinateur, ce qui rend inutile le lecteur spécifique.

# 1.3.4.4 Les supports spécifiques

Ce sont généralement des dispositifs à bandes magnétiques (streamer ou DAT) qui permettent le stockage d'un nombre important de données (40 Go) pour un coût de revient réduit.

Cependant la lecture des données étant très lente, leur utilisation est limitée à l'archivage.

Devant la diversité des moyens de stockage qui s'offre à l'utilisateur, il est nécessaire d'effectuer un choix en fonction des critères suivants:

- Capacités de stockage
- Vitesse
- Coût
- Limitations du support

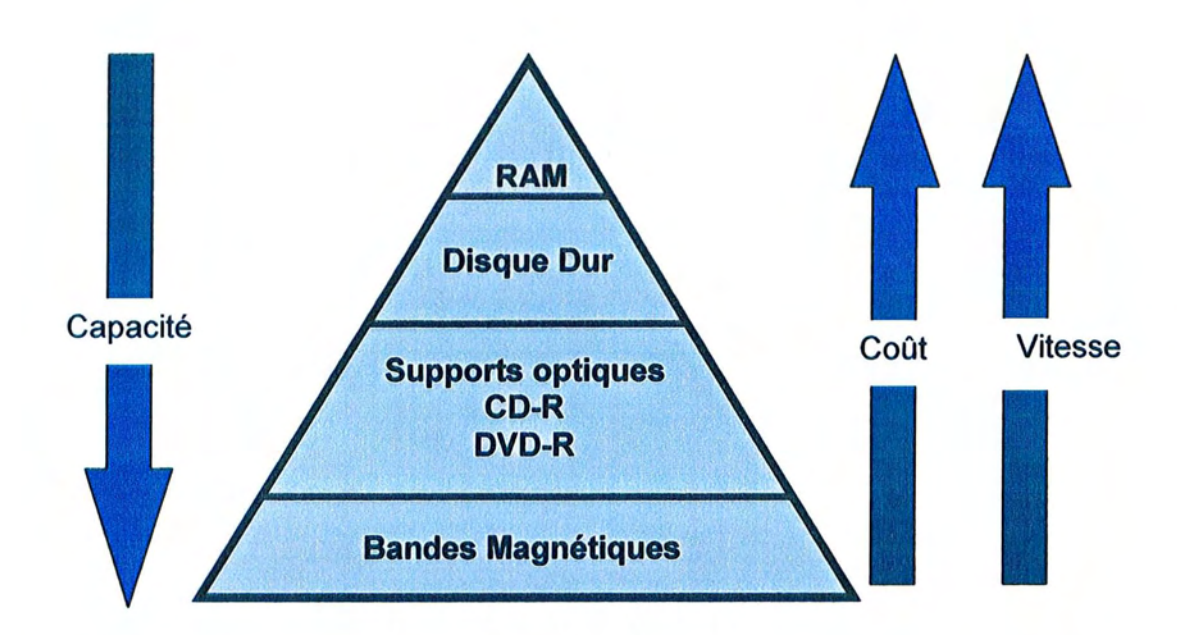

Figure 19 : Classement des différents moyens de stockage informatique en fonction de la capacité, la vitesse et du coût.

# **2 La production des images numériques**

Il existe une multitude de moyens d'obtenir une image sous forme de données informatiques (appareil photo, scanner, caméra, ...) cependant il est possible de regrouper les images en deux catégories :

- Les images provenant d'un enregistrement avec un matériel approprié, on parle alors d'images numérisées.
- Les images construites de toute pièces par l'ordinateur qui sont regroupées sous le terme d'images synthétisées.

# **2.1 Images numérisées**

La plupart des images numériques proviennent de l'enregistrement des radiations lumineuses émises par des objets ou des documents du monde réel.

L'enregistrement ainsi que la conversion de ces radiations en données informatiques définit le processus de numérisation. (3, 4, 6, 8, 13, 17)

# **2.1.1 La numérisation**

Cette opération consiste à transformer une grandeur analogique continue (le signal électrique issu du capteur) en une suite de valeurs numériques discrètes assimilables par un système informatique.

Le capteur produit une tension qui varie en fonction du temps; c'est un signal analogique qui peut prendre n'importe quelle valeur comprise entre une tension minimum et une tension maximum.

Un dispositif électronique spécial appelé CAN (convertisseur analogique numérique) ou AOC (Analog to Digital Converter) va effectuer la conversion du signal électrique en signal numérique.

Le CAN va échantillonner le signal analogique entrant à de très courts intervalles de temps. Le signal sortant sera un signal numérique discret; seules des valeurs entières sont possibles.

# 2.1.1.1 **Fréquence d'échantillonnage**

C'est la fréquence à laquelle le signal analogique est « capturé » et transformé en valeur numérique.

On l'exprime en Hertz (Hz), cette grandeur définit le nombre de fois par seconde ou le CAN va effectuer la conversion du signal entrant.

# 2.1.1.2 **Quantification**

C'est l'autre grandeur associée au processus de numérisation, on l'exprime en bits, elle définit la précision de la conversion au niveau de l'amplitude du signal entrant.

Dans le cas d'une image numérique elle définit directement la profondeur de couleur de l'image.

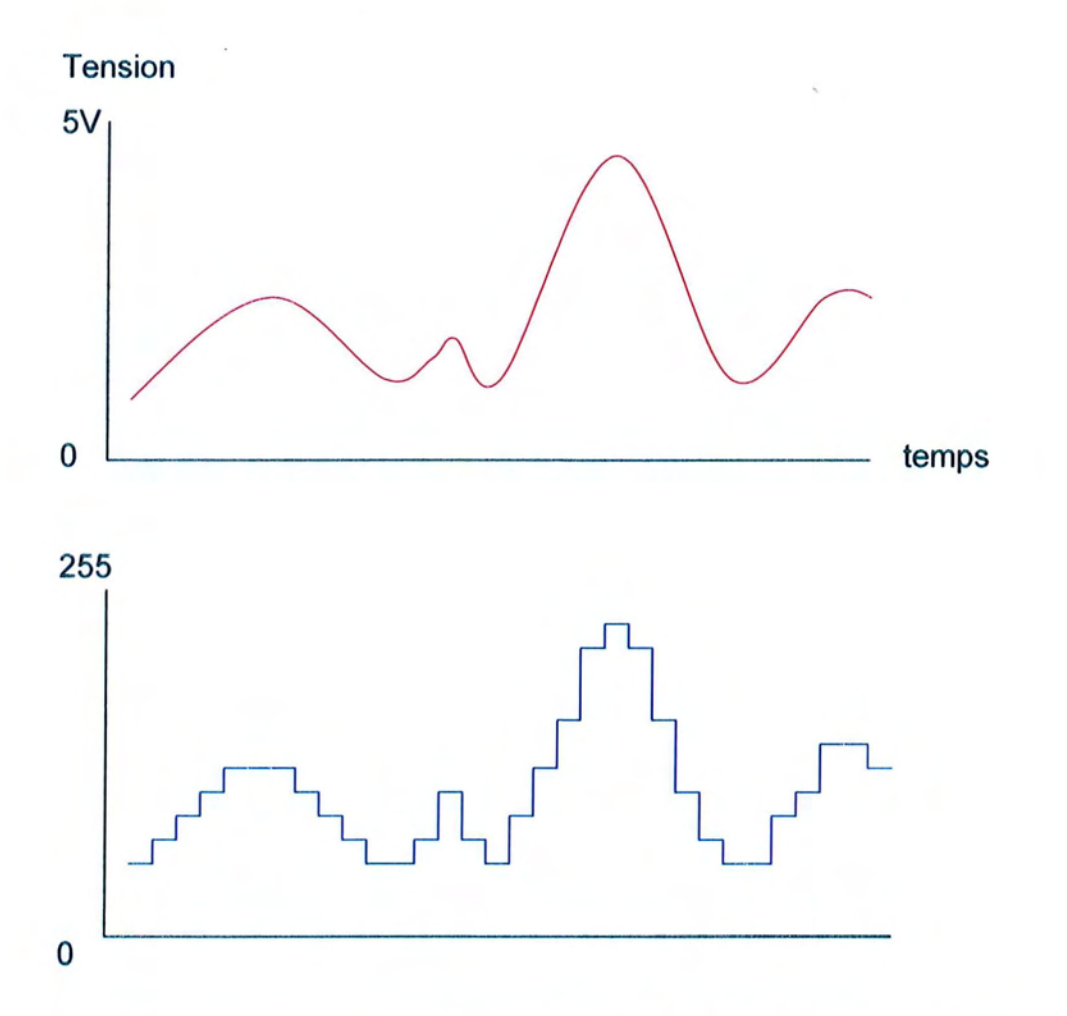

Figure 20 : Conversion d'un signal analogique en données numériques : le signal analogique (en haut) est échantillonné à intervalles réguliers. La représentation du signal après numérisation (en bas) montre que seule des valeurs discrètes sont possibles.

Ces schémas représentent la conversion d'un signal analogique (en rouge) en un signal numérique (en bleu).

Dans cet exemple le signal est numérisé avec une précision de 8 bits puisque les valeurs dans le domaine numérique sont comprises entre 0 et 255.

La courbe bleue montre clairement que seules des valeurs finies sont possibles.

Sur la courbe bleue on remarque qu'il y a trente deux échantillons, en admettant que la durée représentée est de 1 ms, on peut déduire que la fréquence d'échantillonnage est de 32000 Hz, soit 32000 échantillons pour 1 seconde de signal.

# 2.1.1.3 Théorème de Shannon

Ce théorème conditionne le choix de la fréquence d'échantillonnage (Fe) nécessaire à la reconstruction parfaite d'un signal analogique, à partir de ses échantillons.

Le théorème de Shannon donne une condition sur la période d'échantillonnage (Te), nécessaire à la reconstruction d'un signal continu à partir de ses échantillons régulièrement espacés dans le temps de multiples de la période d'échantillonnage.

Théorème de Shannon: On ne perd pas d'information en reconstruisant un signal à partir de ses échantillons si la fréquence d'échantillonnage est au moins égale à deux fois la plus élevée des fréquences (Fmax) contenues dans le spectre du signal qu'on échantillonne.

$$
F_e = \frac{l}{T_e} \ge 2 \cdot F_{max}
$$

# 2.1.2 Les dispositifs d'acquisition

Ils sont constitués d'une carte à enficher dans l'ordinateur ou d'un boîtier branché sur un des ports de l'ordinateur.

Ils renferment le CAN et permettent la conversion d'une source analogique (image TV, caméra de scintigraphie, caméscope analogique, caméra intra buccale, ...) en signal numérique.

C'est à ce périphérique qu'est relié le capteur.

# 2.1.2.1 Rapport Signal/Bruit

Lors de l'acquisition, il apparaîtra sur l'image numérisée des défauts (visibles ou non) ; c'est à dire des taches de faible dimension à la distribution aléatoire. Ces défauts inexistants dans l'image de départ (avant numérisation) sont appelés bruit et sont inhérents à la chaîne de numérisation (capteur, CAN, scanner, ...).

Le concept de bruit peut-être comparé à de la poussière présente sur l'objectif d'un appareil photo classique.

Ce bruit, exactement comme pour un enregistrement sonore interfère avec le signal, dans ce cas, le signal électrique créé par l'image sur le capteur. Pour les capteurs d'image, ce bruit est provoqué par les radiations ambiantes, quelle que soit leur source.

En comparant les données qui appartiennent effectivement à l'image et ce bruit, il est possible de définir le rapport signal/bruit.

Plus ce rapport est élevé, meilleure sera la qualité de l'image numérisée.

Dans l'exemple ci dessous la radiographie de gauche a été numérisée dans des conditions convenables, le rapport signal/bruit est élevé.

Celle de droite présente un rapport signal/bruit plus faible qui est le résultat d'une numérisation dans de mauvaises conditions (par exemple: vitre du scanner sale, matériel de mauvaise qualité, cliché argentique poussiéreux, ...).

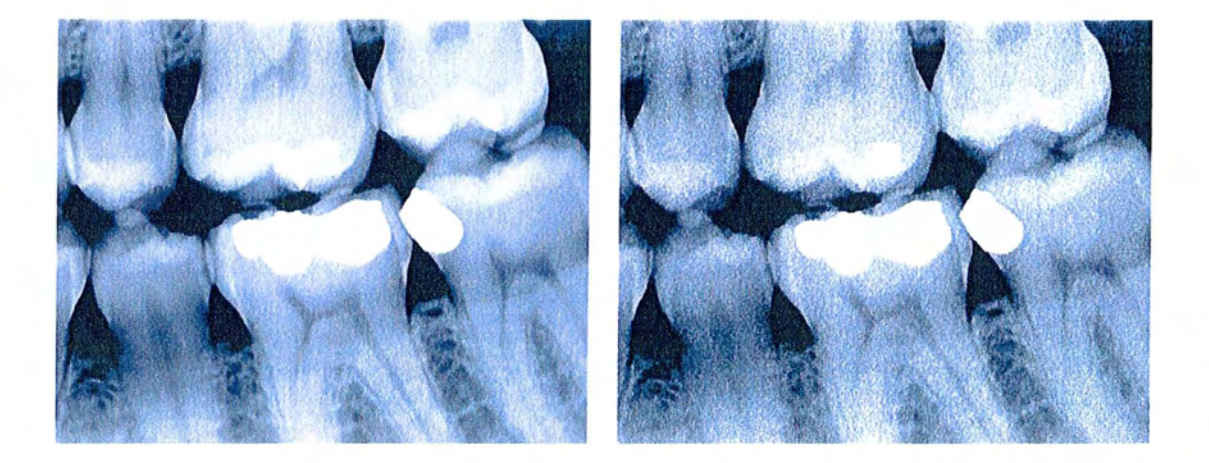

Figure 21 : Mise en évidence du bruit sur une image numérique: sur /'image de droite, le bruit se traduit par la présence de petites tâches reparties de manière aléatoire sur l'image.

#### **2.1.3 Les capteurs**

Quelque soit le périphérique utilisé pour l'acquisition de l'image (scanner, appareil photo numérique, capteur RVG, ...), il existe un dispositif constitué d'éléments photosensibles qui transforme les photons en signal électrique, qui sera ensuite numérisé.

Les capteurs principalement utilisés sont de 2 types :

- CMOS (Complementary Metal Oxide Semiconductor)
- CCD (Charge Coupled Device)

La surface active (qui capte la lumière) est de taille extrêmement réduite puisque sur un carré de 6,5 mm de diagonale sont regroupés jusqu'à plusieurs centaines de milliers d'éléments photosensibles.

#### **2.1.3.1 Le capteur CCD**

Les capteurs CCD, bien connus à travers leur utilisation dans les caméscopes familiaux, les caméras de surveillance, ou encore comme capteur d'images des satellites SPOT, constituent actuellement la technologie dominante et sont des imageurs de très haute qualité.

L'invention du capteur CCD date de 1970.

Sa surface active constituée par une matrice d'éléments photosensibles l'énergie lumineuse accumulée (photodiodes) qui vont convertir en énergie électrique.

Chaque photodiode génère une tension qui est proportionnelle à l'intensité lumineuse reçue.

Chaque photodiode est associée à un pixel (de 150 000 a plus de 4,11 millions).

Rappelons que le concept du CCD (ou Dispositif à Transfert de Charges), est basé sur le principe du transfert pas à pas des charges photo-électroniques créées par la lumière dans chaque pixel, jusqu'en un point de sortie unique.

Le capteur CCD peut être associé ou non à un circuit intégré de conversion analogique/numérique miniaturisé intégré dans le capteur. Ce qui permet au capteur d'avoir un signal de sortie directement numérique.

Les avantages:

- Meilleure sensibilité en basse exposition
- Dynamique étendue
- Rapport Signal/Bruit élevé
- Absence de traînage ou de rémanence
- Pas de risque de marquage ou de brûlage de la zone sensible
- Encombrement réduit
- Insensibilité aux chocs et aux vibrations
- Durée de vie illimitée

#### Les inconvénients :

- Aliasing dans les détails les plus fins : interaction entre ces détails et la structure en point du capteur.
- Smearing: ligne verticale blanche qui barre l'écran de haut en bas en cas de surexposition.
- Blooming: tache circulaire blanche, comme le précédent, ce phénomène est lié a une surexposition très violente.
- Pixels manquants en raison de la sélection en fin de chaîne de fabrication.
- Consommation électrique élevée.

# 2.1.3.2 **Le capteur CMOS**

CMOS signifie Complementary Metal Oxide Semiconductor. Un CMOS est un capteur analogique, comme un CCO, mais les premiers sont construits sur des chaînes de production semblables à celles utilisées pour beaucoup d'autres puces peu coûteuses, à la différence de la méthode de production employée pour fabriquer un CCO.

Un capteur CMOS est beaucoup moins cher qu'un CCO (Charge Coupled Oevice), en raison de son mode de fabrication. Oe plus il offre la possibilité de profiter de l'augmentation régulière de la finesse de gravure de la technologie, pour réaliser des matrices de plus grande taille, comportant un plus grand nombre de pixels.

La puce d'un CMOS utilise toujours une trame de pixels, qui réagissent électriquement quand la lumière les atteint.

La différence majeure entre un capteur CMOS et un CCO est que la sensibilité des pixels du CMOS tend à être inférieure et souffre plus du bruit.

Contrairement au CCO, il présente une faible consommation de puissance (20- SOmW) et ne nécessite qu'une seule source d'alimentation standard (SV, 3,3V,...).

Au-dessus des pixels se trouve un filtre de couleur, qui laisse passer seulement une couleur sur trois par pixel: rouge, bleu ou vert. Un filtre vert supplémentaire est utilisé pour augmenter le contraste.

La technologie CMOS offre la possibilité d'intégrer une électronique mixte de séquençage et de traitement (par exemple CAN), sur la même puce que le capteur lui-même.

Les avantages :

- Haut degré d'intégration (capteur, circuits de contrôle et CAN sur la même puce).
- Faible consommation électrique.
- Faible coût de production.

Les inconvénients :

- Mauvaise sensibilité en luminosité faible.
- Bruit élevé.
- Surface active utilisée pour d'autre opération que l'acquisition.

# 2.1.3.3 **La capteur CMOS APS**

L'évolution du capteur CMOS a donné lieu à un nouveau type de capteur dit à "Pixel Actif' et dénommé APS (Active Pixel Sensor), qui présente un certain nombre d'avantages.

Ce type de capteur est plus adapté, que le CMOS classique, aux applications d'imagerie médicale.

Le principe de l'APS, consiste à associer au détecteur photosensible, dans chaque pixel, plusieurs transistors actifs pour amplifier et sélectionner le signal résultant des charges photo-électroniques acquises et à l'aiguiller vers la sortie.

Ce principe ne rend plus nécessaire les nombreux transferts des charges de pixel en pixel vers la sortie des CCD, qui sont la cause de certaines limitations.

Il utilise, contrairement au CCD, une technologie CMOS standard (celle des microprocesseurs et des mémoires) qui présente les avantages de la grande diffusion et donc du faible coût en volume.

En plus des avantages du CMOS classique, le capteur APS présente l'avantage de par son organisation, de ne lire que certaines zones de la matrice (fenêtrage).

### 2.1.3.4 Le capteur BCMD

Les capteurs BCMD (Bulk Charge Modulated Device) sont le fruit de recherches récentes (fin des années 90) menées par le groupe Texas Instruments et sont basés sur une technologie hybride.

En combinant le meilleur des technologies CMOS et CCD, le capteur BCMD en regroupe les avantages sans en avoir les inconvénients majeurs.

Il offre des performances comparables au CCD, à savoir, un faible bruit et une grande sensibilité tout en bénéficiant des faibles coûts de production, du haut degré d'intégration ainsi que de la faible consommation électrique des capteurs CMOS.

# 2.1.3.5 Les capteurs TFT

Issus directement des technologies utilisées en imagerie médicale, ce type de capteur est un support recouvert d'une couche de sélénium amorphe sur lequel on a déposé une matrice de photodiodes et de TFT (Thin Field Transistor: transistor à effet de champ en couche mince).

Ces systèmes bénéficient d'une très bonne résolution spatiale et de perte de signal très limitée.

Ce type de capteur est utilisé principalement en radiographie numérisée, il permet des doses de rayons X réduites avec une résolution élevée.

**L'inconvénient principal est la taille du capteur environ 40 cm sur 40 cm (inadapté à une radiographie intra-orale) ainsi que leur coût prohibitif qui limite leur utilisation au domaine médical.**

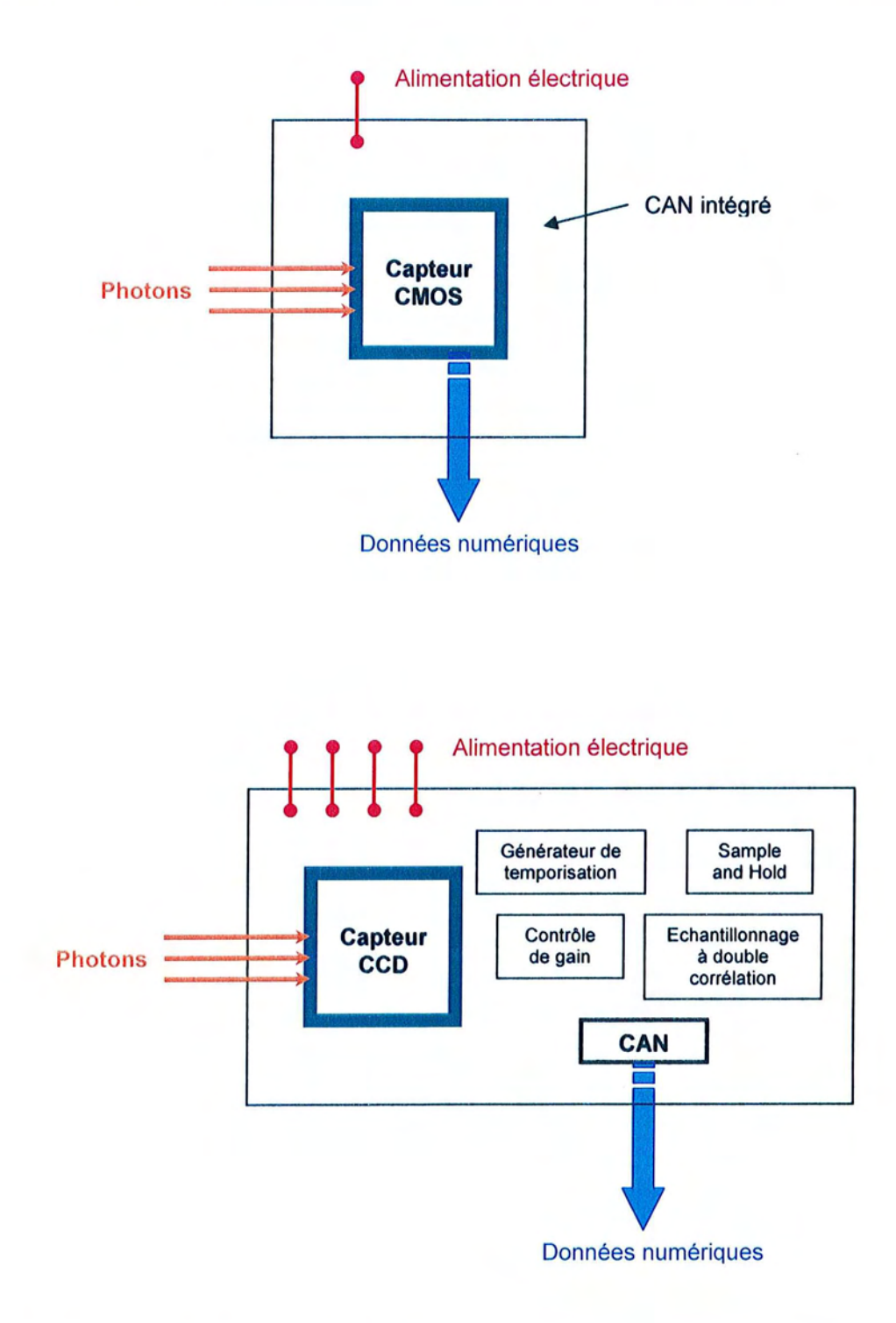

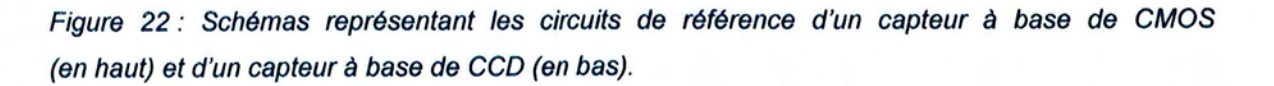

# **2.2 Images synthétisées**

# **2.2.1 Images fractales**

Elles correspondent à la représentation d'objets mathématiques dont la création ou la forme ne trouve ses règles que dans l'irrégularité ou la fragmentation. Beaucoup d'objets naturels ont une structure fractale (Flocons de neige, choux-fleurs, arbres, nuages).

Les principaux mathématiciens ayant travaillé sur les ensembles fractals sont Mandelbrot (Benoît) et Julia (Gaston). Le rendu de ces formules donne des images caractéristiques.

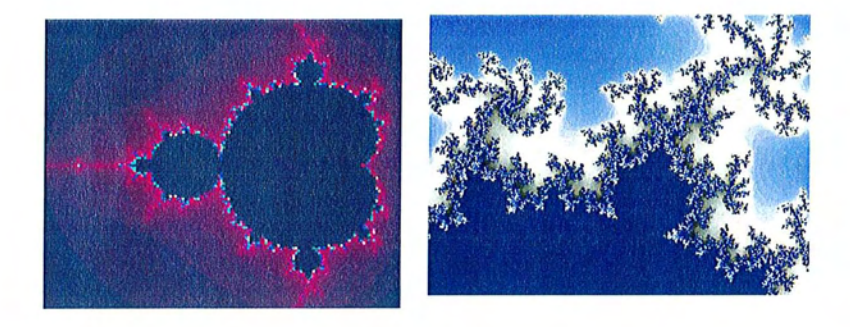

Figure 23 : Exemple d'images fractales (ensembles de Mandelbrot et Julia).

# **2.2.2 Images de synthèse**

Ce sont des images dont le rendu à l'écran est calculé par l'ordinateur. Ces calculs sont basés sur des modèles mathématiques tenant compte des propriétés physiques (optiques, mécaniques, ...) des éléments du monde réel. Ces images sont largement utilisées pour réaliser des effets spéciaux dans les œuvres cinématographiques.

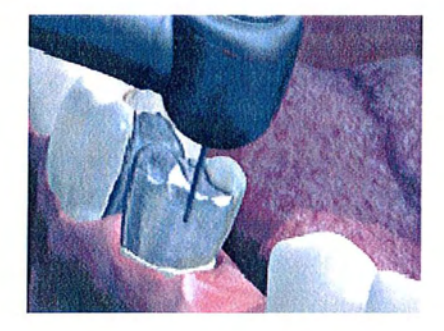

Figure 24 : Exemple d'image de synthèse issue d'une vidéo didactique réalisée avec le logiciel 3DTooth.

# **2.2.3 Reconstruction tridimensionnelle**

En imagerie médicale une des utilisations principales de l'image de synthèse est la reconstruction d'image tridimensionnelle à partir des données extraites des images de tomographie.

Ces reconstructions permettent de visualiser les structures du corps humain dans l'espace.

L'image ci-dessous représente les reins du patient. Cette image a été reconstruite par ordinateur à partir de coupes tomographiques.

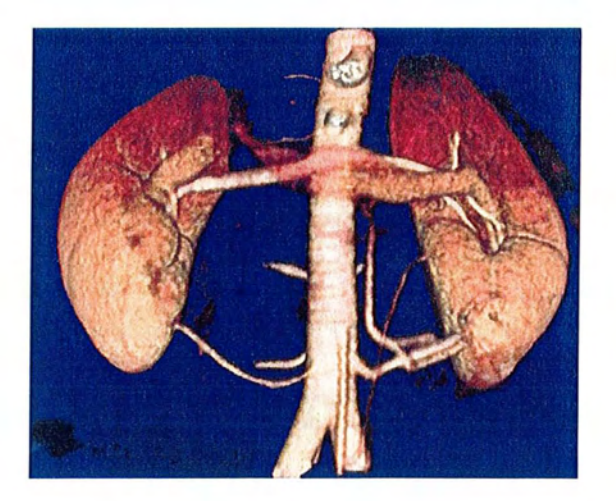

Figure 25 : Image de la région lombaire reconstruite par tomodensitométrie assistée par ordinateur

# **3 Les traitements de l'image**

Un des avantages de l'image numérique est de pouvoir être modifiée sur l'ordinateur et de pouvoir la stocker sous sa forme modifiée.

Les variétés des traitements qu'il est possible d'appliquer à une image est quasi illimitée en fonction des besoins de l'utilisateur et du résultat escompté.

En plus des fonctions basiques intégrées aux logiciels de traitement de l'image, il est possible d'ajouter des algorithmes de traitement additionnels (plug-ins) qui permettent des manipulations bien plus poussées.

Dans la plupart des cas, le résultat des traitements sera une nouvelle image.

Le choix des traitements sera conditionné par une analyse attentive du contenu de l'image de la part de l'utilisateur.

Cette analyse ne doit pas se limiter à une analyse du point de vue de la perception visuelle humaine mais il est également nécessaire d'essayer de comprendre ce que l'ordinateur « voit ».

# **3.1 Les traitements de base**

Ce terme regroupe les opérations les plus courantes réalisées sur les images numériques.

Ces opérations sont réalisables à partir de la plupart des logiciels de manipulation d'images.

Il est même possible de retrouver certaines de ces opérations (luminosité, contraste, correction gamma, ...) directement au niveau du pilote du matériel d'acquisition.

(5, 14, 19, 25)

# **3.1.1 Luminosité**

Désigne la valeur moyenne de l'intensité de l'ensemble d'une image, elle est généralement associée au contraste.

Elle exprime la valeur de gris d'un pixel d'après une échelle qui va du blanc au noir.

Le fait d'augmenter la luminosité de tous les pixels d'une image tend à éclaircir l'image jusqu'à obtenir une image complètement blanche.

Inversement en diminuant la luminosité, l'image devient de plus en plus sombre jusqu'à obtenir une image complètement noire.

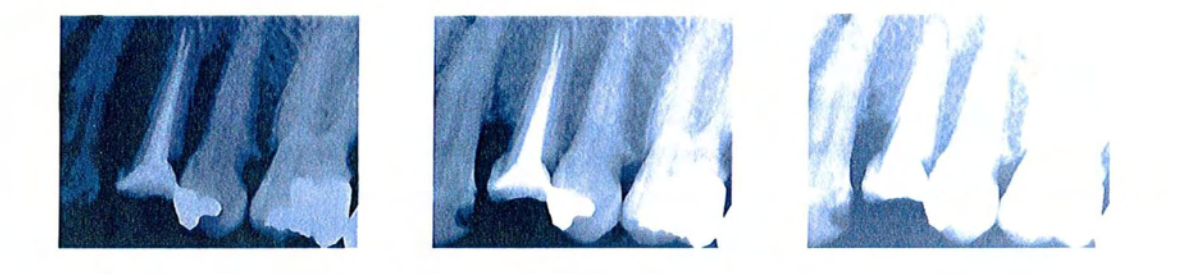

Figure 26 : Réglage de luminosité : au centre se trouve l'image de départ, à gauche la luminosité est diminuée, à droite elle est augmentée.

# **3.1.2 Contraste**

Valeur définissant l'amplitude de l'écart entre le point le plus clair et le point le plus sombre d'une image.

Le contraste exprime la répartition des tons clairs, moyens et foncés.

La diminution du contraste se traduit par une image de plus en plus terne avec des teintes « délavées ».

L'augmentation du contraste donnera une image avec de teintes plus vives avec des zones très sombres (ou noires) et d'autres très lumineuses (voire blanches).

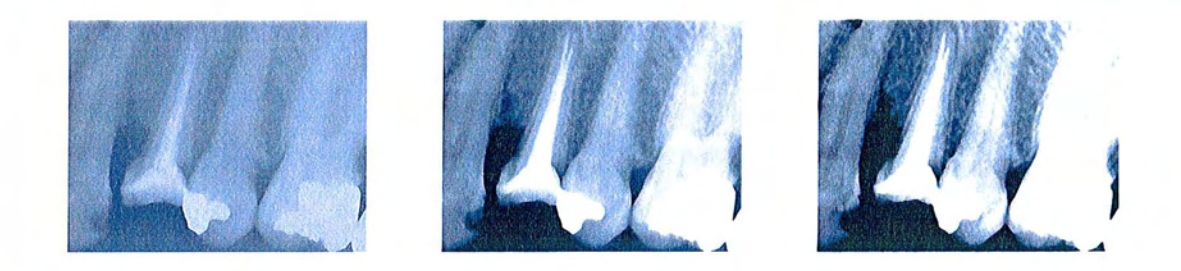

Figure 27 : Modification du contraste : l'image originale est au centre, à gauche le niveau de contraste est diminué, à droite le niveau de contraste est augmenté.

# **3.1.3 Saturation**

Ce paramètre définit l'intensité de pureté d'une couleur.

Un pixel de teinte verte dont le degré de saturation est de zéro sera remplacé par son équivalent en niveaux de gris.

Le même pixel avec un degré de saturation maximum donnera une couleur vert «pur» ou vert 100%.

L'opération de désaturation d'une image numérique permet d'obtenir un rendu en niveaux de gris.

En augmentant la saturation, le nombre de nuances diminue, et l'image comporte principalement des pixels rouges, verts ou bleus.

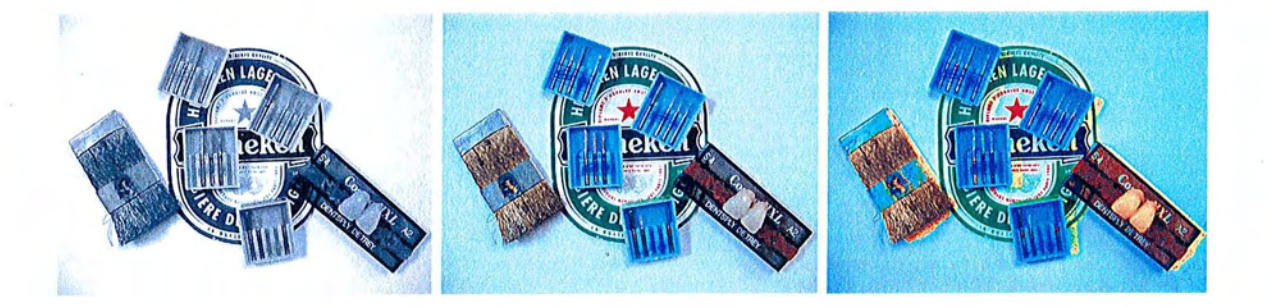

Figure 28 : Réglage de saturation des couleurs : au centre l'image de départ, à gauche l'image avec la saturation à zéro (image desaturée), à droite /'image avec la saturation au maximum.
#### **3.1.4 La correction Gamma**

En infographie, tout comme en vidéo, le facteur gamma modélise la non linéarité de la reproduction de l'intensité lumineuse.

Ce facteur gamma s'explique par divers phénomènes relevant non seulement de la physique mais aussi de la perception visuelle humaine.

Afin d'obtenir des résultats visuellement satisfaisant au moment de l'acquisition, du traitement et de l'affichage d'images numériques, il est nécessaire de bien comprendre ce facteur.

La correction gamma effectue une modification sur les valeurs numériques des couleurs qui compense la non linéarité des dispositifs d'acquisition et de restitution permettant ainsi une restitution correcte de la luminosité et du contraste notamment dans des conditions de faible luminosité ambiante.

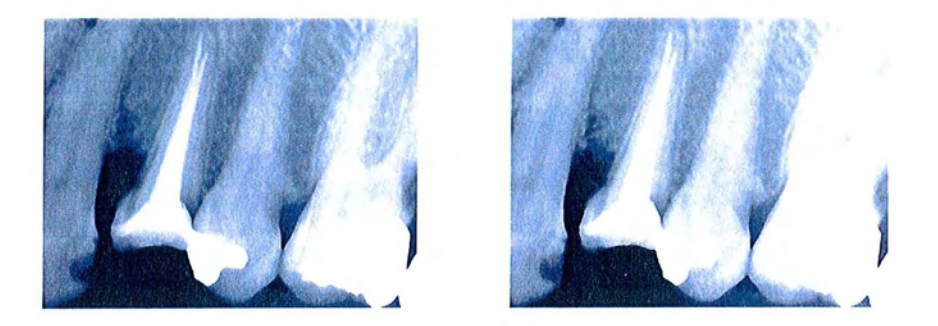

Figure 29 : L'image de droite est le résultat de l'application d'une correction gamma de facteur 1,4 sur l'image de gauche.

## **3.1.5 Négatif**

Par analogie à la photographie argentique, cette opération permet d'obtenir le négatif de l'image de départ en inversant ses couleurs.

Avec cette fonction il est possible de convertir, par exemple, un négatif numérisé en positif et inversement.

La valeur de luminosité de chaque pixel est remplacée par son opposé sur une échelle de 256 valeurs. Par exemple, un pixel ayant une valeur initiale de 255 passera à 0 et un autre ayant une valeur de 5 à 250.

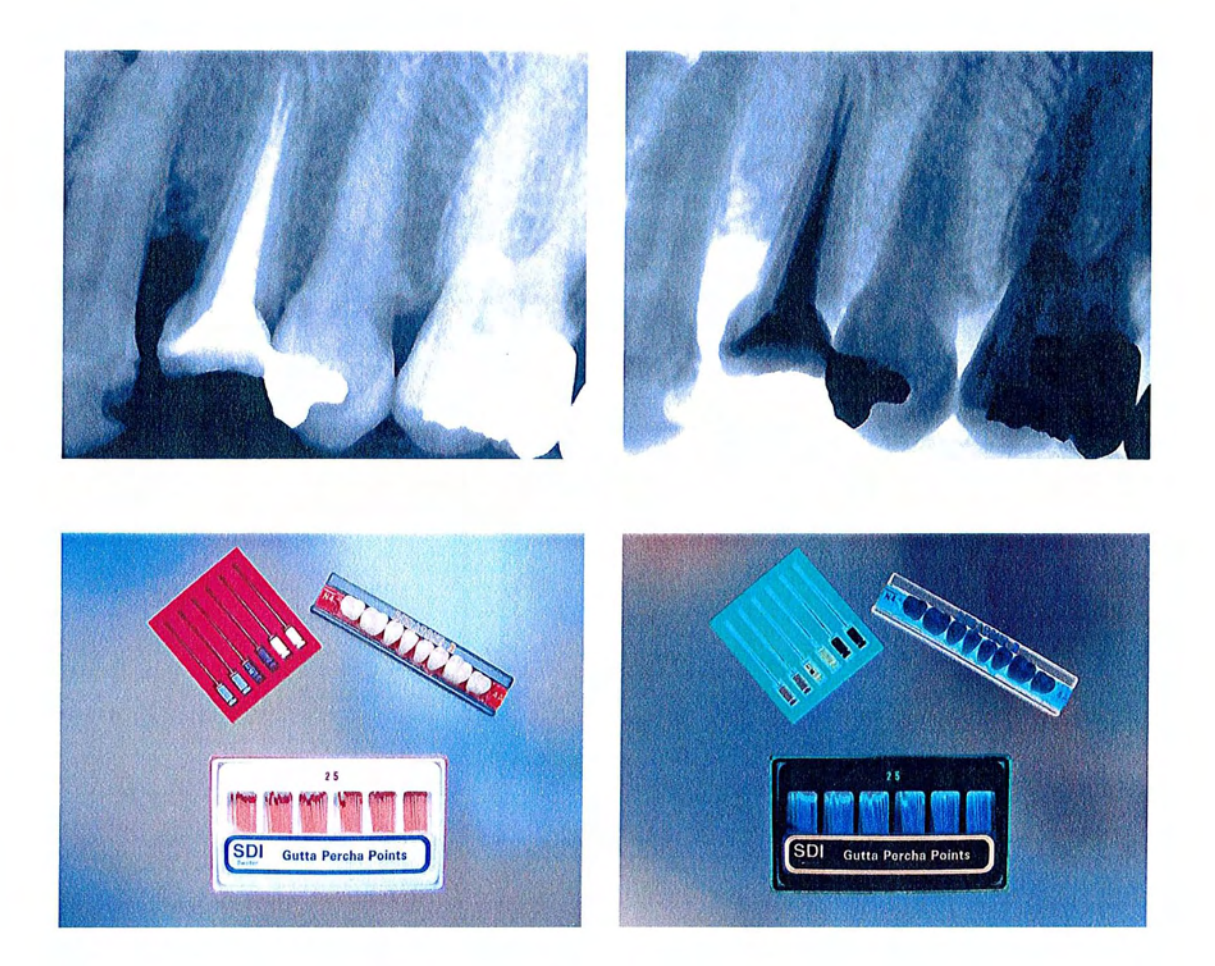

Figure 30 : Exemple d'utilisation de la fonction négatif sur des images couleurs (en bas) et sur des images en niveaux de gris (en haut).

# **3.1.6 Egalisation**

L'égalisation de l'histogramme consiste à répartir les fréquences d'apparition des pixels sur toute la largeur de l'histogramme.

De cette façon, si les valeurs de l'histogramme sont très proches les unes des autres, l'égalisation va permettre d'obtenir une meilleure répartition augmentant ainsi la dynamique de l'image.

L'égalisation permet d'augmenter le contraste global d'une image. Par exemple une image trop foncée pourra devenir plus équilibrée.

**SDI SDI** Gutta Percha Point **Gutta Percha P** 

L'égalisation ne donne pas toujours des résultats satisfaisants .

Figure 31 : Exemple d'égalisation sur une photographie numérique couleur. Les couleurs de l'image égalisée (à droite) sont trop vives et ne sont plus fidéles à l'image originale (à gauche).

#### **3.1.7 Rotation**

Il est possible d'opérer des rotations sur les images numériques permettant d'afficher l'image dans une orientation correcte. Cette fonction est utile si l'image a été mal orientée lors de la numérisation.

La rotation est possible soit par multiples de 90° ou alors elle peut-être paramétrée jusqu'au 1/100 de degré près.

#### **3.1.8 Zoom**

Le zoom permet d'agrandir une zone de l'image.

La capacité d'une image à donner des détails fins lors d'un agrandissement dépend de sa résolution de départ.

Un zoom excessif sera la cause d'une pixellisation.

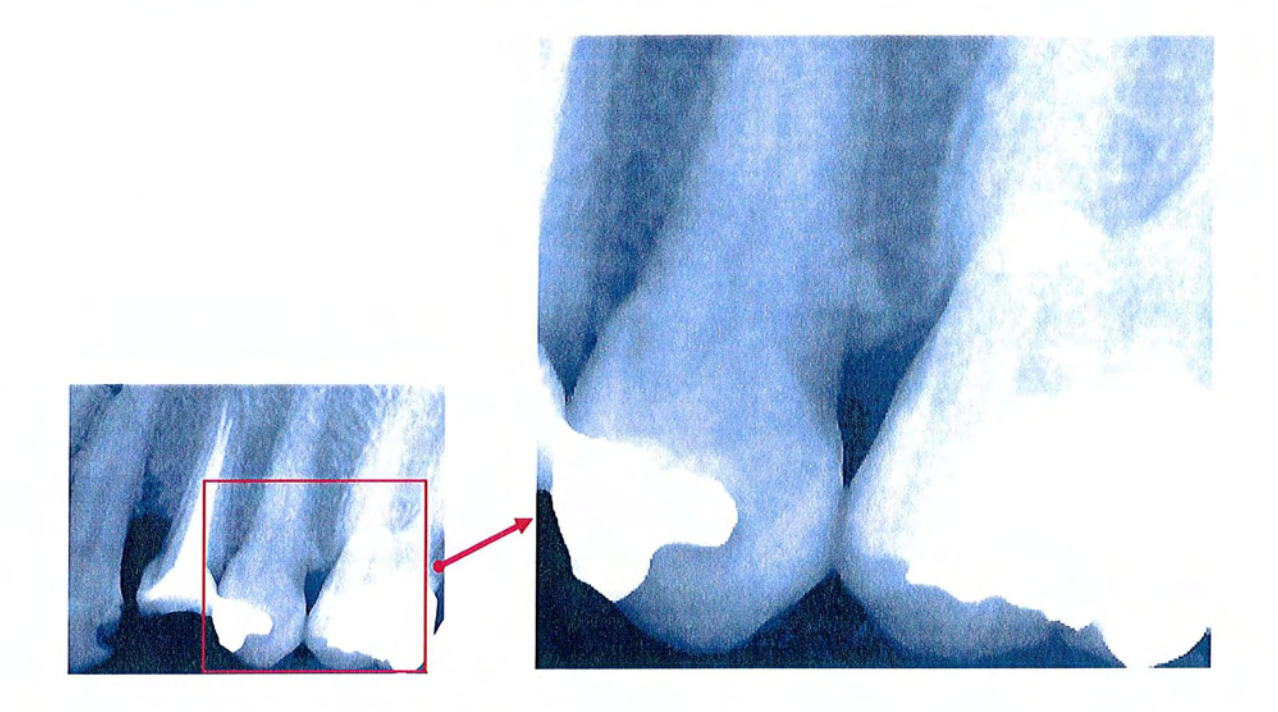

Figure 32 : Exemple d'agrandissement effectué au niveau des obturations.

# **3.1.9 Recadrage**

L'opération de recadrage permet, après avoir sélectionné une zone précise de l'image, de ne conserver qu'une portion de l'image. Il en résulte une nouvelle image.

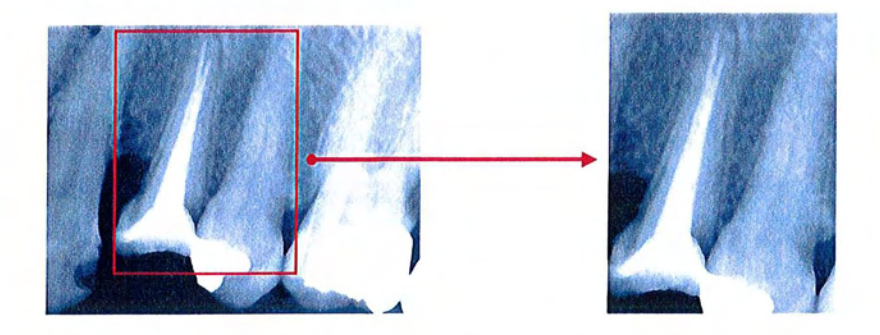

Figure 33 : Recadrage sur la zone du traitement endodontique.

# **Les applications en odontologie**

 $\hat{\mathcal{L}}$  ,  $\hat{\mathcal{L}}$ 

# **Il Les applications en odontologie**

# **1 La radiographie numérique**

C'est l'application la plus courante de l'imagerie numérique en odontologie. La radiovisiographie (ou RVG) est une méthode d'investigation des structures alvéolo-dentaires qui tend à remplacer la radiographie argentique classique dans les cabinets dentaires.

# **1.1 Le principe**

Le but est de se servir des technologies actuelles (informatique et électronique) et des avantages de l'imagerie numérique afin de remplacer le film argentique (ainsi que son développement et son stockage) dans l'opération de routine que constitue la radiographie dentaire dans la pratique quotidienne.

Les rayons X issus du tube, après avoir traversé les structures à radiographier, vont créer sur un capteur une image radiante qui après numérisation et traitement deviendra visible sur un périphérique de sortie du système informatique (moniteur ou imprimante). (6,10,15,17,21,25)

# **1.1.1 Le matériel nécessaire**

Il sera composé d'un système informatique (partie commune a toute station d'imagerie numérique) et d'une partie qui sera plus particulièrement adapté à la pratique dentaire.

# **1.1.1.1 Le système informatique**

Tout à fait classique, il est composé de :

- o Une unité centrale avec:
	- Mémoire vive
	- Mémoires de masse
- o Des périphériques d'entrée:
	- Clavier
	- **Souris**
	- Facultatif:
		- Scanner
		- Ecran tactile
		- Commande vocale
- o Des périphériques de sortie:
	- Moniteur (CRT ou LCD)
	- Imprimante (Laser, jet d'encre ou à transfert thermique)

## **1.1.1.2 Matériel dentaire.**

Il regroupe tout ce qui se doit d'être dans un cabinet dentaire nécessaire à la réalisation d'un cliché radiographique.

• Le tube à rayons X

Le générateur de rayons X est identique à celui utilisé en radiographie classique, seul le temporisateur diffère et doit être équipé d'une fonction de commutation RVG qui va réduire les durées d'exposition et donc diminuer la dose de rayons émise.

#### Le capteur

Pièce maîtresse de la chaîne de radiographie numérique, comparable à un périphérique d'entrée, il remplace le film argentique et transforme l'image radiante en signal électrique.

Il existe globalement deux sortes de capteurs:

- o Basé sur une technologie électronique (CCO, CMOS, ... )
- o Les capteurs phosphoriques ou ERLM (Ecran Radio Luminescent à Mémoire)
- Le scanner spécifique ERLM

Ce dispositif de numérisation spécifique aux capteurs phosphoriques permet de développer l'image latente des ERLM et de la transformer en données informatiques.

- Accessoires:
	- o Angulateurs
	- o Tablier de plomb
	- o Collier cervical
	- o Collimateur
- Le logiciel

Il permet la visualisation, le traitement ainsi que le stockage des clichés numériques.

Bien qu'il existe des logiciels spécifiques à la radiographie numérique (même dentaire), les principaux logiciels intégrés de gestion de cabinet dentaire peuvent s'acquitter de ces tâches.

# 1.2 Les capteurs

#### 1.2.1 Les capteurs électroniques

Ils permettent, contrairement aux capteurs phosphoriques une acquisition directe de l'image sans traitement intermédiaire (9,12,15,16,17,21,22) Dans le domaine dentaire, la technologie CCD est la plus utilisée, cependant certains constructeurs proposent des produits basées sur la technologie CMOS APS (Schick Technologies).

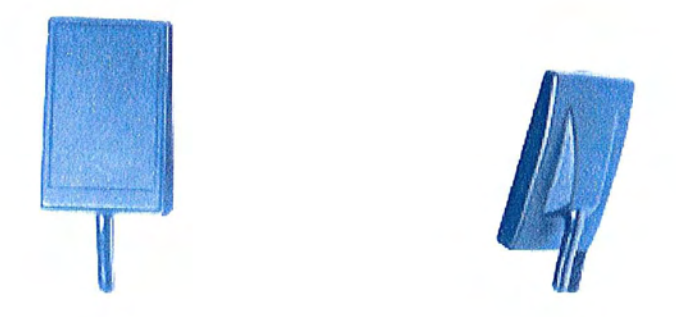

Figure 34 : Vues d'un capteur de type *CCD* de face (à gauche) et de profil (à droite).

#### 1.2.1.1 Description

Le capteur se place en bouche en lieu et place du film argentique classique.

Les constructeurs proposent généralement deux tailles de capteur (tout comme il existe plusieurs tailles de film).

Par exemple chez Visiodent, le capteur de taille 1 présente les dimensions suivantes : 39,5 x 25 x 5,7 mm et le capteur de taille 2 : 42,5 x 32 x 5,7 mm.

Extérieurement le capteur se présente sous la forme d'un petit boîtier noir relié à l'ordinateur par un fil.

Les anciennes versions de capteurs nécessitaient la présence d'une carte interface à l'intérieur de l'ordinateur. C'est à cette carte spécifique qu'est relié le capteur, elle s'occupe de la numérisation du signal issu du capteur.

Dans le cas des capteurs de dernière génération, le capteur est relié à un petit boîtier qui s'interface avec l'ordinateur via une prise USB standard.

Il existe même des capteurs sans liaison qui disposent d'une mémoire autonome. Dans ce cas, il suffit, après avoir réalisé le cliché, de connecter le capteur sur sa base reliée à l'ordinateur pour transférer l'image.

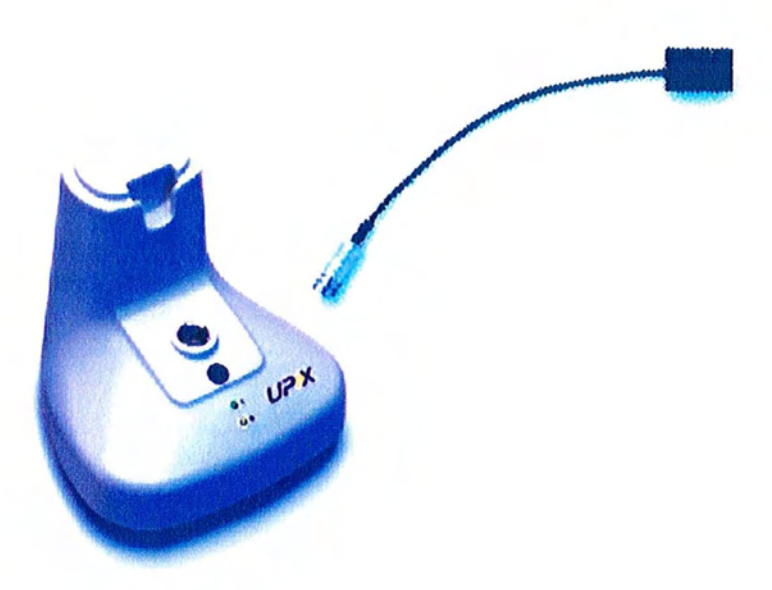

Figure 35 : Système de capteur « sans fil» UPIX (Owandy). A gauche, la base reliée à l'ordinateur par liaison USS, à droite, le capteur intra buccal à mémoire sans liaison filaire.

#### **1.2.1.2 Fonctionnement**

Le capteur va mesurer l'intensité du faisceau de rayons X qui vient de traverser les structures à radiographier. Le capteur va transformer l'image radiante en signal électrique.

L'intensité des radiations photoniques est mesurée par le récepteur CCD qui est une matrice constituée par un grand nombre d'éléments semi-conducteurs photosensibles.

Le signal électrique issu du capteur est un signal analogique qui sera numérisé par l'électronique associée au capteur (qui se trouve sur la carte additionnelle ou dans le boîtier relié à l'ordinateur).

Une fois numérisé et transféré dans l'ordinateur ce signal donne l'image à l'écran.

# 1.2.1.3 **Composition**

Le capteur est constitué des éléments suivants :

- o Un boîtier
- o Un écran convertisseur (scintillateur)
- o Un dispositif de couplage optique
- o La matrice photosensible (CCO ou CMOS)

# Le boîtier

Il forme une coque en plastique autour des autres éléments.

Il n'est pas stérilisable, d'où la nécessité de le protéger avec des étuis jetables en latex. Cependant les capteurs récents répondent à la norme d'imperméabilité IPX? ce qui permet une décontamination à froid par immersion.

Il joue un rôle d'isolant par rapport à la salive.

Oe couleur noire pour être le plus opaque possible à la lumière (qui serait susceptible d'être captée par la matrice photosensible).

## Le scintillateur

Il transforme les rayons X en photons lumineux.

Les capteurs CCO ou CMOS étant beaucoup plus sensibles aux photons du spectre visible qu'aux rayons X, le scintillateur permet la transformation de l'image radiante en image phosphorescente.

Les atomes du scintillateur, en général de l'iodure de césium, sont excités par les rayons X, les électrons instables se réorganisent et retrouvent un état stable en libérant des photons lumineux.

#### Le dispositif de couplage optique

Les CCO sont de bons capteurs de lumière émise par les scintillateurs mais leurs dimensions sont beaucoup plus petites que celles du champ observé. Il est impossible dans ces conditions de les placer au contact du scintillateur. Le défi est alors de transmettre le plus de lumière émise possible au CCO en gardant l'image focalisée sur lui.

Cette opération est réalisée par un guide de lumière conique qui est en fait un ensemble de fibres optiques qui transmet le signal lumineux issu du scintillateur jusqu'à la matrice photosensible.

Ce système optique sert d'adaptateur dimensionnel et évite la dispersion des photons, ce qui pourrait nuire à la qualité de l'image. De plus il permet la convergence des sous-images en une seule image et protège la matrice photosensible des rayons X.

#### La matrice photosensible

C'est en fait une matrice CCO ou CMOS assurant la conversion des photons lumineux en électrons qui seront discrétisés, formant ainsi l'image numérique. Le signal électrique émis est proportionnel au nombre de photons qui vont frapper les cellules élémentaires de la matrice.

#### **1.2.1.4 Caractéristiques**

Ce sont, entre autres, les qualités du capteur qui vont conditionner le résultat du cliché final.

La résolution spatiale :

Elle représente la taille du plus petit détail perceptible. Elle se mesure en général en taille de pixel.

Elle est déterminée par la taille du pixel qui dépend elle-même de la taille de la matrice d'acquisition et de la taille de la surface active.

La résolution spatiale est liée à la notion de fréquence spatiale qui s'exprime en nombre de paires de lignes par mm (pl/mm).

Le nombre de paires de lignes représente le nombre de paires de lignes noire et blanche par millimètre qu'il est possible de discerner.

Une résolution élevée correspond à une taille de pixels faible et à un nombre de pl/mm élevé.

Les capteurs actuels ont des tailles de pixels qui varient de 20 à 70 microns de coté, la moyenne étant de 40 microns.

En terme de paires de lignes, les capteurs atteignent des valeurs théoriques de 25 pl/mm (20 pl/mm en moyenne).

Par exemple un capteur de taille 2 de type RSV (Visiodent) à une résolution de 20 pl/mm pour une matrice CCO composée de 2,05 millions de pixels.

#### La résolution en contraste :

C'est la plus petite variation de contraste décelable. On estime que la majorité des examens radiologiques nécessite davantage une bonne résolution à bas contraste qu'une résolution spatiale élevée.

L'aptitude du capteur à représenter ces variations de contraste dépend de sa sensibilité et également de la profondeur de quantification utilisée lors de la numérisation.

#### La dynamique :

Elle correspond au rapport de l'amplitude du signal non atténué sur l'amplitude du signal le plus atténué.

Ainsi chaque pixel sera représenté par une valeur codée sur un certain nombre de bits. Plus grand sera ce nombre de bits (la « profondeur» du pixel), plus grands seront la résolution et le nombre de niveaux de gris correspondants.

D'où pour 8 bits on aura 256 niveaux de gris et pour 12 bits 4096 niveaux de gris.

Les capteurs d'ancienne génération bénéficiaient d'une numérisation sur 8 bits, pour les modèles les plus récents, la quantification s'effectue sur 12 bits soit 4096 niveaux de gris.

Toutefois si la numérisation initiale est effectuée sur 12 bits, le rendu à l'image se contentera d'être une image en niveaux de gris sur 8 bits (256 niveaux de gris). L'intérêt d'un codage sur 10 ou 12 bits au moment de l'acquisition est d'augmenter la dynamique du capteur, permettant de ce fait, de bénéficier de plus de flexibilité au moment du contrôle d'exposition automatique. Ce qui permet de corriger (sans intervention de l'utilisateur) un cliché potentiellement surexposé ou sous-exposé.

 $\mathcal{L}^{(1,2)}$ 

#### La Fonction de Transfert de Modulation (FTM) :

La Fonction de Transfert de Modulation est considérée comme un paramètre intéressant, mais néanmoins complexe, pour décrire la performance du capteur.

Elle est représentée par une courbe qui relie la variation de contraste de l'image à la fréquence spatiale de l'objet (définie par un nombre de paires de lignes par millimètres).

Elle rend compte des possibilités de visualiser un contraste donné de l'image. Dans une chaîne où interviennent plusieurs éléments de transformation de l'information, la FTM de l'ensemble est le produit des diverses fonctions de transfert.

C'est donc l'élément ayant la plus mauvaise fonction qui a le rôle le plus important dans la dégradation de l'image.

C'est une fonction décroissante comprise entre 1 et 0 :

Proche de 1 pour des fréquences spatiales très faibles Et tendant vers 0 pour des fréquences élevées.

# **1.2.2 Les capteurs phosphoriques**

## **1.2.2.1 Description**

Cette technique de radiographie numérique est relativement peu répandue en odontologie, mais elle est également récente puisqu'elle a été introduite en odontologie au milieu des années 90 (système Digora). (9,12,15,16,17,21,22) De par son aspect physique, l'Ecran Radio Luminescent à Mémoire (ERLM) se rapproche du film argentique classique et s'utilise de manière identique. Les ERLM existent en différentes tailles adaptées à un usage intra buccal. Le système Digora bénéficie de deux tailles de capteur (30 x 40 mm et 21 x 30 mm) alors que le système concurrent DenOptix offre cinq tailles de capteurs intra oraux plus un écran dédié aux clichés panoramiques.

#### **1.2.2.2 Fonctionnement**

Ce système est un système de radiographie numérique semi direct contrairement à la technique employant des capteurs CCO ou CMOS.

En effet, le principe repose sur la capacité de ces écrans à conserver l'énergie photonique accumulée au cours d'une irradiation. Cette énergie ainsi accumulée dans les cristaux de phosphore constitue une image latente.

La restitution de cette énergie en énergie lumineuse est obtenue par le balayage d'un faisceau laser, l'énergie restituée étant pour chaque point proportionnelle à celle emmagasinée lors de l'irradiation initiale.

Cette forme de radiographie numérique associe la lecture d'ERLM, par photo stimulation laser, à la numérisation du signal détecté et à une série d'algorithmes de pré et post-traitements numériques du signal numérisé.

#### **1.2.2.3 Composition**

Le capteur souple se trouve emballé dans une enveloppe de plastique souple thermo-soudée.

Le capteur est constitué d'un support recouvert d'une couche photosensible. Cette couche est composée d'un fluorohalide de baryum activé (ou dopé) avec de l'europium bivalent ([Ba,Eu]FX, avec X qui peut être Br, Clou 1).

La couche photosensible est recouverte d'une couche protectrice.

Le support varie selon les constructeurs, il peut être constitué d'une base métallique afin de rendre le capteur rigide ou alors il prend la forme d'une feuille de plastique flexible.

#### 1.2.2.4 L'image latente

Sous l'action des rayons X, un certain nombre d'atomes d'europium perdent un électron selon une loi de proportionnalité avec le flux de photons X qui atteint la plaque.

Ces électrons excités atteignent la bande de conduction électronique et sont piégés par les molécules de Ba, F, Br monovalents pour constituer du Ba, F, Br stables.

A ce stade des opérations, on peut considérer que la plaque contient une image latente stable du flux de rayons X, absorbés par les éléments irradiés.

Cette image latente perd entre 25% et 50% de sa phosphorescence initiale au bout d'une heure. Par contre l'image peut rester rémanente pendant des jours sur le capteur.

#### 1.2.2.5 Le scanner spécifique

Ensuite l'ERLM est introduit dans le lecteur, dans lequel il est balayé par un faisceau laser.

La lecture du film a une durée variable comprise entre 30 secondes et une minute trente environ.

Sous l'action de ce laser, les molécules de Ba, F, Br restituent les électrons qu'elles avaient captés. Ces électrons excités atteignent à nouveau la bande de conduction et retombent à leur niveau d'énergie initial en émettant une radiation de 400 nm.

Cette radiation est captée par une fibre optique, amplifiée par un photomultiplicateur, convertie sous forme binaire par un CAN, puis transférée vers le système informatique.

Etant donné que les longueurs d'ondes de l'énergie lumineuse de stimulation nécessaire pour déclencher la lecture et celle de l'énergie lumineuse recueillie lors du retour à l'équilibre du cristal sont nettement séparées, il n'existe donc aucun phénomène d'interférence pouvant dégrader la qualité de l'image.

En effet, la stimulation se fait dans le rouge alors que l'émission a lieu dans le bleu.

Cette technique permet non seulement de produire une image numérique de qualité mais aussi de réduire l'irradiation moyenne reçue par les patients.

En effet, l'énergie lumineuse recueillie sur la plaque est proportionnelle au flux de photons X capté dans une large gamme de valeurs d'exposition.

Ceci signifie que les problèmes de sous-exposition et surexposition sont gommés et cela constitue une première source d'économie d'irradiation en limitant le besoin de refaire des clichés jugés non interprétables.

Cela signifie également que toute l'information radiologique, qu'elle concerne les tissus mous faiblement absorbants ou les tissus osseux fortement absorbants, est contenue dans le signal résultant. Il n'y a donc pas lieu d'effectuer des expositions multiples à des niveaux d'énergie différents.

De plus, lors de la phase de lecture de la plaque, un pré-scanning sommaire est effectué afin de déterminer l'histogramme des niveaux d'exposition contenus dans l'image.

Cette opération permet des optimisations du contrôle de dynamique de l'image par égalisation.

Les niveaux minimal et maximal sont transmis à l'électronique de commande du photo-multiplicateur afin d'adapter le niveau d'amplification et de fournir en sortie un signal électrique capable d'utiliser toute la dynamique du convertisseur analogique/numérique. Le système bénéficie ainsi d'une grande sensibilité.

Après avoir effectué la lecture de l'ERLM, il est nécessaire d'effacer l'image latente du capteur. Cette opération est réalisée à l'aide du scanner.

## 1.2.2.6 **Caractéristiques**

Les capteurs phosphoriques peuvent atteindre des résolutions spatiales de l'ordre de 12 pl/mm (mais 6 à 8 pl/mm sont les valeurs les plus courantes en odontologie) et des tailles de pixels variables mais capable de descendre jusqu'à 42 microns de coté.

La taille de pixels est variable car elle est fonction de la résolution d'acquisition du scanner. Le scanner du système Digora propose une résolution fixe de 360 points par pouce ce qui correspond à des pixels de 71 microns de coté.

Le lecteur du système DenOptix quant à lui propose trois resoutions (150,300 et 600 points par pouce). Dans ce cas la taille de pixel varie de 170 microns de coté (150 ppp) jusqu'à 42 x 42 microns (600 ppp). Selon le même principe, la résolution spatiale varie de 4 pl/mm à 9 pl/mm.

A titre d'information un film argentique atteint une résolution de 20 pl/mm.

Les données brutes en sortie de scanner sont codées sur 10 ou 12 bits puis affichées en image standard en 256 niveaux de gris (8 bits) ce qui permet comme dans le cas des capteur CCD d'augmenter la dynamique du capteur.

Les **ERLM** présentent une grande sensibilité, ce qui permet de compenser des cas de sous exposition et d'éviter de reprendre le cliché.

# **1.3 Numérisation de clichés argentiques**

Cette opération à pour but de transformer le cliché argentique en image numérique. (11, 18, 24)

Ce procédé permet le stockage et l'archivage des clichés conventionnels et permet également d'intégrer d'anciens clichés argentiques dans le dossier informatisé du patient.

De plus cela permet de bénéficier de tous les avantages de la radiologie numérique avec des clichés argentiques: facilité de stockage, application des différents traitements afin d'optimiser l'image, facilité de transmission, ....

# **1.3.1 Matériel nécessaire**

Afin de réaliser la numérisation de cliché argentique, trois solutions existent

- le scanner conventionnel
- la caméra vidéo
- le scanner spécifique

## 1.3.1.1 **Le scanner « grand public»**

La plupart des scanners du marché sont utilisables, il est néanmoins important que le scanner offre la possibilité de numériser des documents transparents.

Dans ce cas, le couvercle du scanner offre un dispositif de retro-éclairage lorsqu'il est rabattu sur le document. Certains modèles du commerce disposent d'un dispositif pour numériser les diapositives ou les négatifs, ils sont également adaptés à cette utilisation.

C'est également la solution la plus efficace pour numériser des clichés panoramiques. La résolution optique maximale d'acquisition doit idéalement être d'au moins 600 points par pouce (il est question ici de résolution optique et non pas de résolution interpolée).

## 1.3.1.2 **La caméra vidéo**

Dans ce cas, une caméra reliée à l'ordinateur est utilisée pour numériser le cliché en place sur un négatoscope. L'utilisation d'un mode macro peut être utile pour cadrer le film de manière précise.

La qualité de l'image dépend essentiellement des qualités ainsi que des réglages de la caméra.

#### 1.3.1.3 Le scanner spécifique

Certains constructeurs proposent des scanners spécifiques pour numériser les clichés retro alvéolaires. Le cliché est introduit dans le scanner par une petite fente puis il est éjecté en fin de numérisation. Ce procédé permet d'éviter les étapes de cadrage qui sont nécessaires lorsqu'un scanner classique est utilisé. Ces scanners permettent aussi de numériser des diapositives ou des négatifs de film photographiques 35 mm.

# 1.3.2 Les réglages

Afin d'obtenir des images de qualité optimale il est nécessaire d'observer quelques précautions.

Le scanner doit être réglé pour numériser des photos en niveaux de gris.

Si cela est possible choisir une courbe de réponse colorimétrique linéaire.

La résolution de numérisation comprise entre 300 et 600 ppp. Des résolutions inférieures entraînent une trop grande perte d'informations et des résolutions supérieures vont rendre visible et individualiser les grains d'argent qui composent le cliché classique.

Un cliché retro alvéolaire standard numérisé avec une résolution de 600 ppp offre une taille de pixel d'environ 42 x 42 microns.

# **1.3.3 L'acquisition**

#### **1.3.3.1 L'utilisation d'un cache**

Lors de la numérisation de clichés retro alvéolaires, les bords arrondis des films sont susceptibles de perturber la distribution des niveaux de gris.

En effet, la zone numérisée par le scanner est forcément rectangulaire et forme avec les angles arrondis du film des zones qui apparaîtront blanches à l'image. Ce qui a pour conséquence de restreindre l'utilisation des nuances (pour les données de l'image elle-même) aux niveaux de gris les plus sombres.

L'utilisation d'un cache noir pour remplir ces zones permet une distribution régulière des nuances du film sur l'ensemble des niveaux de gris disponible, équilibre l'histogramme et au final permet d'obtenir une image avec plus de contraste.

Ce cache peut par exemple être réalisé à l'aide des supports utilisés pour le classement des clichés argentiques.

Une autre solution consiste à exclure les parties périphériques du film de la zone de numérisation mais il y a alors une perte d'information.

Ces deux images représentent le même cliché numérisé (avec les mêmes réglages) avec et sans le cache autour du film ainsi que les histogrammes correspondants.

A gauche sans le cache, les informations de l'image sont assignées au bas du spectre des niveaux de gris et le blanc représente la couleur dominante.

L'histogramme de l'image avec le cache (à droite) montre que les informations utilisent l'ensemble de la palette des gris disponibles et donc l'image numérique bénéficie d'un meilleur niveau de contraste.

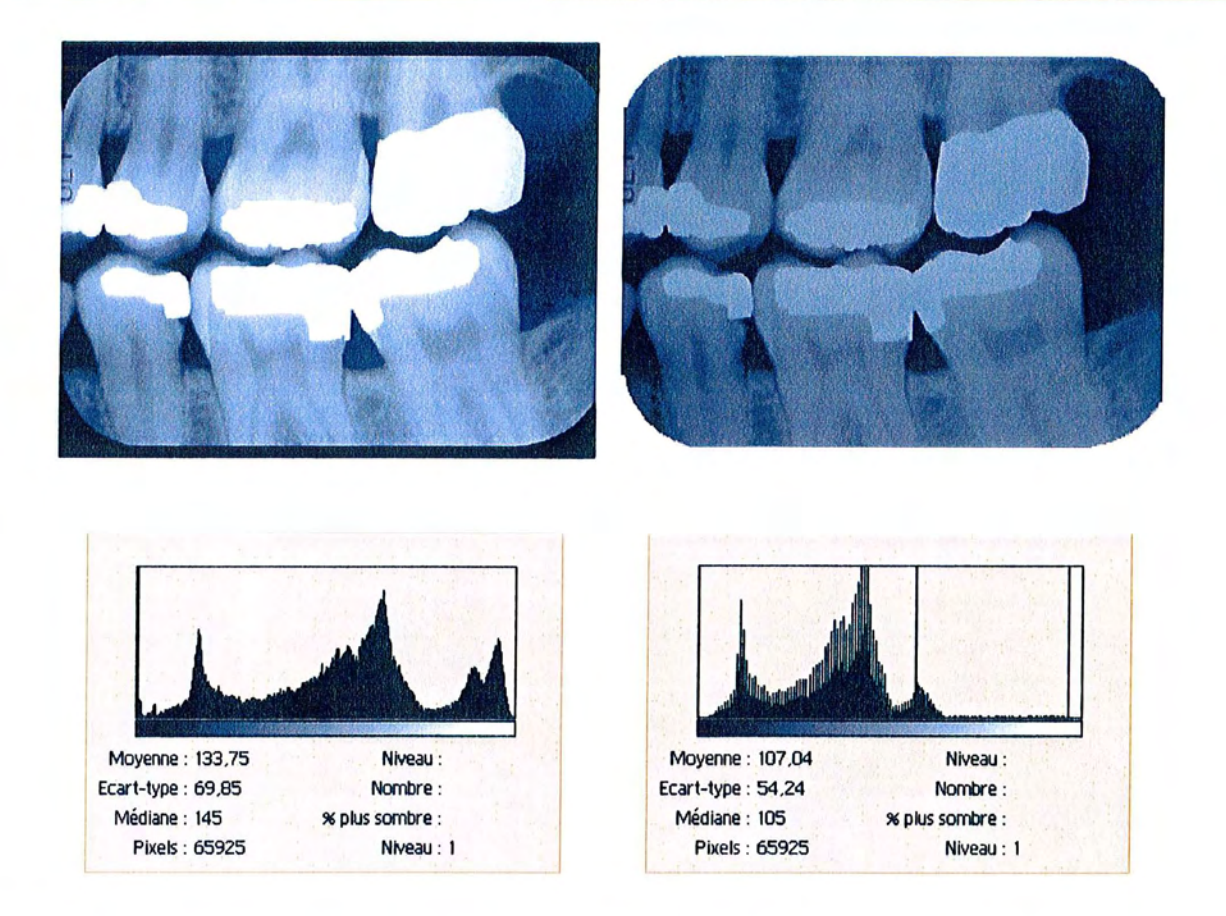

Figure 36: Cliché argentique numérisé avec cache (à gauche) et sans cache (à droite) ainsi que les histogrammes correspondants. L'utilisation du cache augmente la dynamique de l'image et permet l'utilisation de la totalité des 256 niveaux de gris disponibles.

#### 1.3.3.2 **Les fichiers**

Pour stocker les images ainsi numérisées, il est nécessaire de les sauvegarder dans un fichier informatique.

L'idéal étant de les stocker sous forme non compressée si l'espace disque le permet, afin de garder les données de l'image intactes. Toutefois, en considérant un rythme de cinquante clichés numérisés (à 600 ppp) par jour, un disque de 4 Go serait saturé en un an. C'est pourquoi il est possible d'applique une compression JPEG faible à modérée lors de l'enregistrement de l'image sans perte de qualité notable.

# **1.4 La restitution des images**

Les clichés numériques une fois réalisés peuvent être visualisés de deux manières :

- Sur le moniteur informatique
- Sur un support papier après impression

# **1.4.1 Les moniteurs**

Il existe deux types de moniteurs informatiques:

- Les écran a cristaux liquides : moniteur LCD
- Les écrans équipés de tube cathodique : moniteur CRT

## **1.4.1.1 Le moniteur CRT**

Basé sur le même principe qu'une télévision, le moniteur à tube cathodique est le plus courant et le moins cher des deux types de moniteur informatique.

Son choix va être conditionné par la dimension du tube, la résolution maximale et la fréquence de rafraîchissement à laquelle il est capable de l'afficher, et sa taille de pixel (pitch).

L'idéal étant un écran d'une taille de 17 ou 19 pouces avec dalle plate. Ce type de tube à l'avantage d'être quasiment plat avec des coins carrés, ce qui réduit les déformations ainsi que les reflets.

## **1.4.1.2 Le moniteur LeD**

A l'heure actuelle, la tendance est au écran LCD pour des raisons esthétiques et d'encombrement.

Le moniteur LCD n'a plus de tube cathodique mais une matrice active à cristaux liquides qui permet d'afficher l'image. De ce fait les dimensions en profondeur se trouvent réduites à quelques centimètres (contre plus de 30 cm pour un moniteur CRT).

Les tailles d'écran LCD les plus courantes sont 15 ou 17 pouces (le 17 pouce LCD permettant d'obtenir une surface d'affichage équivalente à un 19 pouce CRT).

Lors du choix du choix d'un écran LCD l'attention sera portée sur sa résolution, son taux de contraste et son temps de réponse.

Les inconvénients des écrans LCD sont liés au niveau de contraste moins élevé que sur un écran CRT et au fait que leur résolution est fixée par celle de la matrice LCD (en clair, un pixel d'image correspond à un pixel physique de la matrice).

Par contre, ils ne produisent pas de rayonnements ionisants contrairement aux écrans CRT.

#### **1.4.1.3 Réglage des paramètres d'affichage**

Afin de visualiser les clichés numériques dans les meilleures conditions, il faut veiller à ce que les paramètres d'affichage du système d'exploitation soient corrects.

C'est à dire une résolution élevée (de type 1280 x 1024 pixels) pour avoir des images bien définies et une profondeur de couleur de 32 bits afin que l'ensemble des 256 niveaux de gris soient disponibles pour les images radiographiques.

# **1.4.2 Les imprimantes**

Au cabinet dentaire, lorsqu'il est nécessaire d'obtenir une radiographie numérique sur un support papier le praticien a le choix entre trois types d'imprimantes:

- L'imprimante à jet d'encre
- L'imprimante laser
- L'imprimante à transfert thermique

## **1.4.2.1 L'imprimante à transfert thermique**

Cette imprimante était souvent associée au poste de RVG.

Elle permet des impressions de petite taille de qualité moyenne qui pèchent surtout par leur manque de contraste.

De plus le papier glacé spécifique à tendance à jaunir dans le temps.

# **1.4.2.2 L'imprimante laser**

Ce type d'imprimante est bien adapté aux travaux de bureautique, en ce qui concerne l'impression des clichés, elle permet des sorties de qualité correcte et à moindre coût sur du papier standard.

## **1.4.2.3 L'imprimante à jet d'encre**

Elle permet d'obtenir des clichés de haute qualité si quelques principes sont respectés.

Le choix sera porté sur un modèle qui dispose d'une résolution élevée (au minimum 1440 ppp), voire un modèle spécifique photo (avec six cartouches d'encre séparées au lieu de quatre) qui permettra également une reproduction optimale de photographies.

Une impression de qualité est obtenue en utilisant du papier couché haute résolution ou mieux du papier glacé qualité photo. Un papier standard donnera un résultat de mauvaise qualité.

Les réglages de l'imprimante étant en qualité maximum et impression en niveau de gris.

Il est nécessaire de laisser l'encre sécher quelques instants après l'impression. Le coût de l'impression est relativement élevé du fait du prix du papier et des cartouches d'encre.

# **1.5 Classification des différents traitements des images**

D'après la classification établie par Saxes, il est possible de regrouper les traitements applicables à l'image numérique en cinq catégories fondamentales. Cette classification étant particulièrement adaptée à l'imagerie médicale, c'est pourquoi le parallèle sera établi avec les images en niveaux de gris et plus particulièrement avec les radiographies numérisées. (14, 18,24,27,28) Ainsi, il sera principalement question des traitements utilisés pour optimiser les images à des fins diagnostics.

- **• Amélioration d'image:**
- o **Rehaussement du contraste**
- o **Filtrage**
- o **Soustraction**
- o **Opération sur les couleurs**
- o **Détection des contours**
- **• Restauration d'image:**
- o **Transformation géométrique**
- o **Correction photométrique**
- o **Filtrage inverse / Déconvolution**
- o **Suppression de défauts ponctuels**
- **• Analyse d'image:**
- o **Mesures**
- o **Classification**
- o **Segmentation**
- o **Extraction de paramètres**
- **• Compression d'image:**
- o **Avec pertes**
- o **Sans perte**
- **• Synthèse d'image:**
- o **Tomographie / Tomosynthèse**
- o **Visualisation tridimensionnelle**
- o **Fusion d'image**

# **1.5.1 Amélioration de l'image**

Bien que le terme d'amélioration de l'image sous-entende que le résultat du traitement donnera une version plus exploitable de l'image de départ, c'est la phase de diagnostic qui définit les critères spécifiques qui permettent d'en évaluer le bénéfice potentiel.

De plus, les traitement appliqués pour un diagnostic précis sont susceptibles de ne pas avoir d'effets, voire de dégrader l'image pour la mise en évidence d'autres pathologies.

Par exemple les traitements qui augmentent le contraste d'un cliché rétroalvéolaire afin de détecter une lésion carieuse auront un impact négatif sur l'appréciation du contour de l'os alvéolaire.

## **1.5.1.1 Rehaussement du contraste**

Les radiographies numériques n'utilisent pas toujours l'ensemble de la gamme des niveaux de gris disponibles. C'est pourquoi l'étude de l'histogramme (ses valeurs minimum et maximum ainsi que sa forme) va donner une indication sur l'amélioration de l'image obtenue par un rehaussement de contraste.

Il est possible d'augmenter le contraste de l'image au niveau de l'affichage, cette opération est rapide et n'affecte pas l'image de départ.

Une autre possibilité est d'agir directement sur l'histogramme et donc sur la distribution des niveaux de gris.

Par exemple l'augmentation de contraste par étirement d'histogramme (stretching) va répartir la gamme des niveaux de gris de l'image originale sur l'ensemble de la gamme disponible. Cette opération se traduit sur l'histogramme par une augmentation de la distance entre les valeurs individuelles mais ne modifie pas sa forme.

L'égalisation d'histogramme modifie la distribution des valeurs de gris disponibles ce qui influe directement sur la forme de l'histogramme. Cette opération étale la répartition de la gamme des gris les plus fréquents dans l'image tout en restreignant la gamme des gris les moins souvent rencontrés.

Le but du rehaussement de contraste est de faciliter la mise en évidence des structures significatives (signal) par rapport à celles qui ne le sont pas (bruit). L'idéal étant d'optimiser le rapport signal/bruit lors de la formation de l'image afin d'obtenir une image qui utilise l'ensemble de la gamme des nuances de gris disponibles.

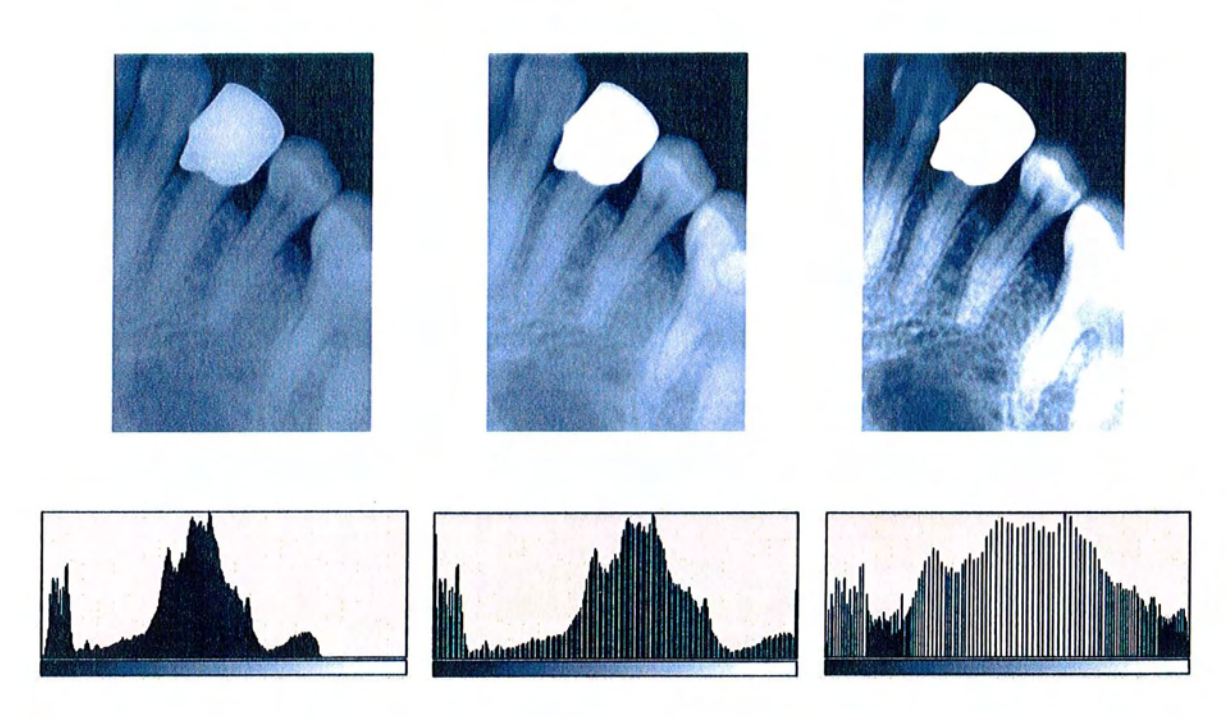

Figure 37 : L'exemple ci dessous représente le même cliché rétro-alveolaire après différents traitements d'augmentation du contraste. Les histogrammes correspondants se trouvent sous chaque image.

A gauche, l'image originale sans traitement (acquisition RVG classique capteur CCO). Au centre, le résultat après étirement d'histogramme. A droite, la même image après égalisation.

#### **1.5.1.2 Filtrage**

Dans la plupart des cas l'utilisation des filtres en imagerie numérique a pour but de diminuer certaines formes de bruits présents dans l'image de départ.

Les bruits qui affectent la qualité visuelle de l'image peuvent être classés en différentes catégories.

- Bruit haute fréquence (petites taches)
- Bruit basse fréquence (changement de gradient d'intensité)
- Bruit aléatoire
- Bruit périodique

De même, il est possible de regrouper les filtres qui agissent directement sur l'image (par exemple les filtres médians) et les filtres qui agissent dans le domaines des fréquences (ce qui nécessite une transformation de l'image dans le domaine des fréquences).

En radiologie numérique les filtres sont utilisés pour augmenter la finesse ainsi que la netteté des clichés.

Exemple de filtrage sur un cliché argentique numérisé; le but du filtrage est de réduire les bruits hautes fréquences par l'application de filtres gaussien et médian.

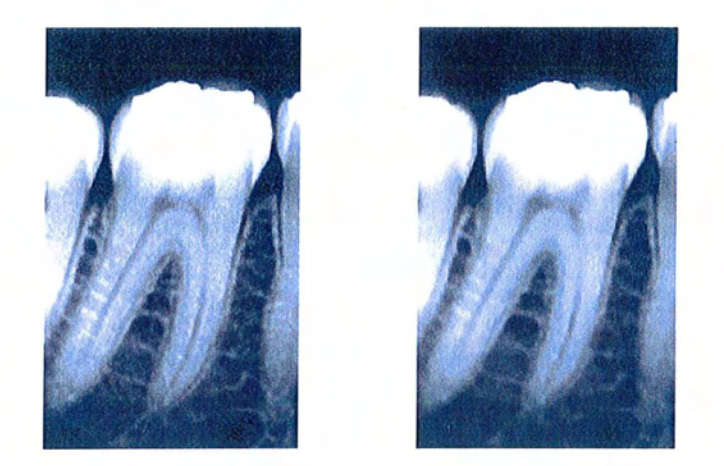

Figure 38 : Exemple de filtrage: à gauche l'image de départ, à droite le même cliché après application de deux filtres successifs (médian et gaussien).

#### **1.5.1.3** Soustraction numérique

Ce principe permet de mettre en évidence les modifications entre deux clichés pris sur le même patient dans les mêmes conditions mais à un intervalle de temps donné.

Une soustraction numérique est réalisée entre les deux clichés; les structures inchangées sont supprimées et il ne subsiste alors que les différences entre les deux clichés.

La radiographie par soustraction permet d'objectiver les modifications sur les structures minérales, elle est surtout utilisée en parodontologie et en implantologie.

Pour augmenter la lisibilité, il est possible de colorier les structures qui se sont modifiées entre les deux clichés. Il est important de mettre en place un protocole afin de pouvoir réaliser les différents clichés dans les même conditions (incidence identique, exposition identique, distances identiques,...).

L'exemple ci-dessous montre les clichés avant et après traitement endodontique ainsi que le résultat de la soustraction des deux clichés (avec colorisation). La radiographie par soustraction permettra également, par la suite, de mettre en évidence l'évolution de la lésion apicale.

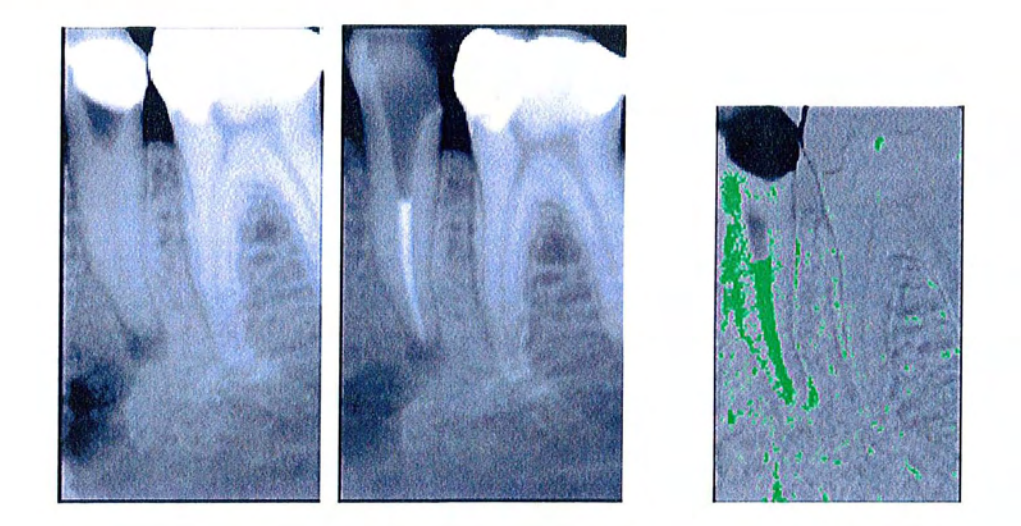

Figure 39 : Exemple de soustraction numérique : à gauche la radiographie avant traitement endodontique, au centre le cliché après le traitement de racine et à droite le résultat de la soustraction entre les deux images avec colorisation des différences.

#### **1.5.1.4 Pseudo-couleurs**

La plupart des logiciels de radiographie numérique permettent de convertir une image en niveaux de gris en une image en couleur.

Ce traitement est basé sur le fait que l'œil humain est capable de discerner plus de couleurs que de niveaux de gris.

Toutefois l'intérêt d'une telle manipulation reste discutable dans la plupart des cas. Cependant la colorisation peut être utile en radiologie par soustraction afin de mieux mettre en évidence le résultat de la soustraction.

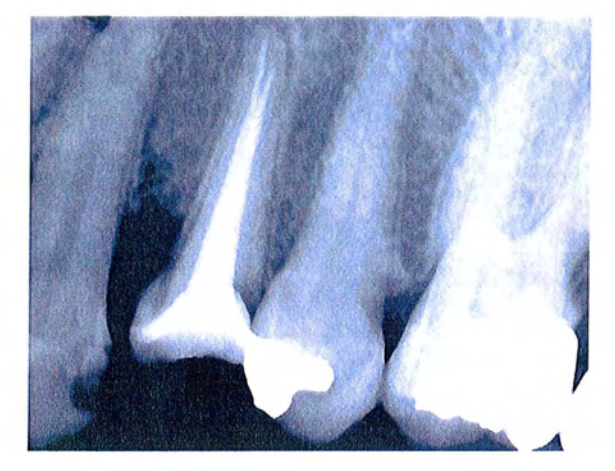

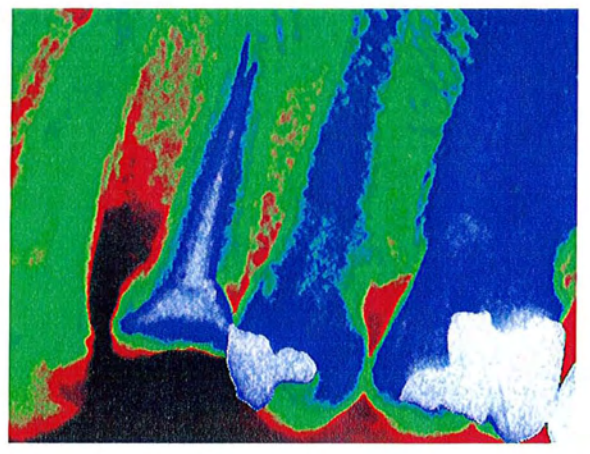

Figure 40 : Radiographie rétroalveolaire en niveaux de gris (à gauche) et colorisé en fausses couleurs (à droite).

## **1.5.2 Restauration d'image**

Les opérations qui permettent la restauration d'une image numérique (d'un point de vue qualitatif) sont similaires aux opérations d'amélioration d'images.

La principale distinction entre ces deux types de traitements est que la restauration d'image vise principalement à réduire ou à contrer les défauts induits lors du processus de formation de l'image.

Ces opérations concernent, par exemple, un filtrage appliqué à l'image afin de réduire le bruit généré par le capteur, ou encore la correction d'exposition automatique.

Les transformations géométriques permettent de corriger des défauts d'alignement ou de projection.

# **1.5.3 Analyse d'image**

Les outils d'analyse d'image permettent d'extraire de l'image des informations qui ne sont pas forcément visibles par l'observateur.

#### **1.5.3.1** Les mesures

Les logiciels de traitement de l'image offrent de nombreuses fonctions dédiées aux mesures sur l'image.

Il est aussi bien possible de mesurer des longueurs, que des densités ou encore de changement de forme.

Dans le domaine dentaire, ces outils de mesure peuvent être utilisés en endodontie, en orthodontie, en parodontologie, en implantologie.

Par exemple en endodontie, il est possible de mesurer la longueur de travail directement à l'écran sur le cliché numérique.

De même en orthodontie, les mesures permettent de simplifier l'analyse céphalométrique surtout lorsqu'on les combine avec une détection automatisée des points clés.

Les mesures de densité permettent de caractériser la qualité des structures osseuses en implantologie ou d'apprécier l'évolution d'une lésion apicale.

#### 1.5.3.2 *Segmentation*

Les processus de segmentation permettent d'isoler des éléments importants de l'image.

Par recadrage, il est possible de définir des zones d'intérêt (region of interest ou ROI) plus facilement exploitables.

Les algorithmes de détection de contours ont pour but d'individualiser les différents éléments de l'image et permettent également de dissocier le premier plan de l'arrière plan.

Le seuillage binaire quant à lui donnera une image simplifiée, qui mettra en évidence les éléments de base de l'image.

## 1.5.4 Compression

Le but des opérations de compression est de réduire la taille des fichiers et d'en faciliter le stockage.

En imagerie médicale, la qualité de l'image étant primordiale, il est nécessaire de limiter les taux de compression afin que l'image compressée reste compatible avec des opérations de diagnostic.

# 1.5.5 Synthèse d'image

Ces opérations permettent de créer des images tridimensionnelles à partir des données acquises en réalisant des projections et des coupes multiples à l'aide d'une série de clichés radiographiques.

La synthèse d'image est principalement utilisée dans les examens de tomodensitométrie (scanner).

# **2 La reconstruction tridimensionnelle**

Cette technique permet à partir de coupes tomographiques de modéliser une représentation tridimensionnelle des différentes structures anatomiques.

En dentisterie, le domaine d'application est vaste (implantologie, pathologie, céphalométrie, ...). (2, 26, 28)

# **2.1 Acquisition des données**

L'acquisition des données nécessaire à la reconstruction tridimensionnelle est réalisée lors de l'examen tomodensitométrique (scanner). Les nombreuses coupes axiales de tomodensitométrie (TOM) sont stockées sur un support informatique.

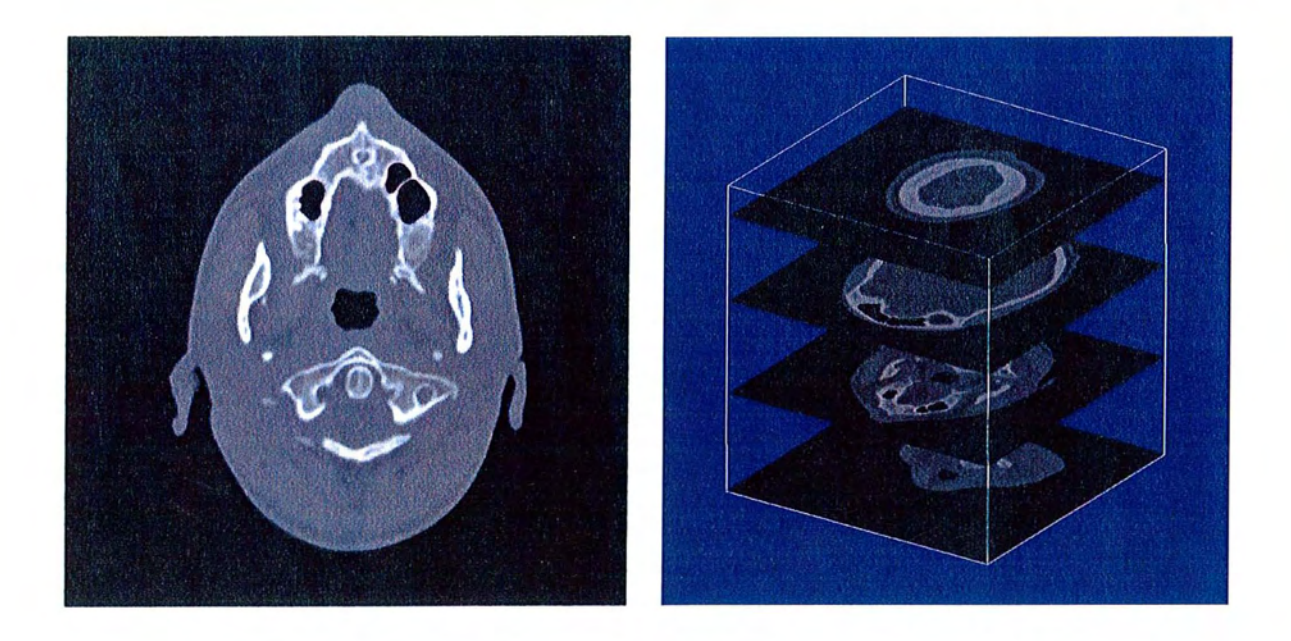

Figure 41 : A gauche une coupe axiale de TOM, l'empilement des coupes à différents niveaux (à droite) va permettre la reconstruction 3D du crâne.
### **2.2 Modélisation**

Le logiciel reconstruit à partir des coupes de **TDM** les structures osseuses mais également les tissus mous.

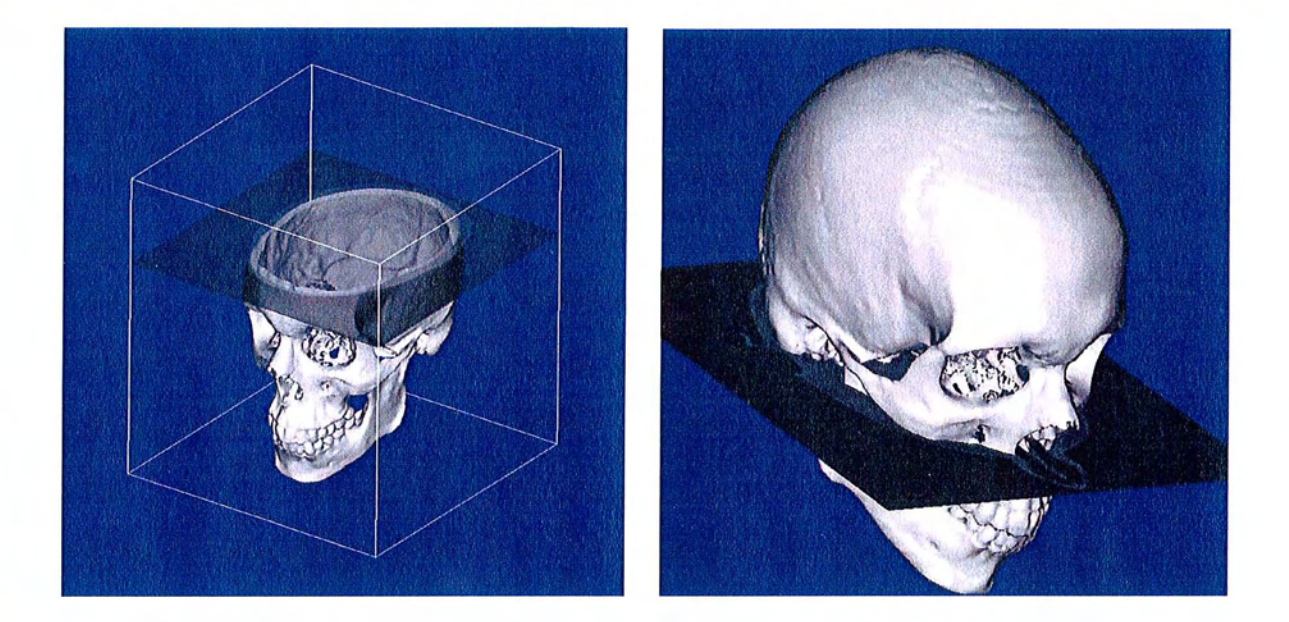

Figure 42 : Reconstruction 3D du crâne à partir des différentes coupes axiales.

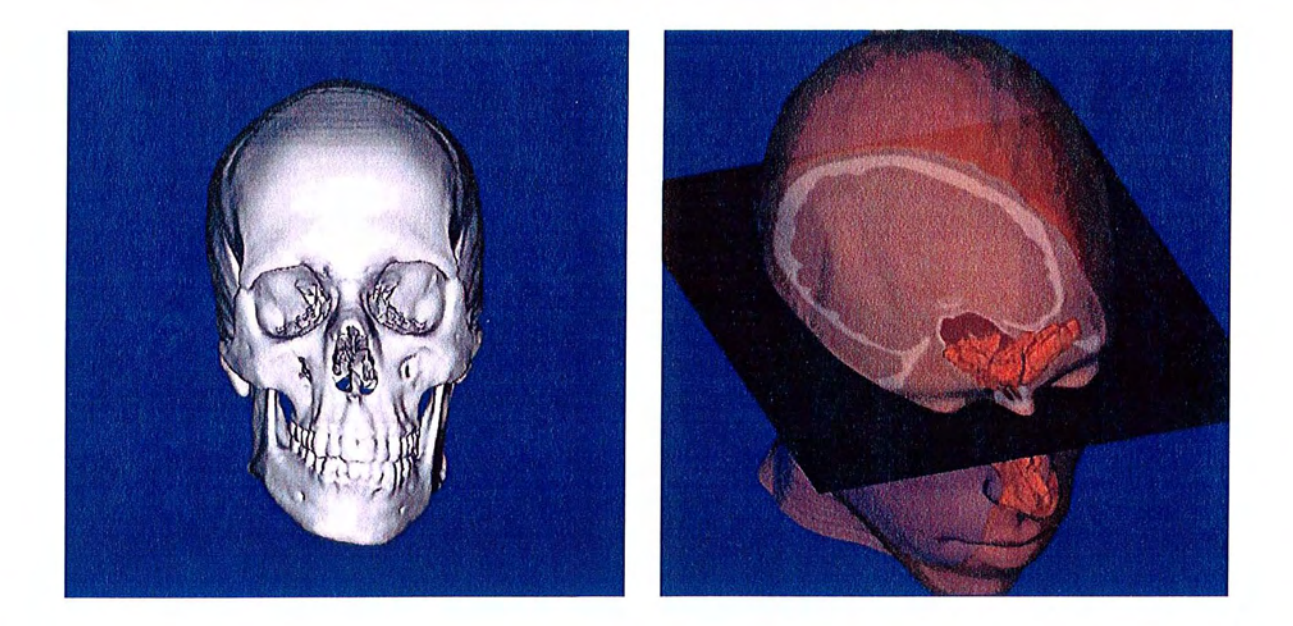

Figure 43 : A gauche, seules les structures osseuses et dentaires sont modélisées. A droite, la coupe TDM est superposée sur le modèle tridimensionnel comportant structures osseuses et tissus mous.

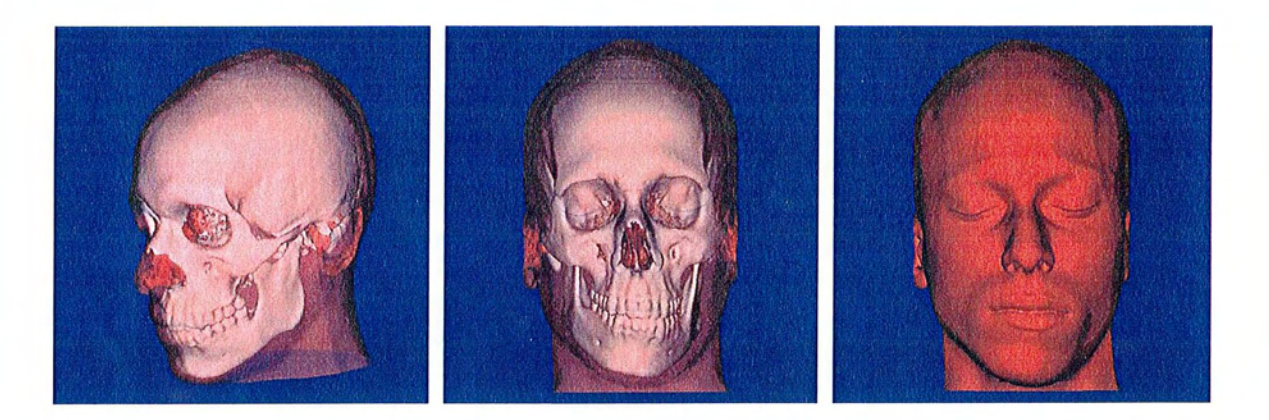

Figure 44: La reconstruction peut être visualisée dans toutes les dimensions de l'espace (à gauche vue trois quart, au centre vue de face). 1/ est possible de faire apparaÎtre ou non les différentes structures (à gauche et au centre les structures osseuses apparaissent par transparence, à droite seuls les tissus mous sont visibles).

### **2.3 Application directe: la céphalométrie 3D**

Les relations spatiales des structures anatomiques de la face et du crâne peuvent être étudiées à partir de coupes tomodensitométriques (TOM) axiales. Les données numériques de ces coupes « natives» sont exploitées à l'aide des logiciels de la « Gamme Cépha®» (CIRAD Montpellier France) et donnent accès à la céphalométrie tridimensionnelle. (26)

#### **2.3.1 L'imagerie conventionnelle**

Les obstacles techniques suivants ont freiné l'interprétation tridimensionnelle.

- Orthogonalité stricte des incidences (A)
- Erreur géométrique due à la dispersion des faisceaux (B)
- Difficulté à placer les repères sur les vues coordonnées

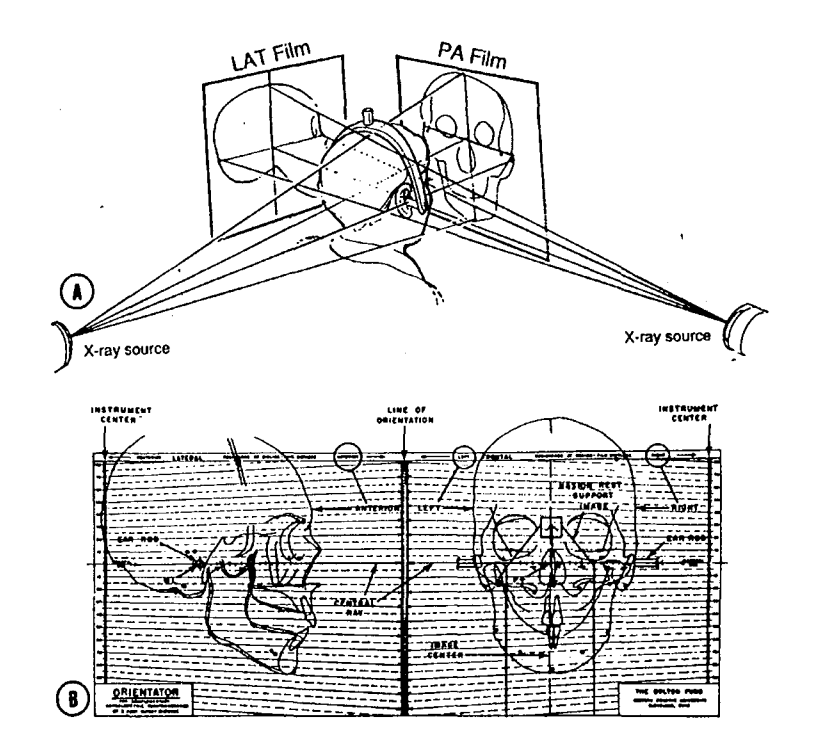

Figure 45: Ce document illustre les inconvénients de l'imagerie conventionnelle utilisée en céphalométrie. (Document Dr M. WEISSENBACH)

### **2.3.2 Acquisition**

L'acquisition doit se faire selon le plan axial et doit permettre de distinguer les trous mentonniers dans la partie basse de l'examen et les trous sous-orbitaires et sur-orbitaires dans sa partie supérieure. L'épaisseur conseillée pour les coupes est de 2 mm.

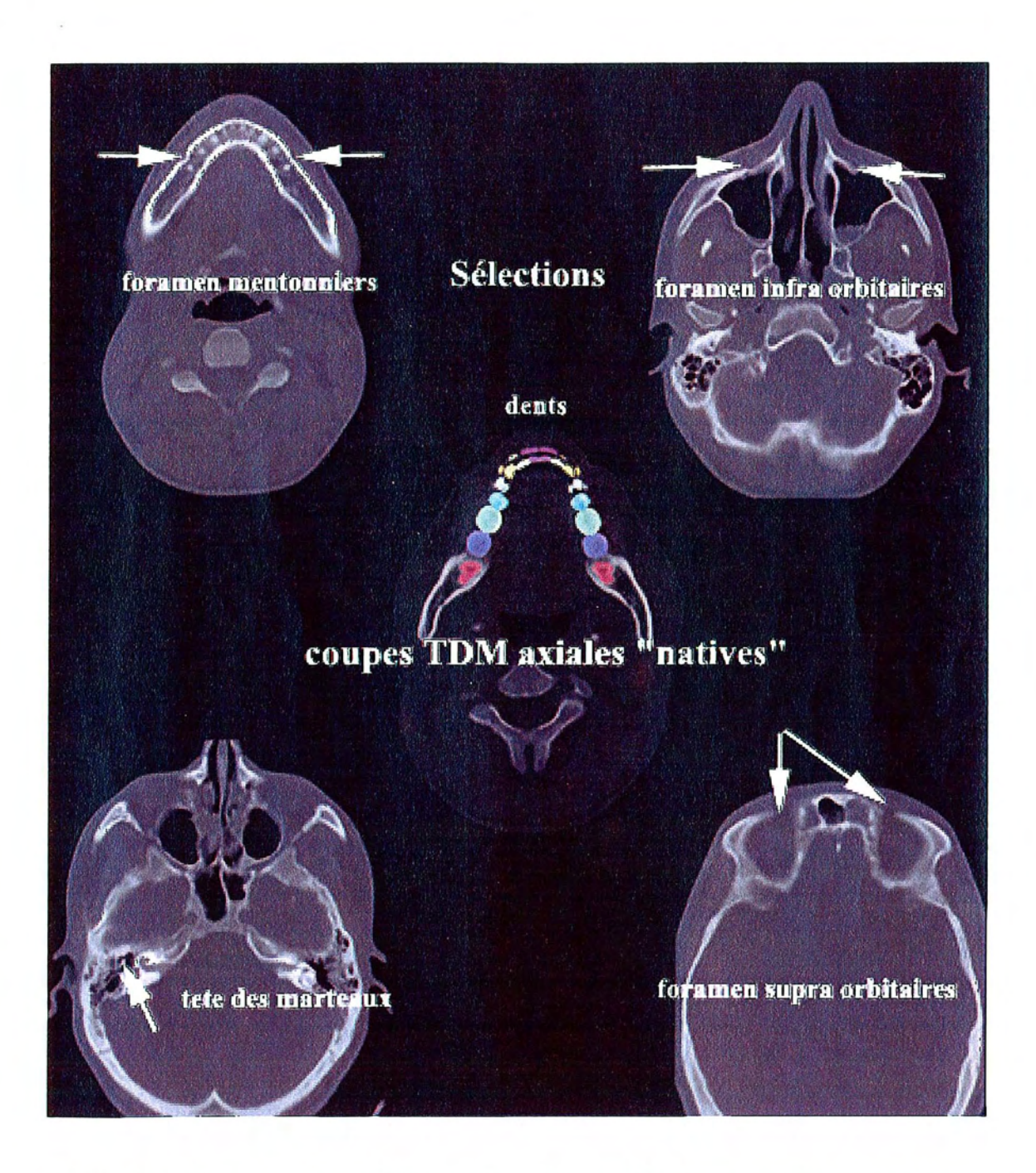

**Figure 46 : Affichage des coupes TDM axiales « natives». Surces coupes lesdents et 8 repères anatomiques choisis sur les axes trigéminaux de la croissance neuro-matricielle (Moss) sont sélectionnés.**

### 2.3.3 Exploitation des données

Le logiciel C2000 produit des images 3D à partir des coupes TDM. Ces reconstructions stéréographiques sont possibles pour n'importe quel angle de vue et ne sont pas parasitées par les défauts de positionnement céphalique.

De plus des outils informatiques permettent un « rendu réaliste» en jouant sur la transparence et la profondeur des structures représentées.

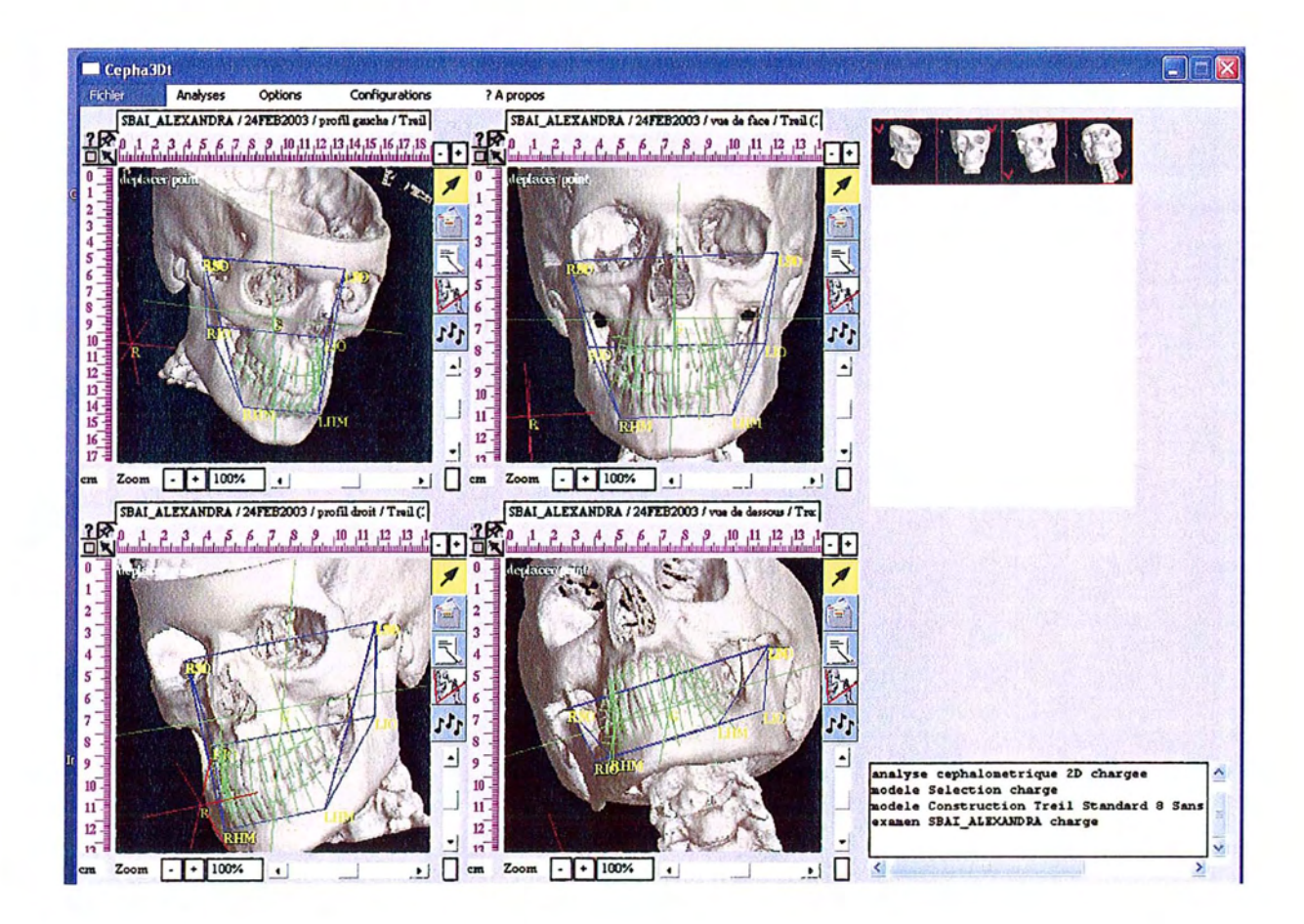

Figure 47 : Capture d'écran du logiciel C2000.Seules les structures osseuses sont représentées. Dans ce cas plusieurs mesures sont réalisées directement sur le crane reconstruit. (Document Dr M. WE/SSENBACH)

La charpente maxillo-faciale obtenue à partir de la saisie de points anatomiques sur les coupes TOM est complétée par les directions de chacune des dents et les plans d'arcades.

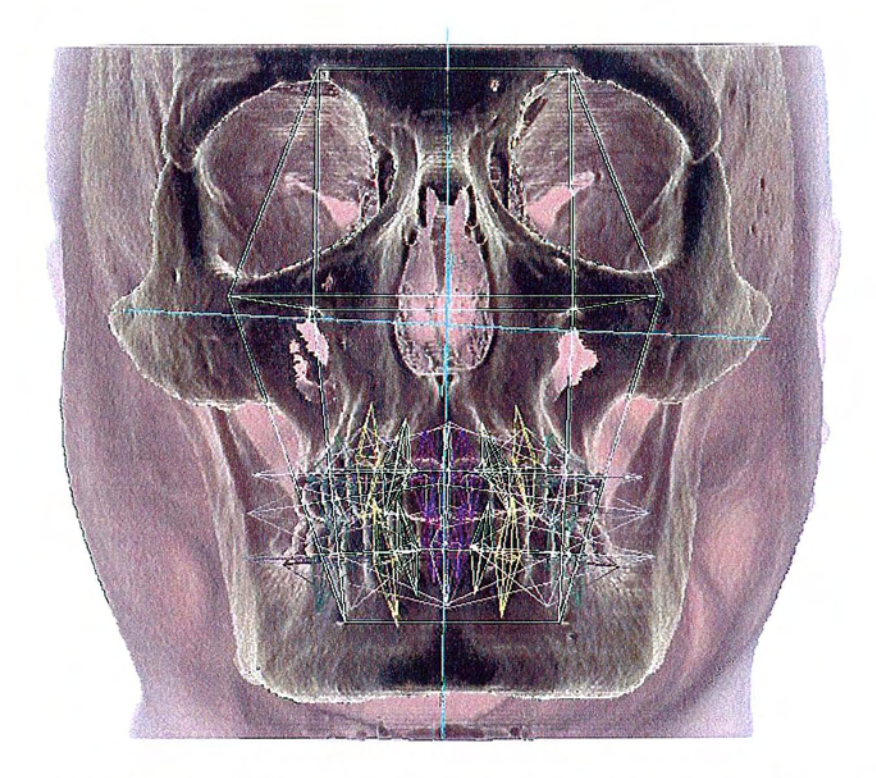

Figure 48 : Visualisation tridimensionnelle des tissus osseux et cutanés, construction céphalométrique 3D de la charpente maxillo-faciale et orientation des structures dentaires. (Document Dr J. TREIL)

#### 2.3.4 Analyse des données

Le logiciel permet une série d'analyses utilisées en céphalométrie :

- Analyse stéréométrique proposée par Treil et coll.
- D'autres analyses peuvent être paramétrées en fonction de besoins spécifiques.
- Les examens standards restent accessibles (Tweed, Ricketts, Steiner, Coben, ...)

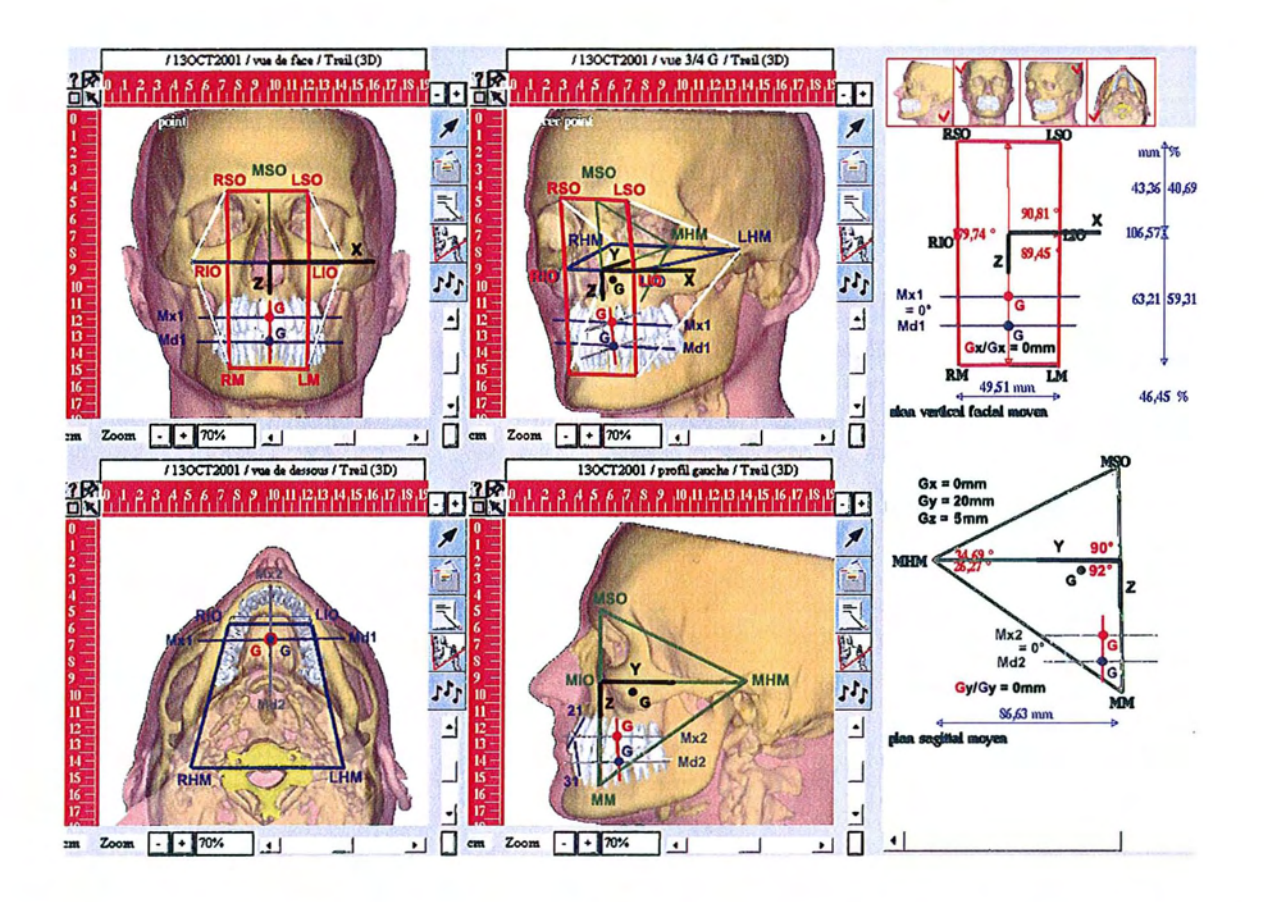

Figure 49: Capture d'écran illustrant les mesures d'angles et de longueur qu'il est possible d'effectuer. (Document Dr J. TREIL)

Les outils d'analyse du logiciel permettent l'édition de rapports d'analyse mettant en valeur les aspects significatifs de la morphologie. Ces rapports fournissent les dimensions calculées de l'architecture dento-faciale et non pas de simples mesures de la projection plane de volumes crâniens.

Le traitement des coupes tomodensitométriques par les logiciels Cépha® facilite l'acquisition des images, permet la localisation précise de repères anatomiques, tout en fournissant des instruments destinés à développer de nouveaux modèles d'analyses stéréométriques.

## **Conclusion**

l,

L'intégration de l'image numérique, dans l'exercice quotidien de l'odontologiste a apporté un confort de travail non négligeable. Cependant ces applications en sont à leurs débuts et il est impératif de ne pas les limiter aux seuls actes de radiographie numérique mais développer leur utilisation en profitant au maximum de l'équipement informatique du cabinet.

En effet l'imagerie numérique au cabinet dentaire ne doit pas se résumer à l'affichage de clichés en niveaux de gris, opération certes incontournable et indispensable de la pratique quotidienne, mais doit être exploitée de manière plus intense et utiliser davantage l'ensemble des traitements, des filtres et des outils d'analyse qu'il est possible d'appliquer en radiographie numérique.

Ces principes généraux sont tout à fait valables pour l'imagerie médicale, domaine dans lequel les images numériques et numérisées sont omniprésentes. De plus l'image numérique est devenu un outil indispensable dans l'aide au diagnostic.

L'image numérique peut être utilisée au cabinet dentaire comme outil de communication entre le praticien et le patient dans un but explicatif et didactique, et pourquoi pas entre confrères ou encore entre le praticien et le prothésiste (par exemple pour donner une information sur la forme des dents et du visage ainsi que la teinte des dents).

L'augmentation constante de la qualité des capteurs ainsi que leur miniaturisation et leur haut degré d'intégration ne peuvent que contribuer à l'essor de ces nouvelles techniques.

Il est également nécessaire, afin d'utiliser cet outil de manière optimale, que le praticien en comprenne les fondements et le fonctionnement mais aussi qu'il en cerne les limites. C'est pour cela qu'il serait intéressant d'intégrer l'enseignement de ces techniques dans la formation initiale des praticiens.

# **Bibliographie**

1. Disponible sur Internet (World Wide Web) :

http://www.artemis.jussieu.fr/wwwos2/html/dess/memoire/promo95Imuller/COMPR ESS.HTM

2. Disponible sur Internet (World Wide Web) : http://www.barre.nom.fr/medicallindex.html

3. Disponible sur Internet (World Wide Web) : http://www.ccr.jussieu.fr/urfistlimage-numerique/index.html

4. Disponible sur Internet (World Wide Web) : http://www.elecdesign.com/1997/dec1597/tbrk/1215bk1.shtml

5. Disponible sur Internet (World Wide Web) : http://www.infres.enst.fr/~vercken/couleurs/gamma.pdf

6. Disponible sur Internet (World Wide Web) : http://www.radiology.uiowa.edu/clindiv/

7. Disponible sur Internet (World Wide Web) : http://tsi.enst.fr/tsi/enseignement/ressources/mti/jpeg\_entropie/contenu.html

ilian.<br>H

8. ARAKI K., ENDO A., OKANO T.

An objective comparison of four digital intra-oral radiographic systems: sensitometric properties and resolution. Dentomaxillofac. RadioL, 2000, 29 : 76-80

9. BORG E., ATTAELMANAN A., GRÖNDAHL H.G. Image plate systems differ in physical performance. Oral Surg, Oral Med, Oral Pathol, Oral Radiol, Endod, 2000, 89 : 118-7

10. BORG E., ATTAELMANAN A, GRONDAHL H.G. Subjective image quality of solid-state and photostimulable phosphor systems for digital intra-oral radiography. Dentomaxillofac. RadioL, 2000, 29 : 70-75

11. BORG E., ATTAELMANAN A., GRÖNDAHL H.G. Digitisation and display of intra-oral films. Dentomaxillofac. RadioL, 2000, 29 : 97-102

12. FARMAN A.G., FARMAN T.T. Extraoral and panoramic systems. Dent. Clin. North Am., 2000, 44 : 257-272

13. FARMAN A.G., SCARFE W.G., SCHICK D.B., RUMACK P.M. Computed radiography: evaluation of a new eharge-eoupled device based intraoral radiographie system. Quint. Int., 1995, 27 : 84-85

14. FRUITET J.

Outils et méthodes pour le traitement des images par ordinateur. 22 f.

15. HILDEBOLT C.F., COUTURE R.A., WHITING B.R. Dental photostimulable phosphor radiography. Dent. Clin. North Am., 2000, 44 : 273-297

16. JAMERS S., FREYSCHMIDT J.

Digital radiography with an electronic flat-panel detector: first clinical experience in skeletal diagnosis.

Medicamundi, 1998, 42 : 2-6

17. McDAVID W.D., WELANDER U., SANDERINK G.C., DOVE S.B. A simple method for measuring MTF in direct digital intraoral radiography. Oral Surg, Oral Med, Oral Pathol, Oral Radiol, Endod, 199, 78 : 802-805

18. MOlA

Image processing tools for dental applications Dent. Clin. North Am., 2000, 44: 299-318

19. ORTHOPHOS Brochure publicitaire. D-64625 Bensheim : Sirona, sans date. 22p.

20. PICARD A Numérisation d'un service de radiologie par système de plaque photostimulables. Projet DESS « TBH », UTC, 2001

21. SUPIOT A, VEDOVINI C. Capteurs numériques grands champs en radiologie conventionnelle. Project DESS «TBH », UTC, 2002

22. SANDERINK G.C.H., MilES D.A Intraoral detectors CCD, CMOS, TFT, and other devices. Dent. Clin. North Am., 2000, 44 : 249-255

23. SAKURAI T., MATSUKI T., NAKAMURA K. The developpement of a new direct digital extra-oral radiographie system prototype using a thin-film transistor panel. Dentomaxillofac. Radiol., 1998, 27 : 172-177

24. VAN DER STElT P.F. Principles of digital imaging. Dent. Clin. North Am., 2000, 44: 237-247

25. VISIODENT : RSV Brochure publicitaire. La Plaine Saint Denis: Visiodent, sans date. Non paginé. 26. WEISSENBACH M., TREIL J., WEISSENBACH O., BORIANNE P., PIERUCCI F.

Avantage de la tomodensitométrie en céphalométrie.

Paris: Société française d'ODF, octobre 2001

### 27. WENZEL A., HINTZE H.

Perception of image quality in direct digital radiography after application of various image treatment filters for the detectability of dental disease. Dentomaxillofac. RadioL, 1993, 22 : 131-134

### 28. YAMAMOTO K., FARMAN A.G., WEBBER R.L.

Effects of projection geometry and number of projections on accuracy of depth discrimination using tuned-aperture computed tomography (tact) in dentistry. Oral Surg, Oral Med, Oral Pathol, Oral Radiol, Endod, 1998, 86 : 126-130

### **Table des matières**

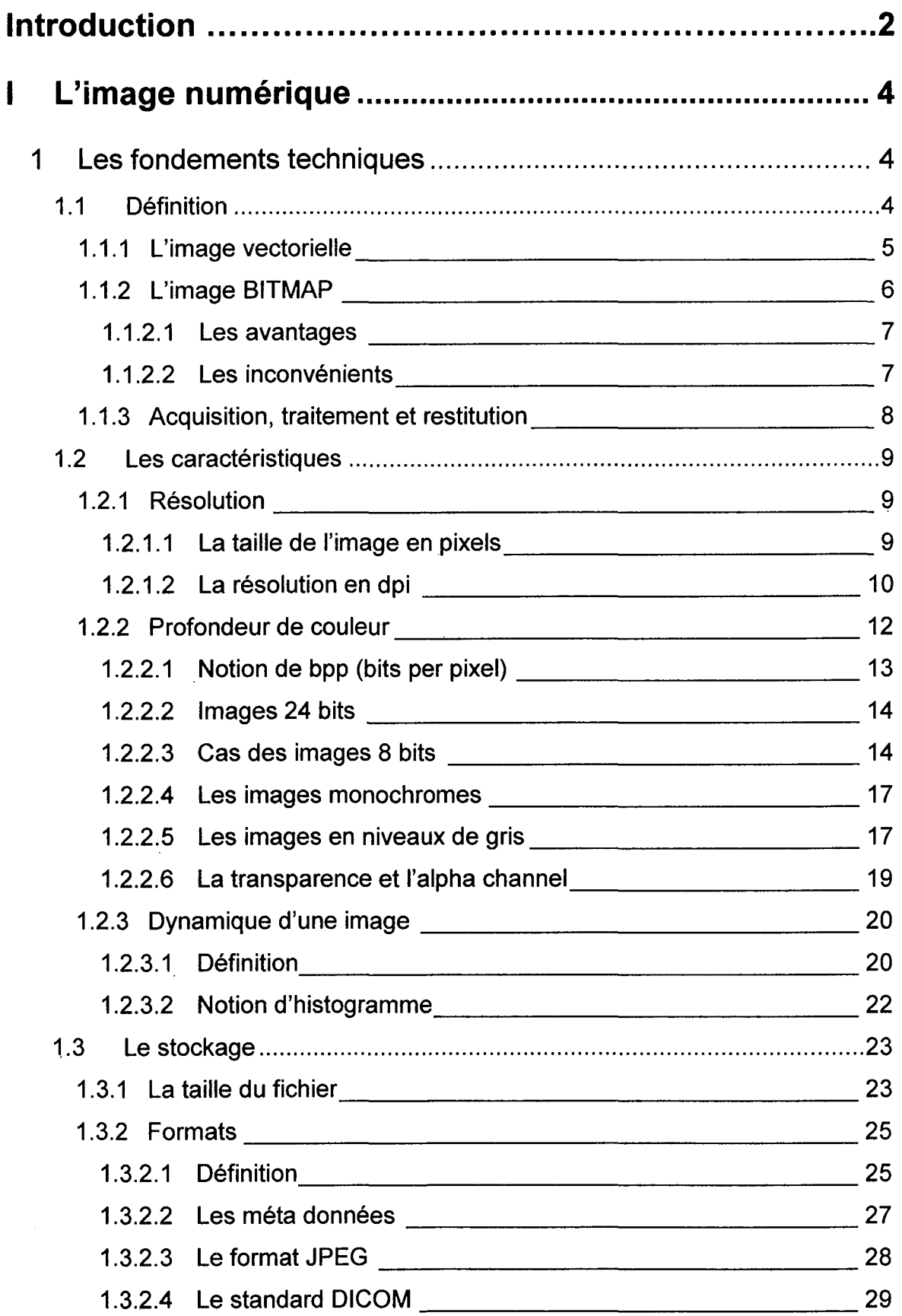

 $\mathcal{L}^{\text{max}}_{\text{max}}$ 

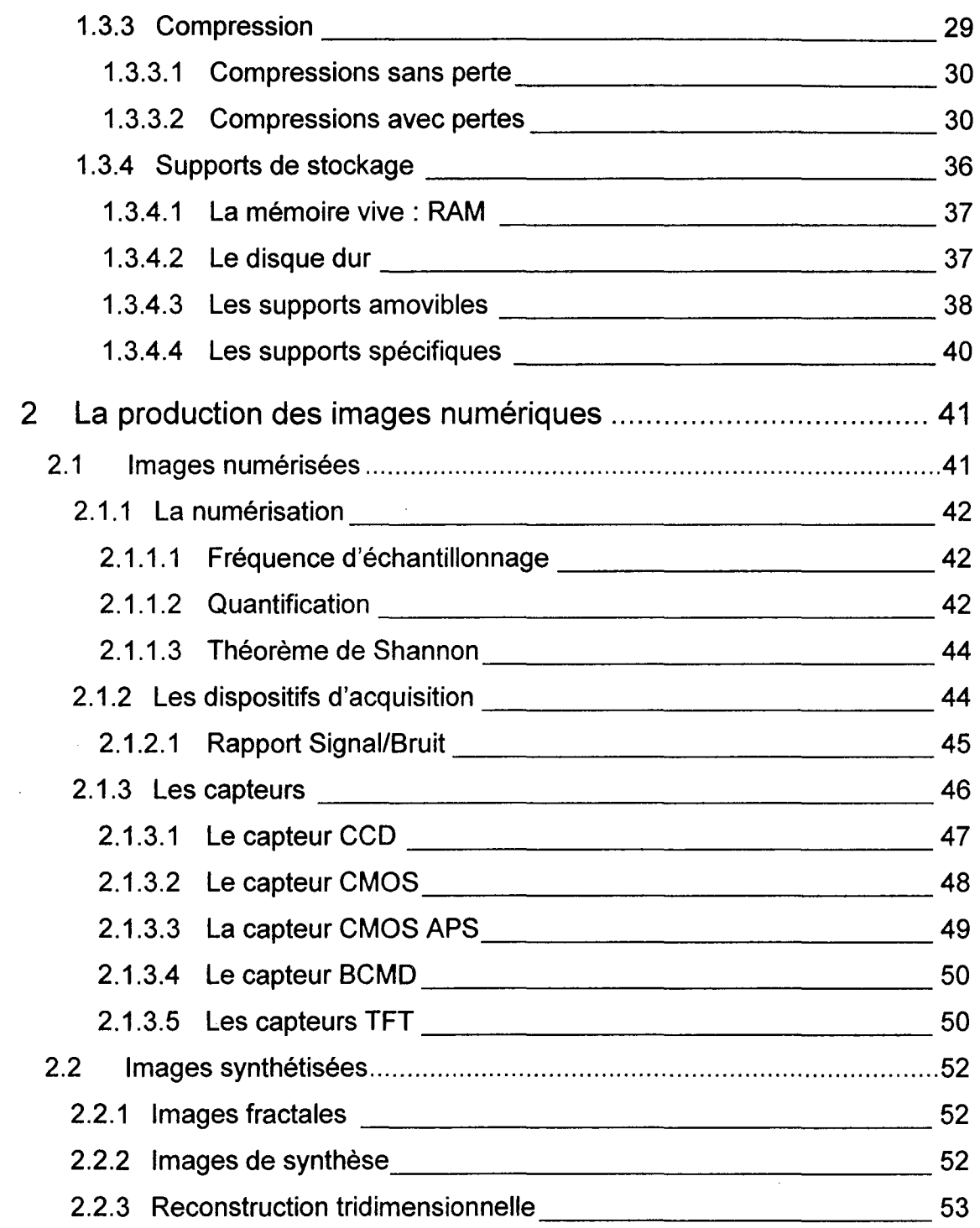

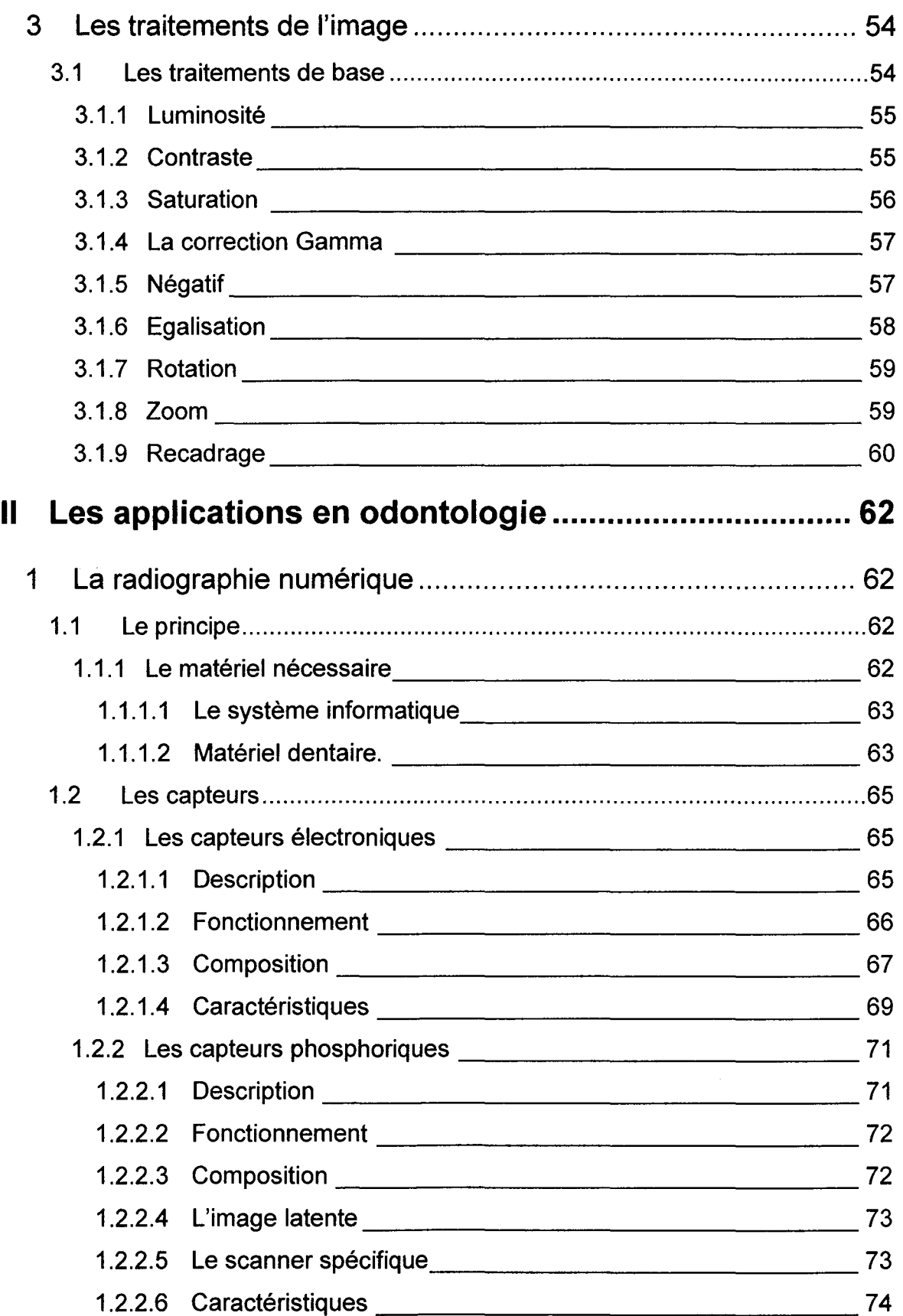

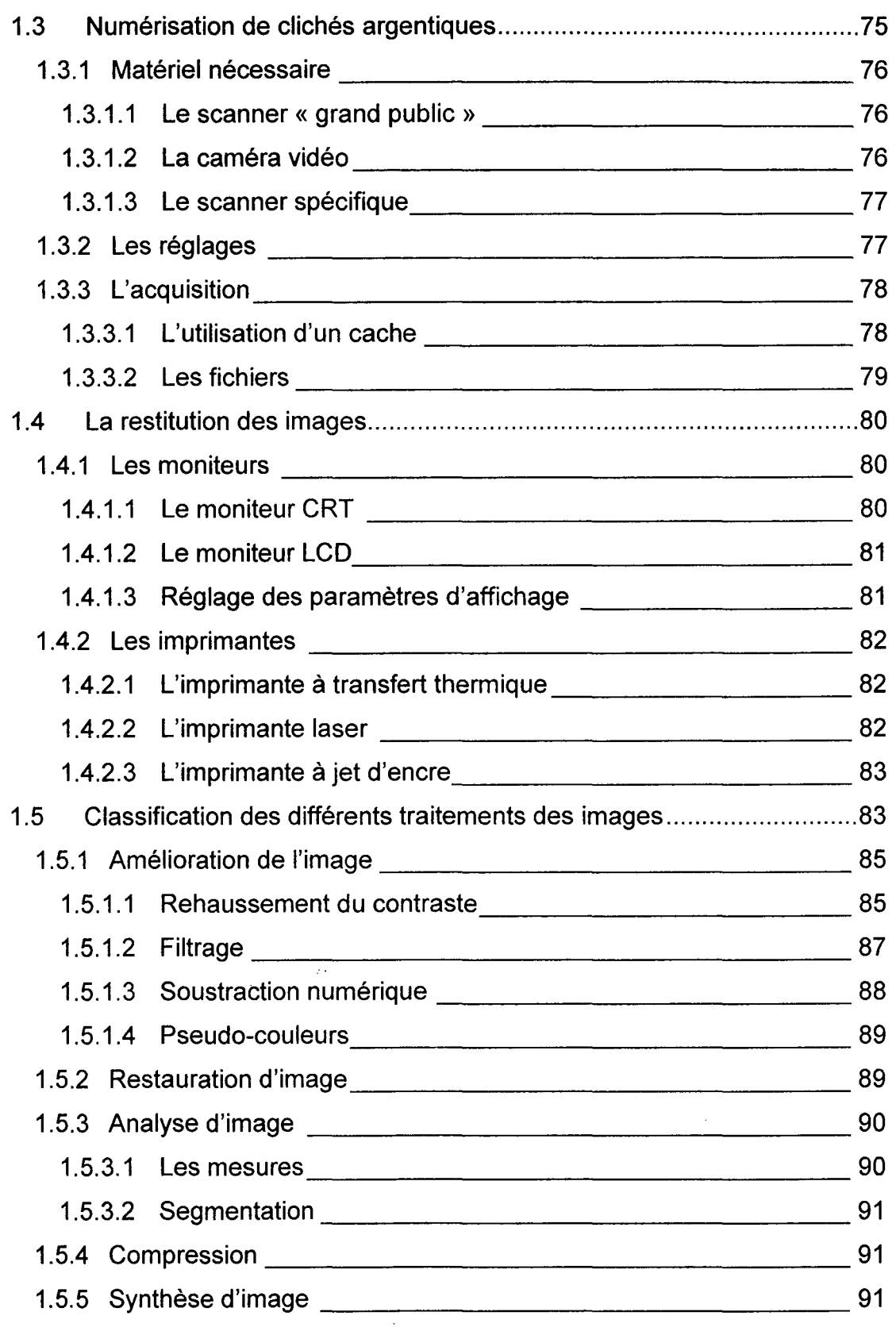

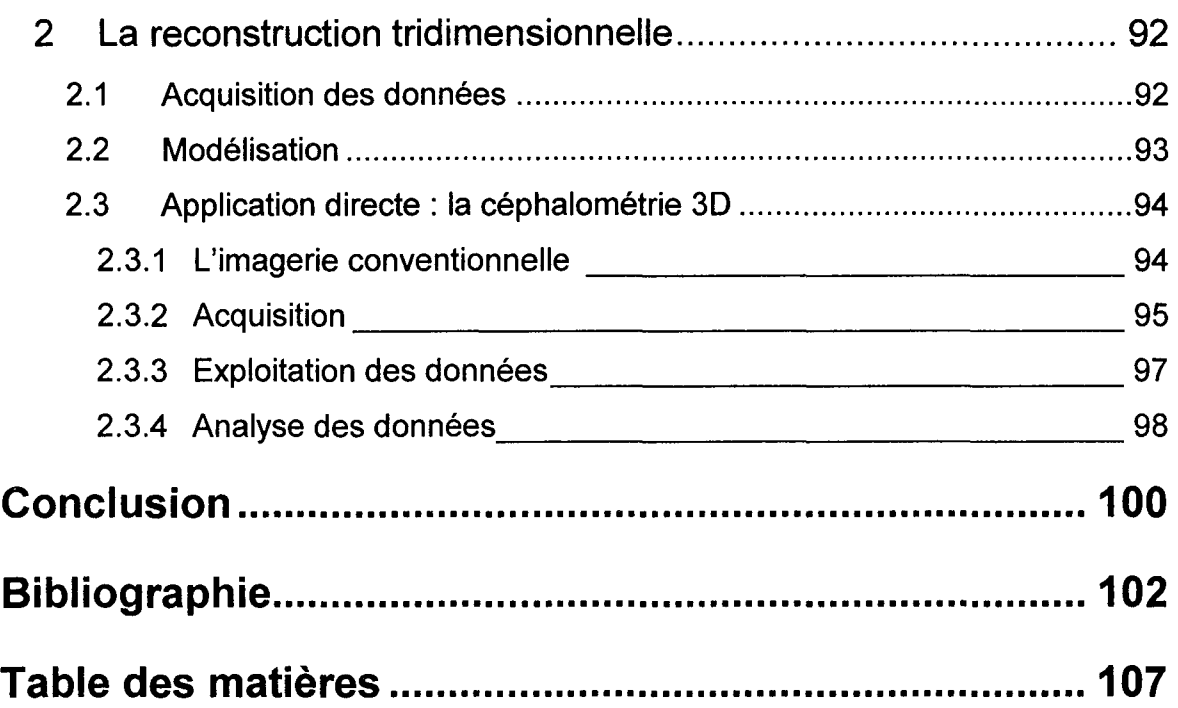

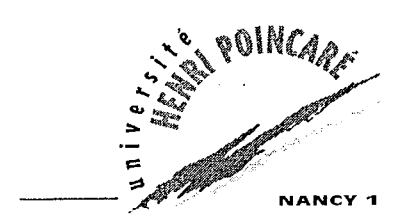

#### FACULTE DE CHIRURGIE DENTAIRE

Jury: Président: Juges: Invité: J-P. LOUIS - Professeur des Universités A. FONTAINE - Professeur de  $1<sup>er</sup>$  Grade M. WEISSENBACH - Maître de Conférences des Universités J. PENAUD - Maître de Conférences des Universités M. JULLY - Attaché

Thèse pour obtenir le diplôme D'Etat de Docteur en Chirurgie Dentaire

présentée par: Monsieur PIGNON Michel (

né(e) à: Boulay (Meurthe et Moselle) le 29 mai 1975

et ayant pour titre: «La radiologie numérique en odontologie,»

Le Président du jury,

J-P. LOUIS

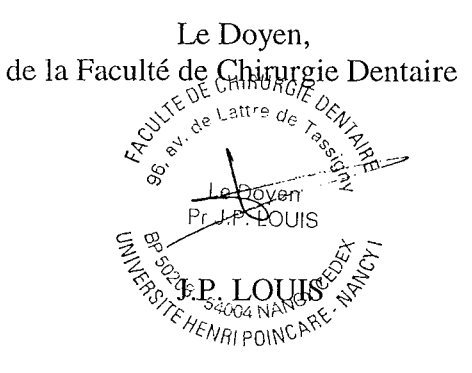

Autorise à soutenir et imprimer la thèse  $\sim 15.7+1.$ 

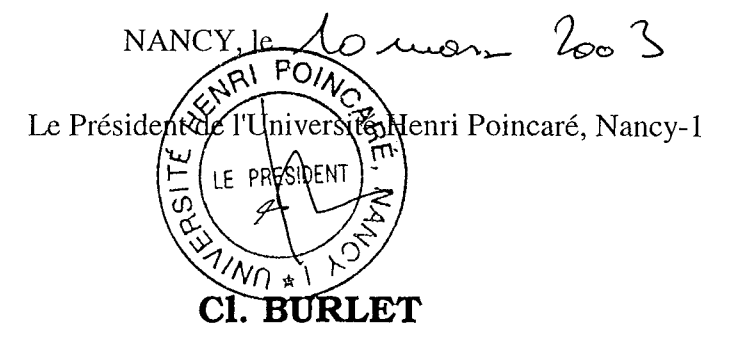

PIGNON (Michel).- La radiologie numérique en odontologie. / par

Michel PIGNON Nancy, 2003: 112 f. ill. ; 30 cm

Th. Chir. Dent. : Nancy, 2003

- Mots Clés : - Image numérique
	- Radiographie dentaire
	- Radiologie numérique

PIGNON (Michel). - La radiologie numérique en odontologie.

Th. Chir. Dent. : Nancy, 2003

La radiographie numérique s'est répandue dans les cabinets dentaires. La puissance des traitements qu'il est possible d'appliquer aux images numériques, les possibilités de stockage et d'archivage ainsi que leur facilité de transmission sont autant atouts qui jouent en faveur de cette technologie.

Afin de l'intégrer et de l'utiliser au maximum dans sa pratique quotidienne l'odontologiste doit maîtriser les bases de l'imagerie numérique. Ce sont les fondements de l'imagerie numérique orientés vers l'application des images dentaires qui sont développés dans ce travail.

Il serait peut être utile d'améliorer la formation des praticiens à ces nouvelles techniques.

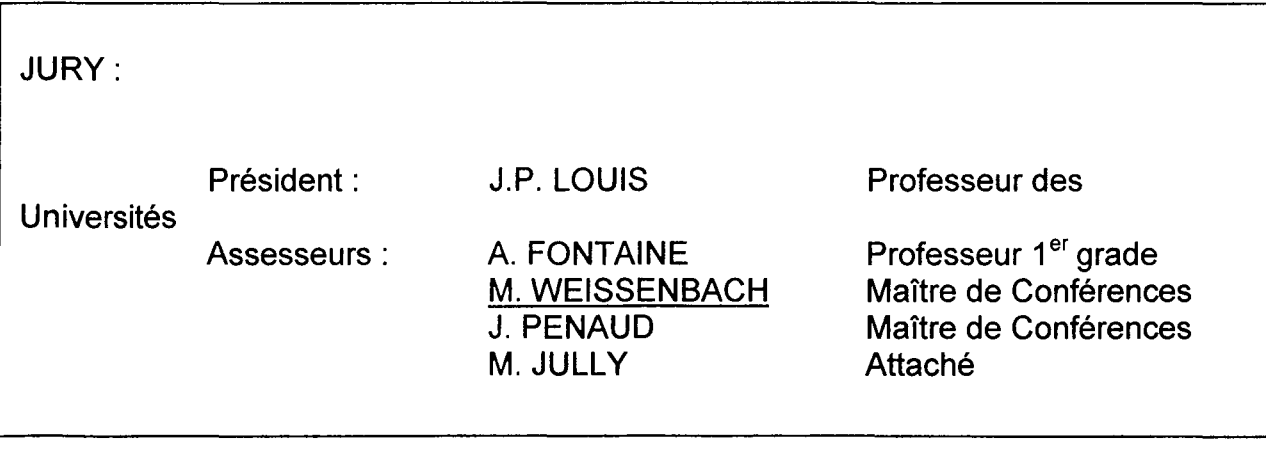

Adresse de l'auteur: PIGNON Michel 7, Rue de Bettange 57220 VALMUNSTER

PIGNON (Michel).- La radiologie numérique en odontologie. / par Michel PIGNON Nancy, 2003 : 112 f. ill. ; 30 cm Th. Chir. Dent. : Nancy, 2003 Mots Clés : - - Image numérique - Radiographie dentaire

- Radiologie numérique

PIGNON (Michel). - La radiologie numérique en odontologie.

Th. Chir. Dent. : Nancy, 2003

La radiographie numérique s'est répandue dans les cabinets dentaires. La puissance des traitements qu'il est possible d'appliquer aux images numériques, les possibilités de stockage et d'archivage ainsi que leur facilité de transmission sont autant atouts qui jouent en faveur de cette technologie.

Afin de l'intégrer et de l'utiliser au maximum dans sa pratique quotidienne l'odontologiste doit maîtriser les bases de l'imagerie numérique. Ce sont les fondements de l'imagerie numérique orientés vers l'application des images dentaires qui sont développés dans ce travail.

Il serait peut être utile d'améliorer la formation des praticiens à ces nouvelles techniques.

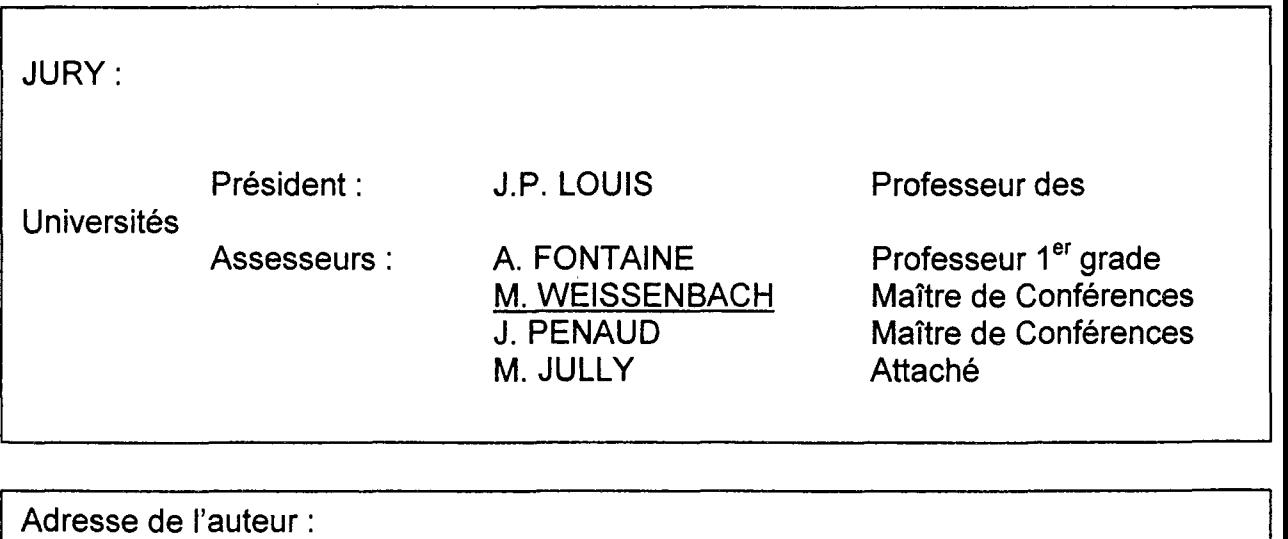

PIGNON Michel 7, Rue de Bettange 57220 VALMUNSTER